**INSTITUTO TECNOLÓGICO SUPERIOR AERONÁUTICO**

# **CARRERA DE MECÁNICA AERONÁUTICA**

## **"CONSTRUCCIÓN DE UN SOPORTE Y RECONSTRUCCIÓN ESTRUCTURAL DE LA REVERSA DEL MOTOR JT8D DEL AVIÓN BOEING 727-200. SEGÚN EL ATA 78"**

**POR:**

# **TERÁN LAYEDRA HUGO FABRICIO**

**Trabajo de Graduación como requisito previo para la obtención del Título de:**

# **TECNÓLOGO EN MECÁNICA AERONÁUTICA MENCIÓN MOTORES**

**2013**

# **CERTIFICACIÓN**

Certifico que el presente Trabajo de Graduación fue realizado en su totalidad por el Sr. TERÁN LAYEDRA HUGO FABRICIO, como requisito previo para la obtención del título de TECNÓLOGO EN MECÁNICA AERONÁUTICA.

LIC. EDISON MOLINA

 $\frac{1}{\sqrt{2}}$  ,  $\frac{1}{\sqrt{2}}$  ,  $\frac{1}{\sqrt{2}}$  ,  $\frac{1}{\sqrt{2}}$  ,  $\frac{1}{\sqrt{2}}$  ,  $\frac{1}{\sqrt{2}}$  ,  $\frac{1}{\sqrt{2}}$  ,  $\frac{1}{\sqrt{2}}$  ,  $\frac{1}{\sqrt{2}}$  ,  $\frac{1}{\sqrt{2}}$  ,  $\frac{1}{\sqrt{2}}$  ,  $\frac{1}{\sqrt{2}}$  ,  $\frac{1}{\sqrt{2}}$  ,  $\frac{1}{\sqrt{2}}$  ,  $\frac{1}{\sqrt{2}}$ 

Latacunga, agosto 01 del 2013

## **DEDICATORIA**

*A Dios* por haberme permitido llegar hasta este punto y haberme dado salud para lograr mis objetivos, además de su infinita bondad y amor.

A mi madre Norma por haberme apoyado en todo momento, por sus consejos, sus valores, por la motivación constante que me ha permitido ser una persona de bien, pero más que nada, por su amor.

Mi padre Hugo por los ejemplos de perseverancia y constancia que lo caracterizan y que me ha infundado siempre, por el valor mostrado para salir adelante.

**Hugo Fabricio Terán Layedra**

## **AGRADECIMIENTO**

A DIOS y mis padres: Norma y Hugo ya que gracias a ellos estoy aquí y que me han apoyado para cumplir todos mis proyectos y anhelos a lo largo de mi vida.

A toda mi familia mi familia materna y paterna, que con su bondad y cariño han estado junto a mí en aquellos momentos importantes en mi vida.

A mis amigos que han compartido junto a mí momentos malos y buenos y que los supe superar gracias a sus consejos.

A mis Profesores ya que gracias a su paciencia, perseverancia y sus conocimientos impartidos día tras día son parte importante para nuestra formación profesional.

**Hugo Fabricio Terán Layedra**

### **INDICE DE CONTENIDOS**

# **CAPITULO I EL TEMA**

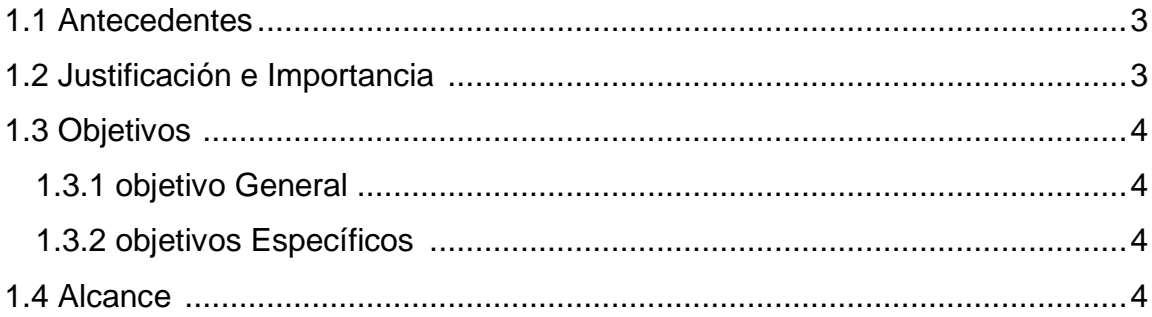

# **CAPITULO II MARCO TEÓRICO**

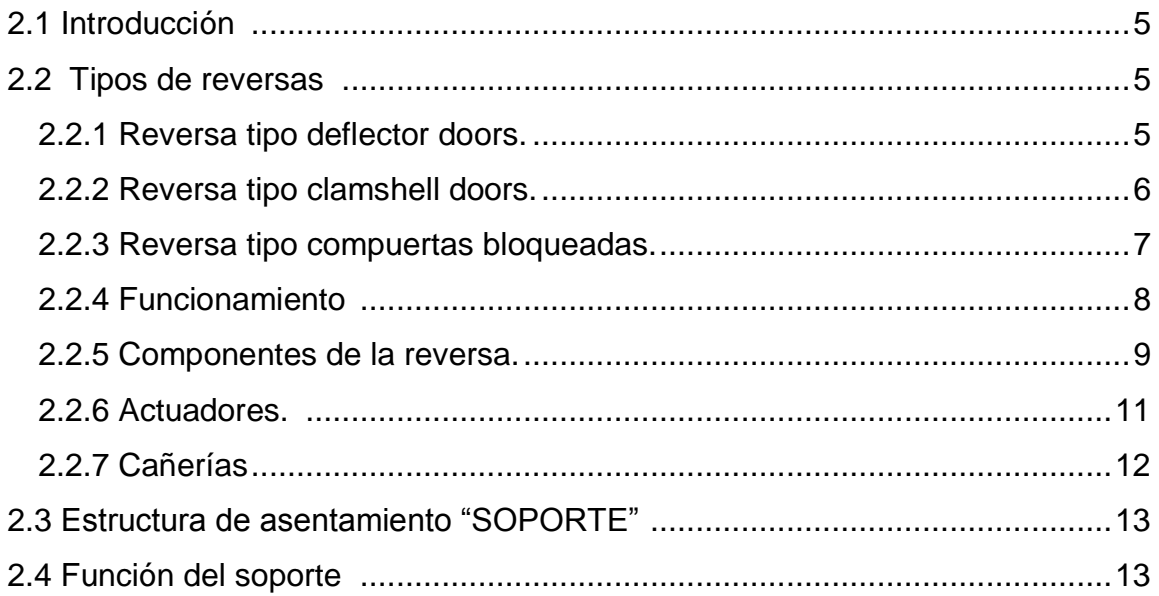

# **CAPITULO III DESARROLLO DEL TEMA**

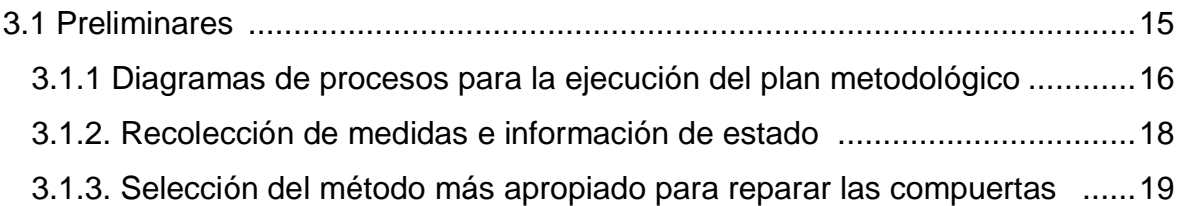

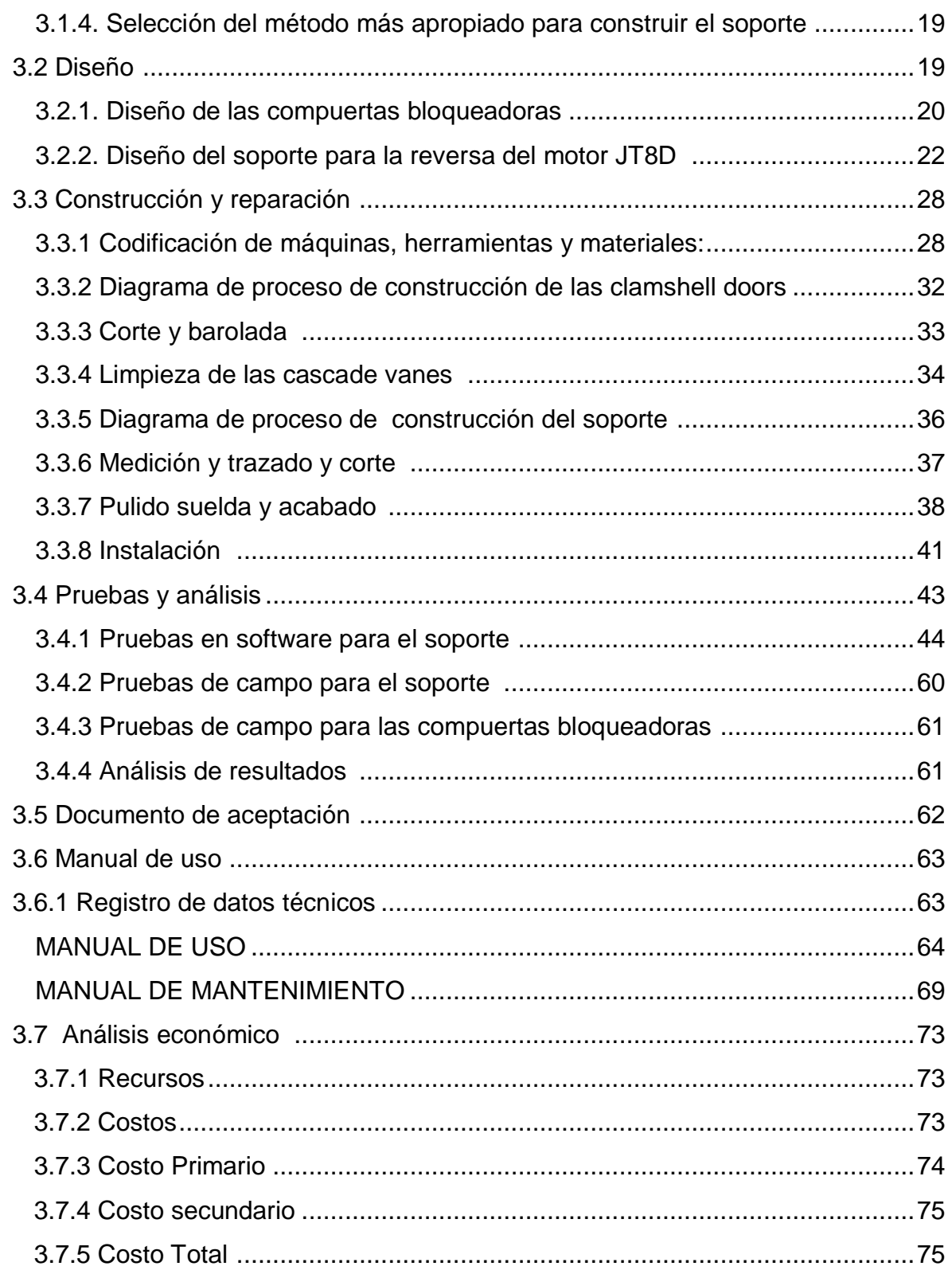

### **CAPITULO III**

### **CONCLUSIONES Y RECOMENDACIONES**

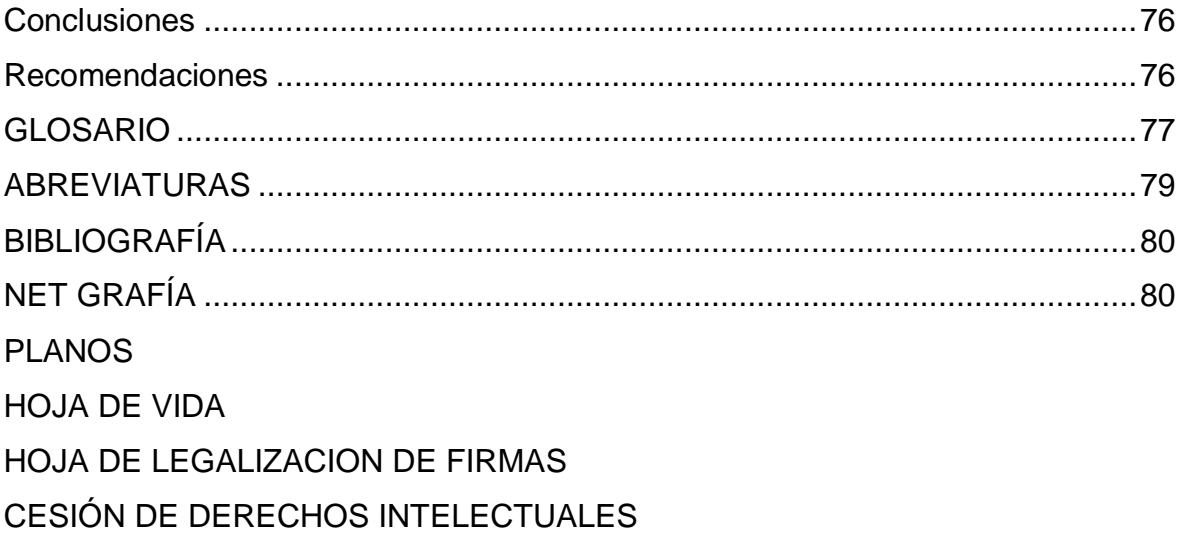

## **INDICE DE IMÁGENES**

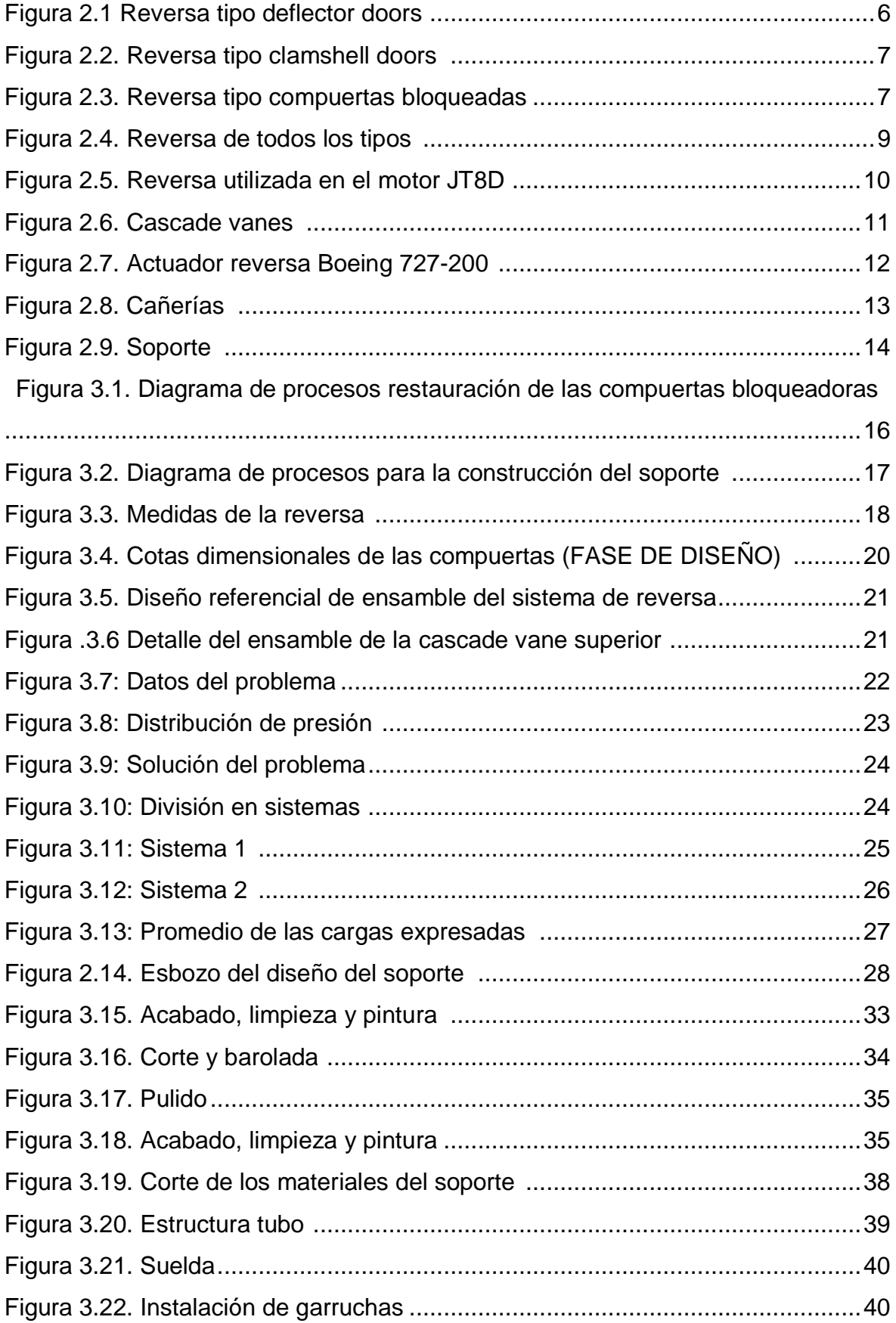

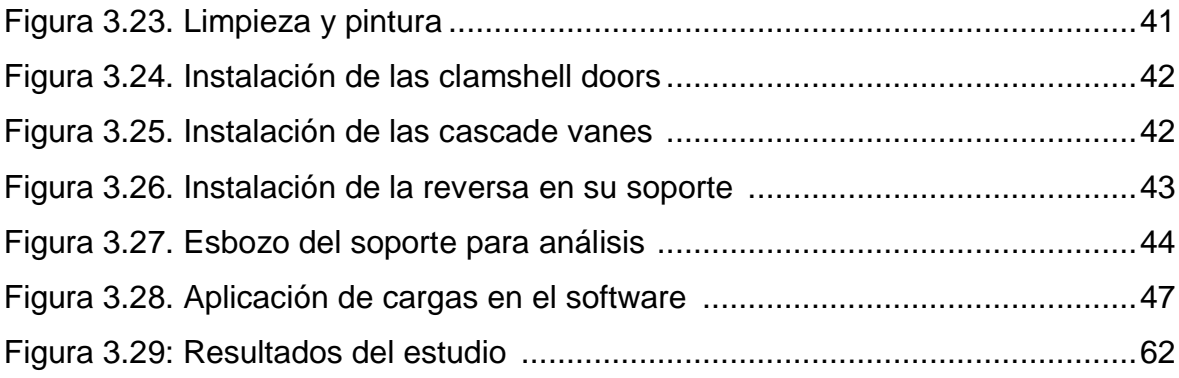

#### **INDICE DE TABLAS**

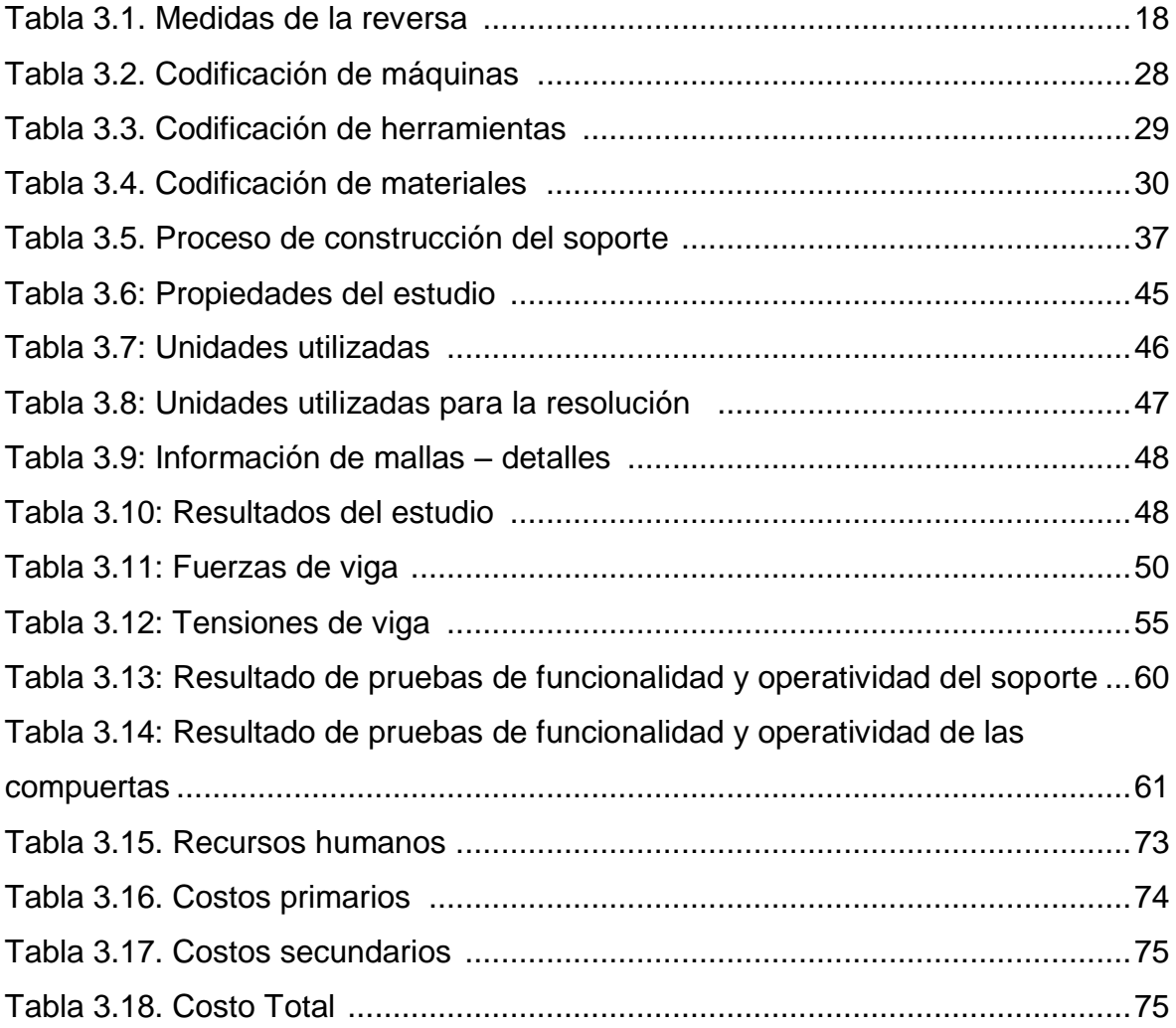

#### **RESUMEN**

El presente proyecto trata acerca de la construcción de un soporte y la reconstrucción estructural de la reversa del motor JT8D del avión Boeing 727-200, con el fin de poseer un dispositivo funcional de éste tipo para que sirva de medio para una mejor enseñanza y aprendizaje de los alumnos de la Carrera de Mecánica Aeronáutica y de ayuda didáctica dentro del bloque Nº42 del Instituto Tecnológico Superior Aeronáutico.

Para lo anterior se procedió con los métodos científicos de investigación con el afán de recolectar la información necesaria para realizar el trabajo en cuestión, mismo que constaba de dos fases bien limitados, la primera la restauración de las compuertas deflectoras de flujo, junto con el mantenimiento de los paneles que direccionan la corriente de aire y posterior acabado en pintura y la segunda la cimentación de una plataforma que le permita sostener el sistema de reversa y así servir al contingente dicente.

Se utilizaron diferentes herramientas científicas para realizar dicha labor, mismas que son de uso común para el diseño y la erradicación de errores así como la disminución del tiempo en ejecución y la consiguiente eficiencia de labor. Esa herramienta llamada Solid Works brinda apoyo en el diseño y la emulación de las cargas a las que son sometidas las estructuras. La construcción se realizado utilizando los materiales que se encontraban al alcance del campo ocupacional en el capítulo correspondiente se describe como se lo efectúo. Posterior a la cimentación y restructuración se realizaron pruebas de campo de funcionalidad y operatividad con el fin de determinar que esta cumple con los parámetros y objetivos que se describen en el capítulo I.

Todo esto con el último fin de aportar de manera positiva y mejorar el método de aprendizaje teórico practico en el mencionado instituto educativo

#### **SUMARY**

This project is about building a bracket and structural reconstruction reverse JT8D Boeing 727-200 aircraft, in order to possess a functional device of this type to serve as a means to better teaching and learning of the students of the School of Mechanical Aerospace and teaching aid within the block No. 42 Aeronautical Technological Institute.

To the above we proceeded with the scientific methods of research in an effort to collect the information necessary to perform the work in question, itself consisting of two phases rather limited, the first restoration of the flow deflector gates, along with maintenance panels that direct the air flow and subsequent paint finish and the second foundation of a platform that enables it to sustain reversal system and thus serve the aviation contingent.

Various technological tools were used to do such work, same as are commonly used for the design and the elimination of error and reducing the running time and the resulting work efficiency. That tool called Solid Works provides support in the design and emulation of the loads to which structures are subjected. The construction is made using materials that were available to the occupational field in the chapter it is described as made. After the foundation and restructuring were tested for functionality and operability field in order to determine that it meets the parameters and objectives described in Chapter I.

All this with the ultimate aim of contributing positively and enhance practical learning method in the aforementioned theoretical educational institute

# **CAPÍTULO I EL TEMA**

#### **1.1 Antecedentes**

En el tiempo en curso el Instituto Tecnológico Superior Aeronáutico ubicado en la ciudad de Latacunga, cuenta con talleres y laboratorios como es el bloque 42 el mismo que aloja los distintos motores de aeronaves así como de sus sistemas, o el cual requiere la construcción de un soporte y la reconstrucción estructural de la reversa del motor JT8D del avión Boeing 727-200, al momento cuentan con un dispositivo de mencionada aeronave el cual no es adecuado para instrucción.

En la carrera de Mecánica Aeronáutica no pasa desapercibida la necesidad de poseer un soporte para la reversa del Boeing 727 así como también la reconstrucción estructural de mencionado equipo, con la finalidad de brindar mejoras, conocimientos y prácticas al futuro Mecánico.

#### **1.2 Justificación e Importancia**

Mediante la elaboración de la mencionada investigación se busca dar solución a la problemática de la que se tiene conocimiento, que no es sino la falta de un soporte que permita observar de una forma eficiente, y además segura el accionamiento del sistema de reversa antes mencionado, sistema que además requiere una reconstrucción estructural para la posterior puesta en marcha, todo esto con el objetivo de aportar al contingente de estudiantes de la institución con material de apoyo didáctico practico, y les ofrezca una forma diferente de asimilar los conocimientos mediante la observación y la praxis.

#### **1.3 Objetivos**

#### **1.3.1 Objetivo General**

Construir un soporte y restaurar estructuralmente la reversa del motor JT-8D del avión Boeing 727-200 según el ATA 78 para los laboratorios de la Carrera de Mecánica Aeronáutica con el fin de mejorar el aprendizaje teórico practico de los estudiantes durante el año 2013.

### **1.3.2 Objetivos Específicos**

- Buscar y clasificar información concerniente a la construcción del soporte.
- Diseñar los planos necesarios.
- Realizar los cálculos necesarios para la correcta elaboración del dispositivo.
- Seleccionar el material adecuado para la construcción del soporte y la reconstrucción estructural de la reversa.
- Cubrir con todas las expectativas acerca de la funcionalidad del dispositivo así como también la interpretación de los distintos manuales de mantenimiento.
- Realizar las pruebas necesarias para observar su correcta funcionalidad.

#### **1.4 Alcance**

Con la elaboración y reconstrucción de éste equipo se busca optimizar la enseñanza y aprendizaje impartidos a los estudiantes de la Carrera de Mecánica Aeronáutica con respecto al sistema de reversa (ATA 78). Ayudando así al conocimiento, y fortalecer las habilidades y destrezas de un Técnico Aeronáutico y lo más importante que se beneficiara la calidad académica y por ende al prestigio de la Institución.

# **CAPÍTULO II MARCO TEÓRICO**

#### **2.1 Introducción**

Como se había especificado antes el objetivo de esta investigación está enfocado a realizar dos acciones bien definidas, mismas que son todos los procesos implícitos en la construcción de un soporte, además de una reconstrucción estructural de la reversa del motor JT8D, con esto se espera mejorar los procesos de captación de conocimientos teórico prácticos en los dicentes de mecánica aeronáutica que se encuentran formándose en el Instituto Tecnológico Superior Aeronáutico.

Dicho trabajo se realizara en los espacios designados como talleres de mantenimiento aeronáutico que se encuentran ubicados en la parte posterior de la institución, previo a esto se recopilará la información necesaria para lo anterior mediante las técnicas investigativas vigentes. Además con fines de familiarización para el lector se describirán brevemente las generalidades respecto al sistema a restaurar y los términos en los que se efectúan las labores implantadas.

#### **2.2 Tipos de reversas**

#### 2.2.1 Reversa tipo deflector doors.

Se conoce como "tipo de puertas deflectoras", su accionamiento es hidráulico. En la posición de empuje hacia adelante los cubos reversos en forma convergente cambian a divergente en la tobera de escape del motor. En la posición inversa los cubos desvían a través de las agujas los gases de escape hacia adelante.

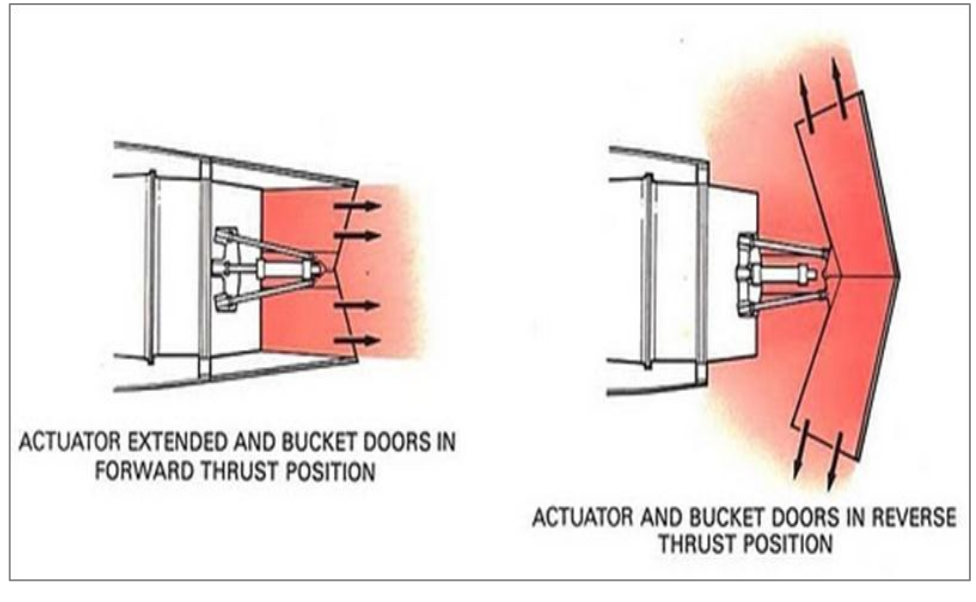

**Figura 2.1** Reversa tipo deflector doors **Fuente:** [http://www.enocasioneshagoclick.com](http://www.enocasioneshagoclick.com/2009/08/la-reversa-de-un-motor-de-avion.html)

#### 2.2.2 Reversa tipo clamshell doors.

Una unidad de reversa, localizada en el extremo final de cada motor, se usa para reducir la longitud de rodaje del aterrizaje. La reversa utiliza compuertas tipo concha lo cual proporciona inversión del empuje bloqueando el camino de la descarga de flujo de gas del motor contra las compuertas antes mencionadas, desviando los gases a través de las aperturas en la reversa hacia dos deflectores tipo cascada.

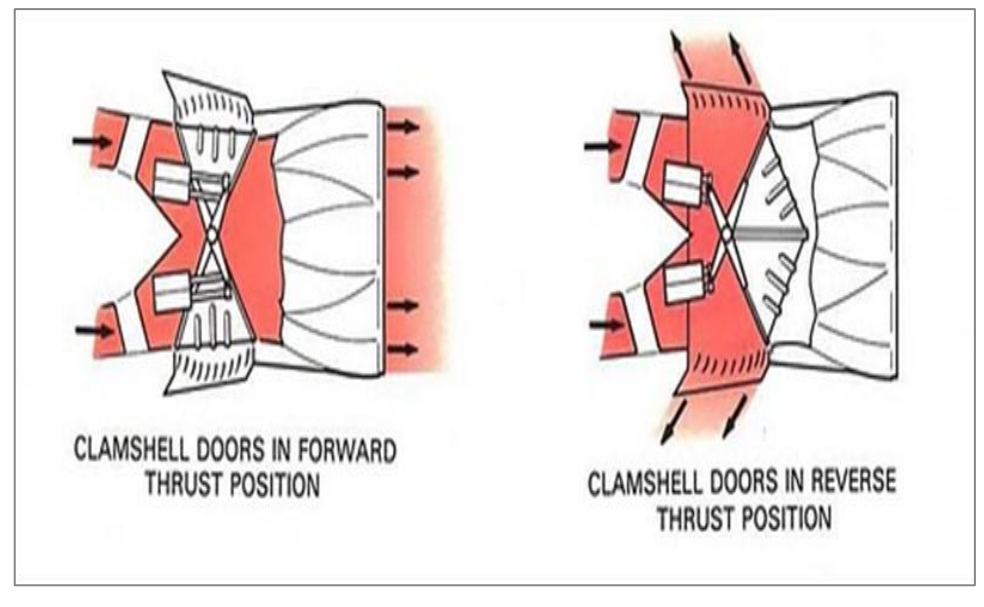

**Figura 2.2.** Reversa tipo clamshell doors **Fuente:** http://www.enocasioneshagoclick.com

### 2.2.3 Reversa tipo compuertas bloqueadas.

Utiliza el mismo principio de empuje invertido que el anterior grupo de reversas con la diferencia que el accionamiento es direccionado a través de las cascade vanes con el fin de optimizar el diseño de empuje.

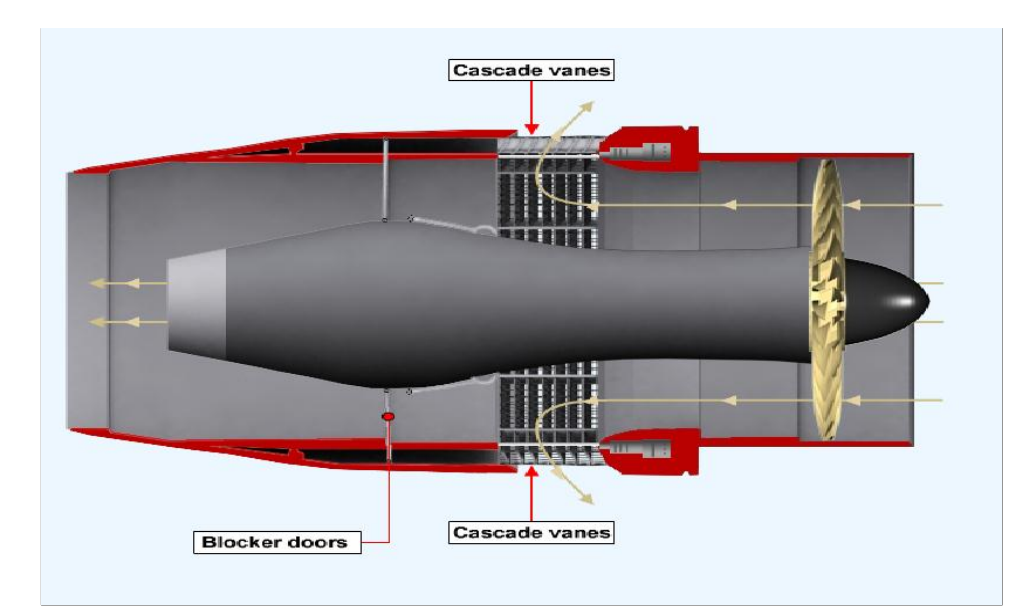

**Figura 2.3.** Reversa tipo compuertas bloqueadas **Fuente:** [http://www.enocasioneshagoclick.com](http://www.enocasioneshagoclick.com/)

#### 2.2.4 Funcionamiento

Cada unidad de reversa opera independientemente. Los componentes mayores de la reversa son el armazón, dos compuertas tipo concha axialmente montadas, dos instalaciones de la bisagra para las compuertas tipo concha, dos deflectores del tipo cascada, dos actuadores, un seguro para el actuador. El conducto de salida de gases es también considerado parte de la armazón de la reversa. Una unidad de reversa envuelve el armazón instalado alrededor de la circunferencia de la reversa seguido del anillo de montura como un sello de gas entre el motor y la unidad de reversa.

La unidad de reversa en el motor del centro (motor No. 2) es idéntica a la unidad de reversa montada en los puntales de los motores (motores 1 y 3) excepto por ciertos rasgos de instalación. La unidad de reversa del motor del centro está diseñada para que los gases de descarga se desvíen fuera por los lados de la unidad o por la parte final del fuselaje ya que ésta forma parte del extremo final del fuselaje de la aeronave. Las instalaciones de los puntales montantes de la unidad de reversa están diseñadas para desviar la descarga de gases por encima y por debajo del motor, resultando la instalación de la reversa en el centro del motor siendo rodada a 90º con respecto al puntal de montado de reversas.

También, doble reborde. Un anillo adaptador o un espaciador cónico para cubrir el fondo se instala entre el extremo final del motor y el extremo delantero de la unidad de reversa en los motores 1 y 3 para dirigir la descarga de gases en el ángulo de empuje apropiado. Para la instalación de la unidad de reversa del motor No. 3 se rueda 180º de la instalación de motor No.1 para hacer las instalaciones compatibles con la tubería neumática de la unidad de reversa en los motores respectivos.

Este es de un funcionamiento de tipo neumático con aire de purga de los motores del compresor.

Cuando el inversor de empuje se selecciona, los actuadores neumáticos mueven las compuertas para bloquear los gases de escape, y desviarlos hacia adelante en ángulo a través de las "paletas en cascada". Estos son sólo visibles cuando la

puerta plegable se mueve hacia la posición de la reversa. Al igual que el tipo de cubo, las compuertas tipo concha se encuentran operando bajo altas temperaturas debido al flujo de los gases de escape, por lo que debe ser construido de aleaciones de material resistente.

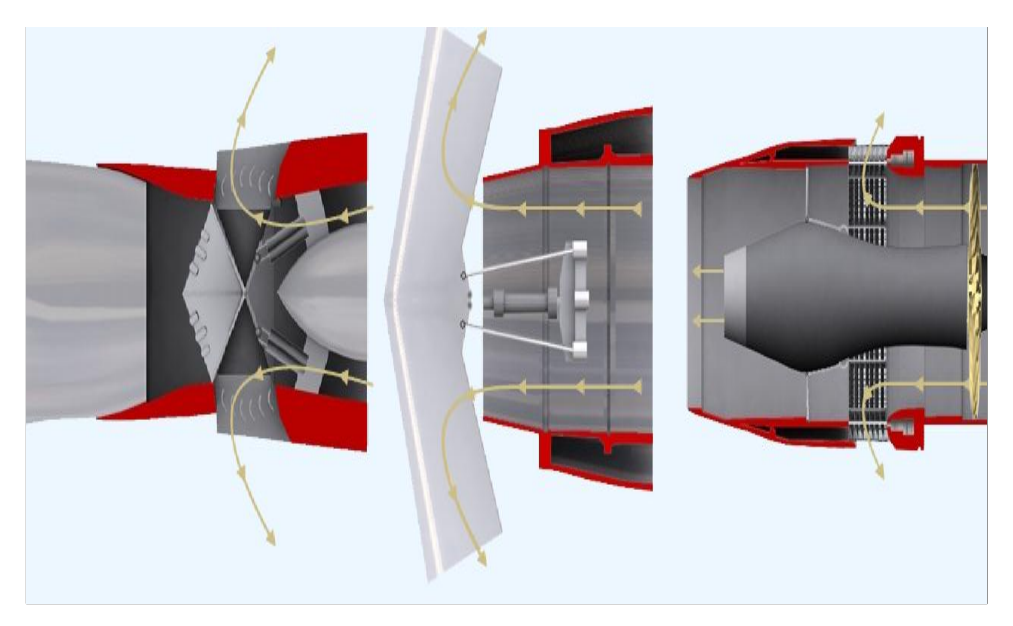

**Figura 2.4.** Reversa de todos los tipos **Fuente:** general electric CBT

#### 2.2.5 Componentes de la reversa.

Puesto que se trabajara en la reversa de un motor específico se enumerar los componentes que son parte del sistema que se desea reparar estructuralmente y del cual se espera construir el soporte

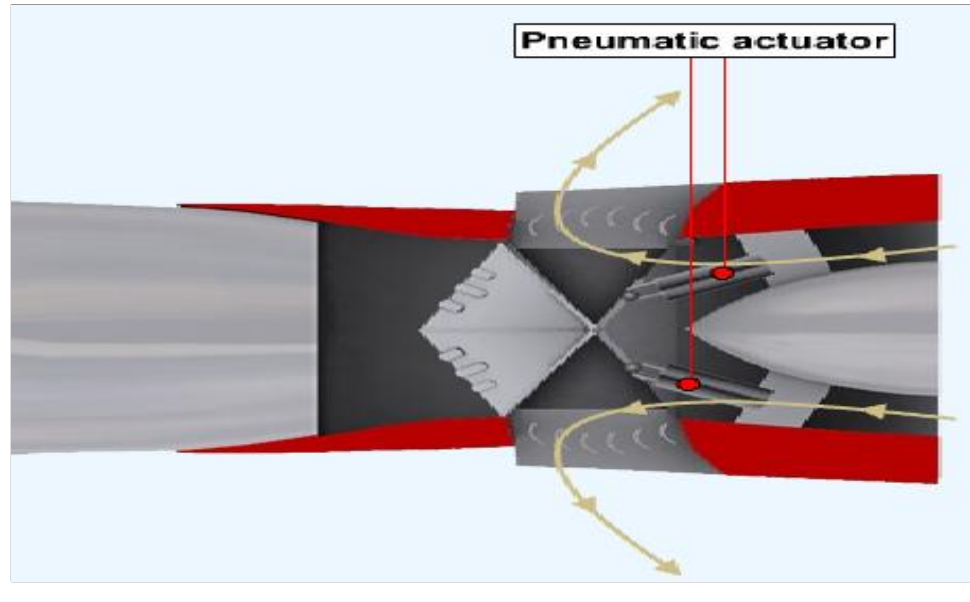

**Figura 2.5.** Reversa utilizada en el motor JT8D **Fuente:** general electric CBT

#### Puertas tipo concha de convergencia y divergencia variable

Estas compuertas de aspecto cónico circular se encuentran en la parte más extrema a la salida del motor son las encargadas de redirigir de manera inmediata el flujo de aire de avance hacia el opuesto contrario si se trata de dirección. Son activadas mediante el accionamiento de la cabina en la palanca de control de gases del piloto, y su funcionamiento es de tipo neumático.

#### Cascade vanes

Son compuertas perforadas que sirven para el desfogue del aire que se invierte pero además poseen perforaciones que están direccionadas a un Angulo específico para optimizar la labor de redirigir el flujo de aire que se utilizara para reducir el avance acelerado de la aeronave.

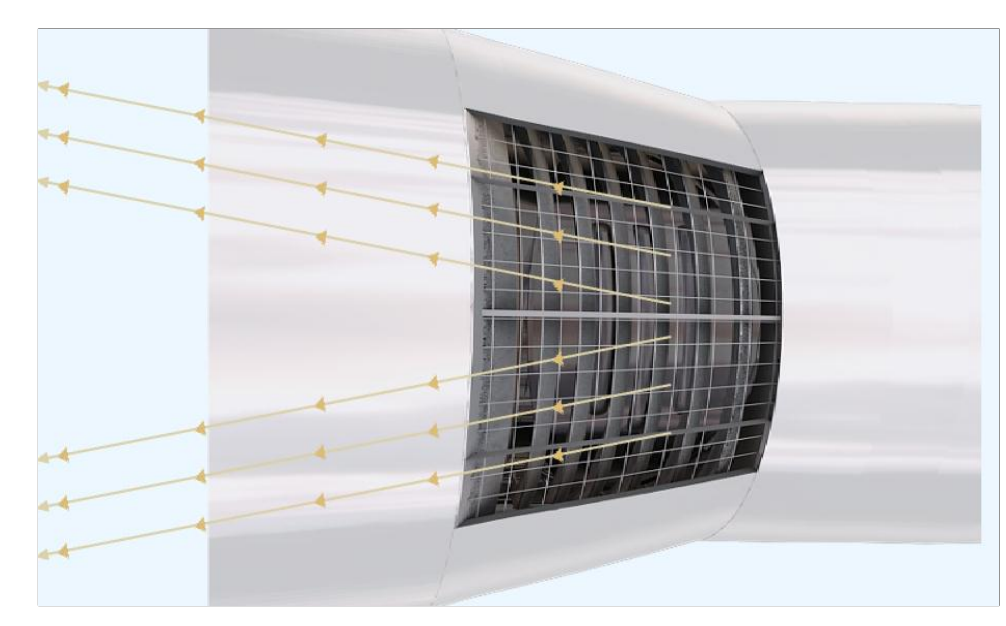

**Figura 2.6.** Cascade vanes **Fuente:** general electric CBT

#### 2.2.6 Actuadores.

Existen distintos tipos de actuadores ya sean hidráulicos, neumáticos, eléctricos, etc. A los mecanismos que convierten la energía del aire comprimido en trabajo mecánico se les denomina actuadores neumáticos. Aunque en esencia son idénticos a los actuadores hidráulicos, el rango de compresión es mayor en este caso, además de que hay una pequeña diferencia en cuanto al uso y en lo que se refiere a la estructura, debido a que estos tienen poca viscosidad.

En esta clasificación aparecen los fuelles y diafragmas, que utilizan aire comprimido y también los músculos artificiales de hule, que últimamente han recibido mucha atención.

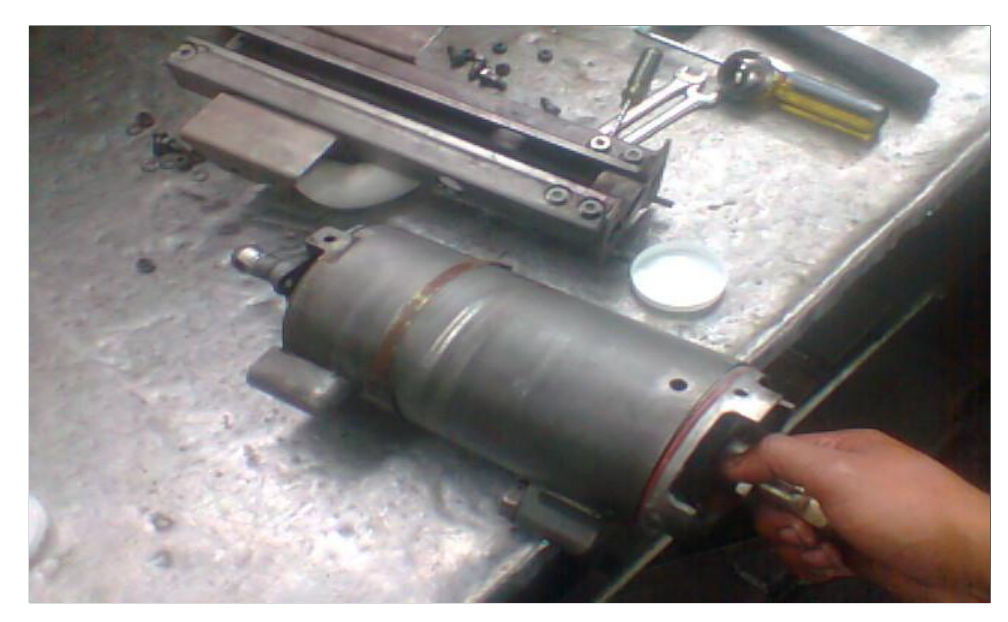

**Figura 2.7.** Actuador reversa Boeing 727-200 **Fuente:** [Investigación](http://www.b737.org.uk/powerplant.htm) de campo

#### 2.2.7 Cañerías

Las cañerías son elementos o dispositivos que sirven para transportar ya sea un gas o un líquido, según cual sea su uso.

En la reversa estas cañerías son construidas de aleaciones de aluminio para que sean resistentes y además soporten elevadas temperaturas y presiones dependiendo si transportan aire o algún líquido en particular.

Existen distintos tipos de cañerías según cual sea el propósito para su uso, entre estas podemos tener: de combustible, hidráulicas, neumáticas y además según el material del cual están constituidas como: plásticas, de aluminio, aleaciones, caucho, mixtas, metálicas, etc.

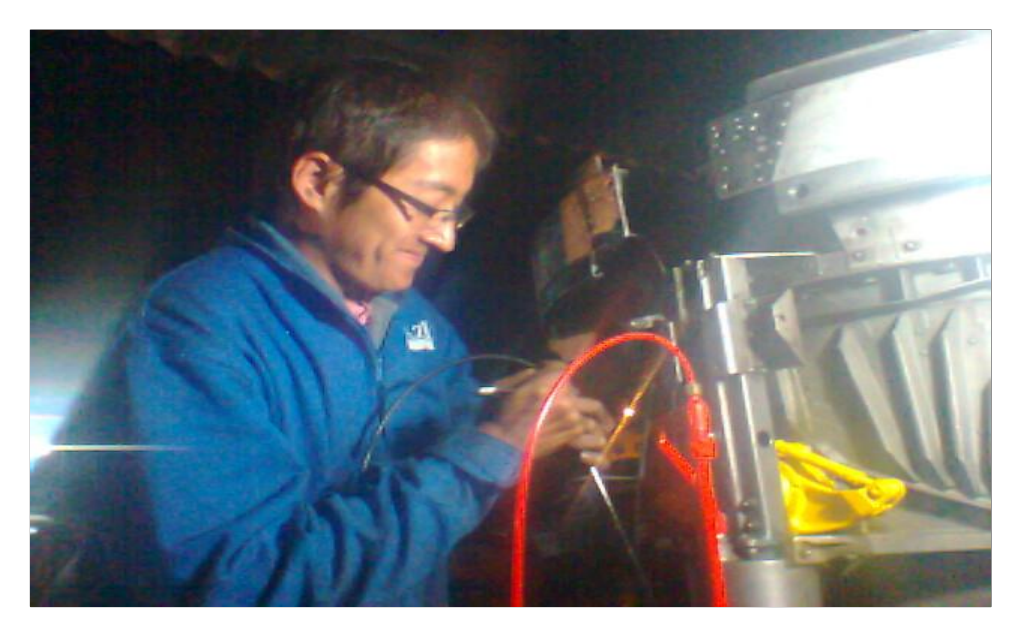

**Figura 2.8.** Cañerías **Fuente:** Investigación de campo

#### **2.3 estructura de asentamiento "SOPORTE"**

Según el concepto descrito en el diccionario un soporte es algo, ya sea físico o simbólico, que sirve como sustento o puntal. Los soportes, por lo tanto, se utilizan para sostener o mantener una cosa. En aviación sirven para dar sustentáculo a diversos componentes de la aeronave, sean estos partes del fuselaje, como del motor.

#### **2.4 función del soporte**

Para esta investigación en particular se utilizara un soporte de tipo fisco que se construirá en base a la recolección de medidas del componente de reversa perteneciente al motor JT8D del avión 727 200, mismo tendrá la función de recibir el asentamiento del motor, deberá ser solido estructuralmente y además servirá para transportar el sistema de reversa si así se requiriese, cumpliéndose asi la destino principal de lo que se conoce como soporte.

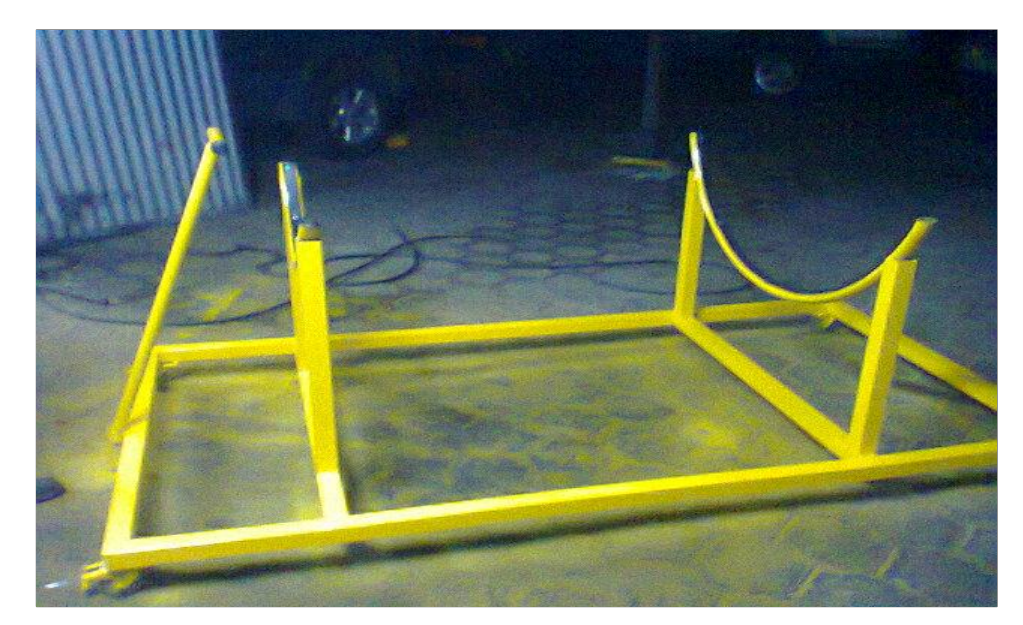

**Figura 2.9.** Soporte **Fuente:** Investigación de campo

# **CAPÍTULO III DESARROLLO DEL TEMA**

#### **3.1 Preliminares**

Es importante recalcar que el sistema de reversa que se desea reconstruir corresponde al motor del avión 727 al que le hace falta las compuertas bloqueadoras tipo concha, suceso que quedo evidente después de una inspección visual, además es necesario señalar que no posee una estructura que le sirva de soporte para ser trasladada o cumplir ningún tipo de función, el último fin de esta investigación es reconstituir todo aquello que no está funcional, y prestarle un soporte que le permita ser utilizada en el campo del aprendizaje.

Para lograr lo anteriormente descrito se hará uso de herramientas investigativas y datos obtenidos en la investigación de campo, todo este proceso se realizara siguiendo un orden preestablecido por los mapas o diagramas de procesos que dictaran el orden a seguir con el objetivo de guiar el desarrollo de forma ordenada y previniendo los errores e imprevistos.

#### 3.1.1 Diagramas de procesos para la ejecución del plan metodológico

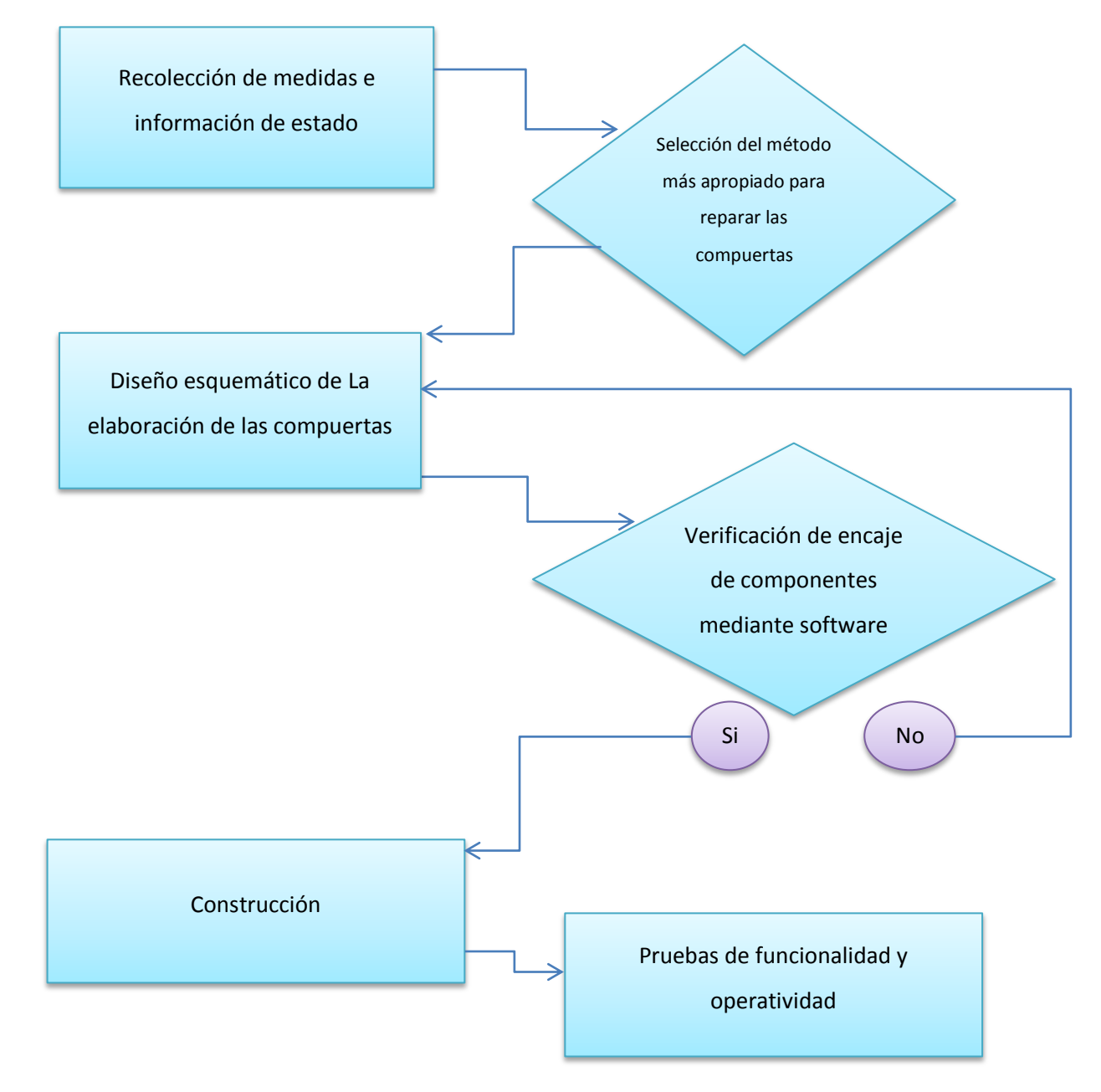

para la reparación estructural de las compuertas bloqueadoras

**Figura 3.1.** Diagrama de procesos restauración de las compuertas bloqueadoras **Fuente:** autor del proyecto

Para la construcción del soporte donde se asentara el sistema

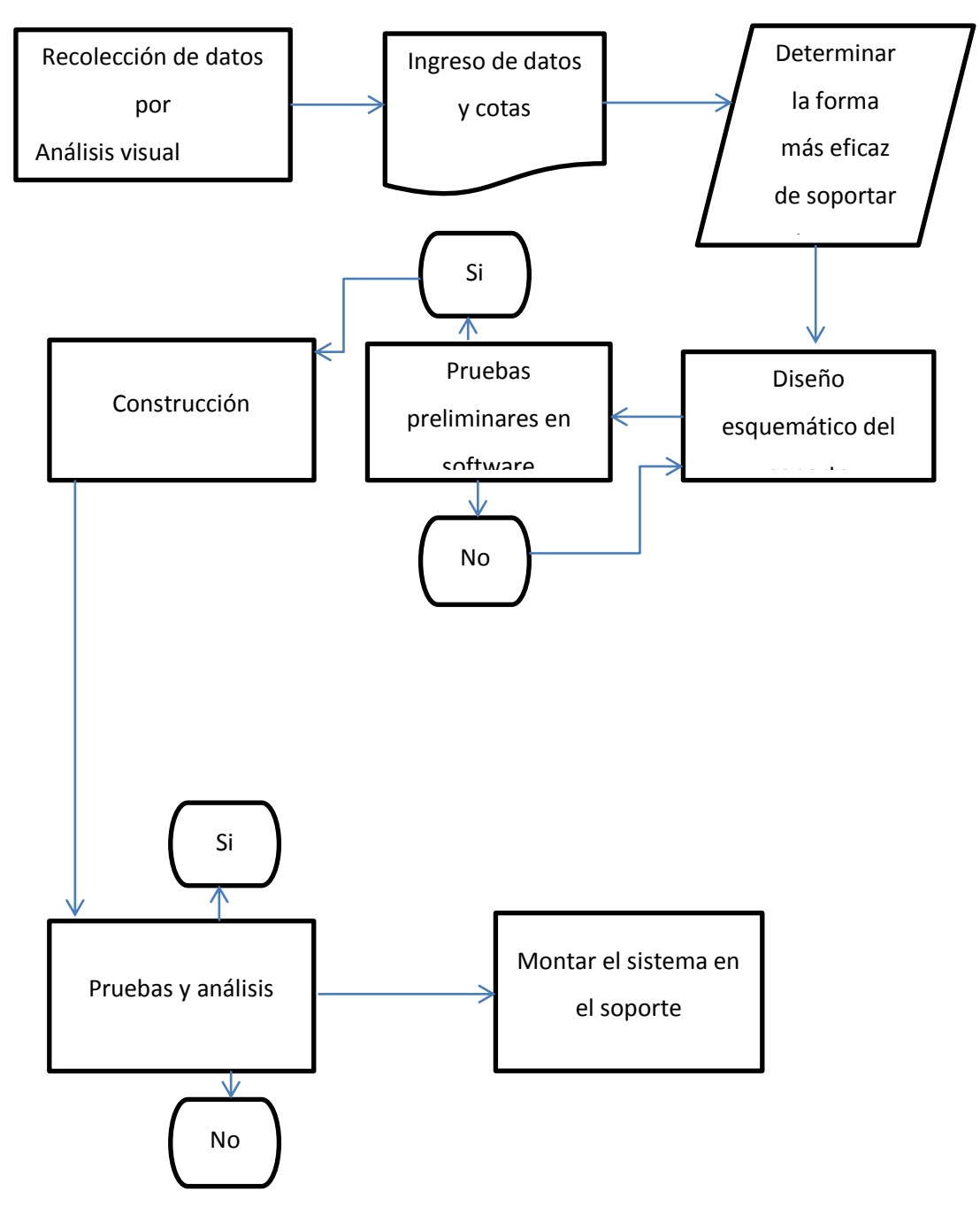

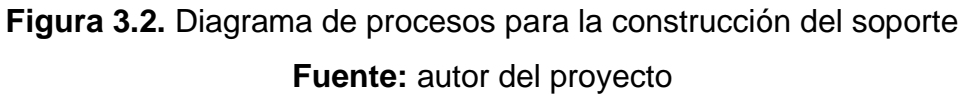

### 3.1.2. Recolección de medidas e información de estado

La recolección de las cotas referentes a la reversa se tomaron por medio de investigación de campo, en el mismo se pudo determinar el estado de la reversa, poniéndose en evidencia la falta de limpieza profunda del sistema completo, pero además que se encontraba en buenas condiciones como para poder realizar la reconstrucción de las compuertas bloqueadoras.

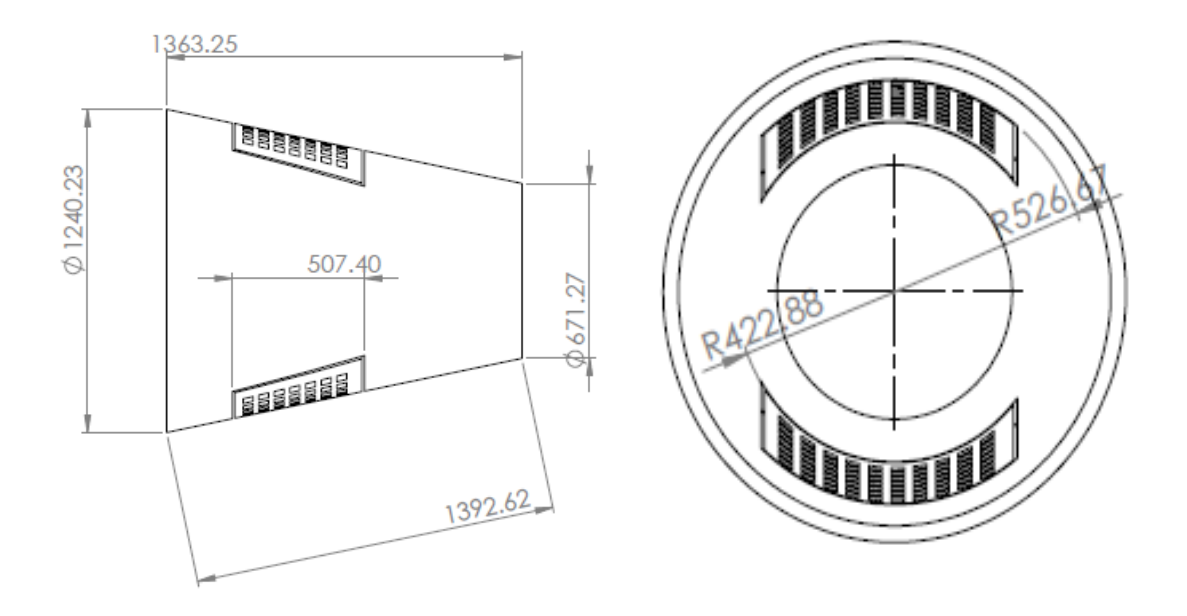

**Figura 3.3.** Medidas de la reversa **Fuente:** Autor del proyecto

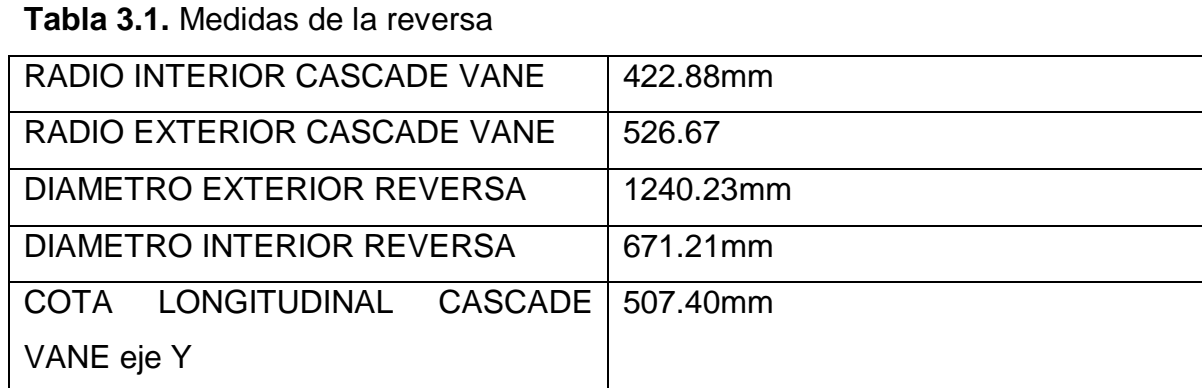

**Fuente.** Medidas de la reversa

**Elaborado por:** Autor del proyecto

Es imperativo recalcar que dicho sistema posee la integridad suficiente como para ser apoyado físicamente en una estructura de tipo físico por sus extremos.

#### 3.1.3. Selección del método más apropiado para reparar las compuertas

El lector debe entender que las compuertas deben estar en un ducto y que después de analizar la información pertinente respecto al sistema antes mencionado se determina que la forma de las compuertas estará determinado por el diámetro del tubo de escape, además debe encontrarse la forma de lograr deformar el material con el fin de darle un pandeo o curvatura característico de este componente del motor.

#### 3.1.4. Selección del método más apropiado para construir el soporte

Dado que la estructura de la reversa se encuentra en condiciones óptimas en el campo de la integridad se intentara diseñar la plataforma de soporte de forma que esta se apoye en los extremos circulares cónicos, todo esto con el objetivo de no saturar ferretería en el conjunto accionador.

#### **3.2 Diseño**

Para el diseño de las compuertas deflectoras de flujo es imprescindible dejar claro que los datos más relevantes serán los diámetros exteriores e interior, pero solo los correspondientes a los de los extremos de los paneles denominados "cascade vanes" que para el caso son los expuestos en la tabla 3.1.

Otro punto destacable es que para fines de aplicar la máxima eficiencia con el mínimo margen de error, se hará uso de la herramienta de software SOLID WORKS puesto que este es el más aplicable al tipo de trabajo que se está realizando en esta investigación, las fases de uso del software antes mencionado son las de diseño y estudio de cargas y resistencia estructural.

19

#### 3.2.1. Diseño de las compuertas bloqueadoras

En esta fase lo primero fue determinar en el software cuales serían la dimensiones generales para la reversa, de allí se parte para aislar el interior del diseño y obtener el estimado dimensional del esbozo previo, todo este proceso se realiza con el objetivo de obtener las medidas lo que se convertirá en las compuertas, pero antes debe conocerse de forma referencial las dimensiones para la posterior construcción en base a los planos descritos.

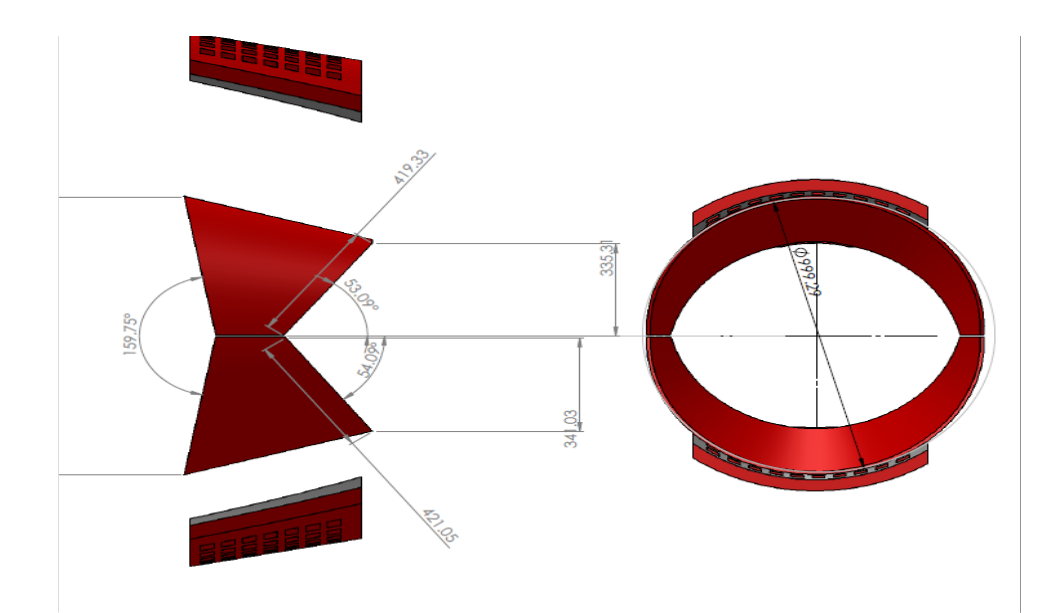

**Figura 3.4.** Cotas dimensionales de las compuertas (FASE DE DISEÑO) **Fuente:** Autor del proyecto

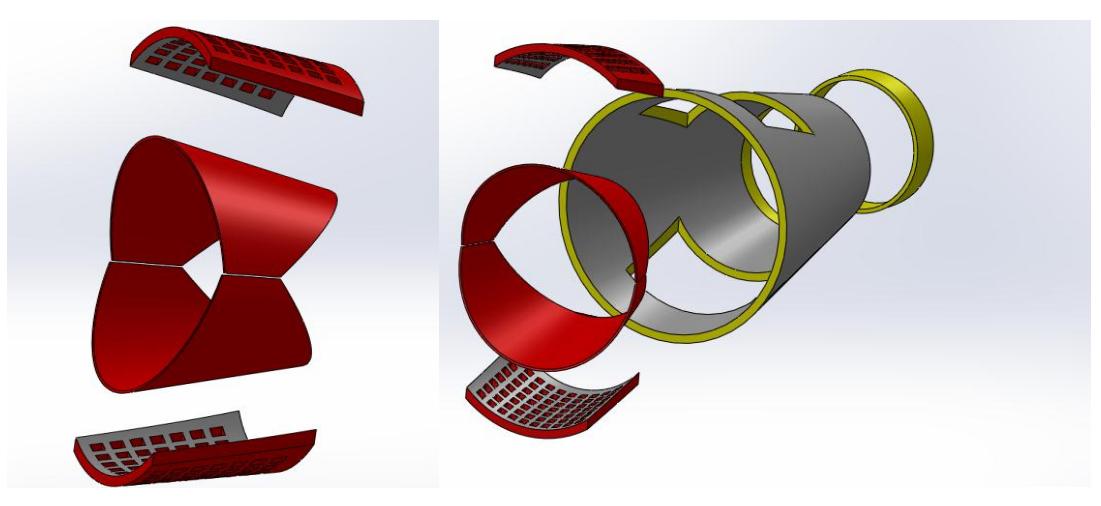

**Figura 3.5.** Diseño referencial de ensamble del sistema de reversa **Fuente:** autor del proyecto

Como se muestra en la figura 3.5 el ensamble de los componentes principales del sistema de reversa montada en el JT8D responde a las necesidades estructurales y limitaciones que posee la estructura física, se espera poder construir las compuertas, darles las curvaturas necesarias con la herramienta que se especificó antes para esta acción. Posterior a lo cual se procederá a realizar una limpieza y reacondicionamiento de la pintura de los paneles denominados "cascade vane"

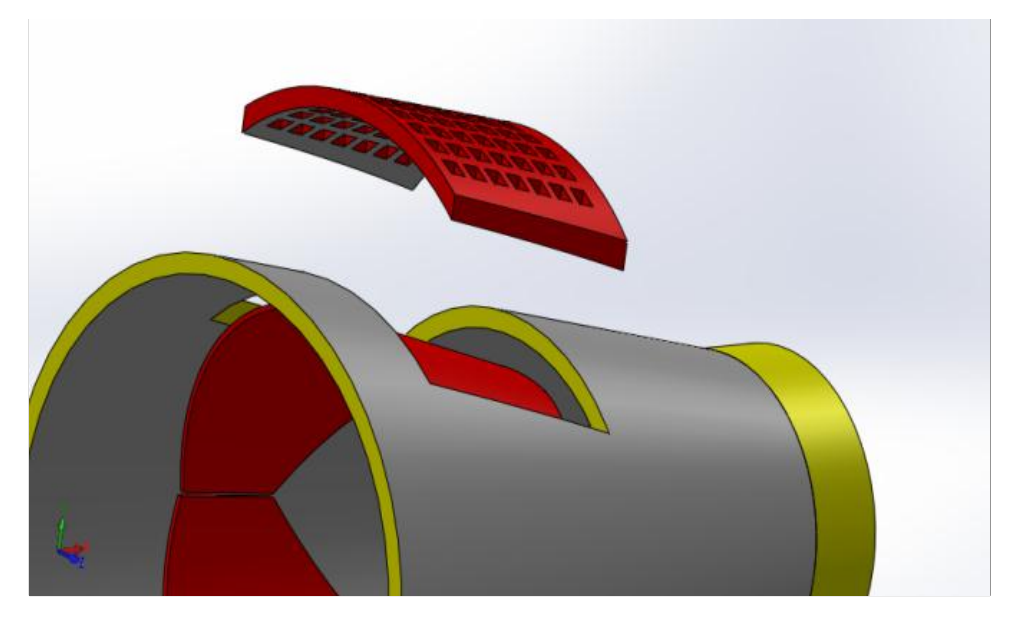

**Figura .3.6** Detalle del ensamble de la cascade vane superior **Fuente:** autor del proyecto

#### 3.2.2. Diseño del soporte para la reversa del motor JT8D

Para el diseño de la estructura que se encargara de soportar el peso del sistema de reversa es necesario recurrir a las estimaciones de peso y balance para poder discernir mediante el cálculo matemático cuales son las fuerzas que actúan sobre este y cuál es la forma más idónea para soportarlo, por lo tanto se tomara el estimado que se obtuvo en la investigación de campo del peso aproximado de la reversa equivalente de 100Kg.

Para lo consiguiente el problema se plantea de la siguiente manera:

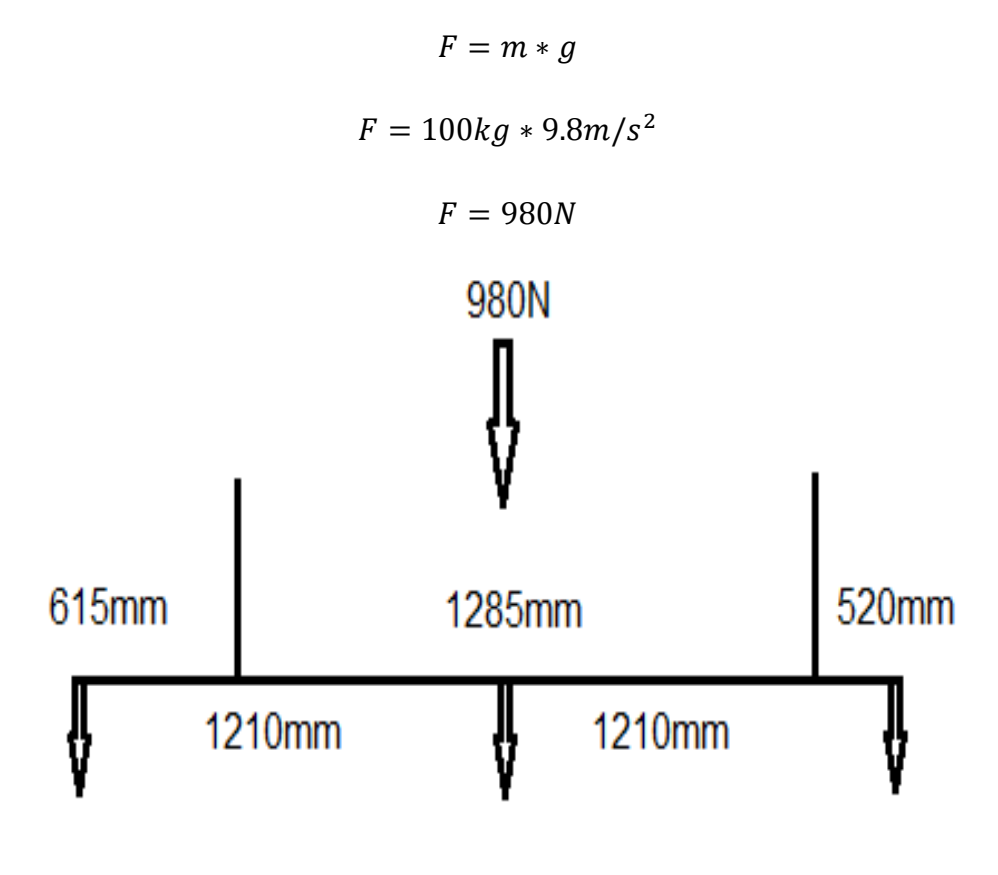

**Figura 3.7:** Datos del problema **Fuente:** autor del proyecto

Pero como el sistema se encuentra en Equilibrio la Fuerza desplazada a través de los parantes es de 490N.

1) Suponiendo la deformación en el larguero mayor.

- La posible ruptura se realiza en el punto más extremo de los puntos de soporte.
- La presión es simétrica en los dos parantes

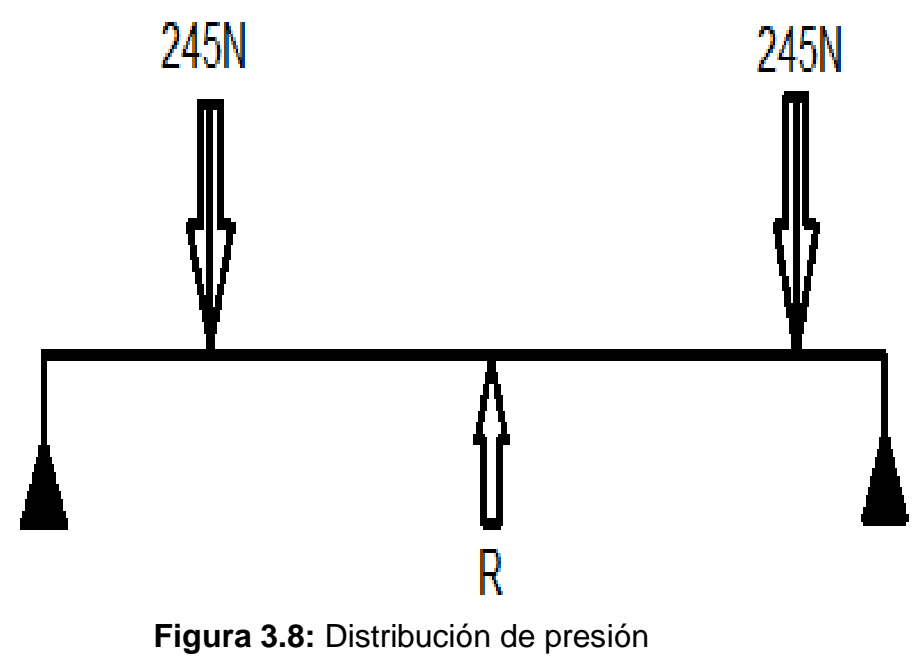

**Fuente:** autor del proyecto

El Área para un tubo cuadrado de 2in  $*$  2in es de:  $A = 140.86 mm^2$ 

### **Solución del problema**

Determinar la fuerza producida por la reversa del Avión Boeing 727–200 en la mesa de transporte en el punto que se indica en la figura.

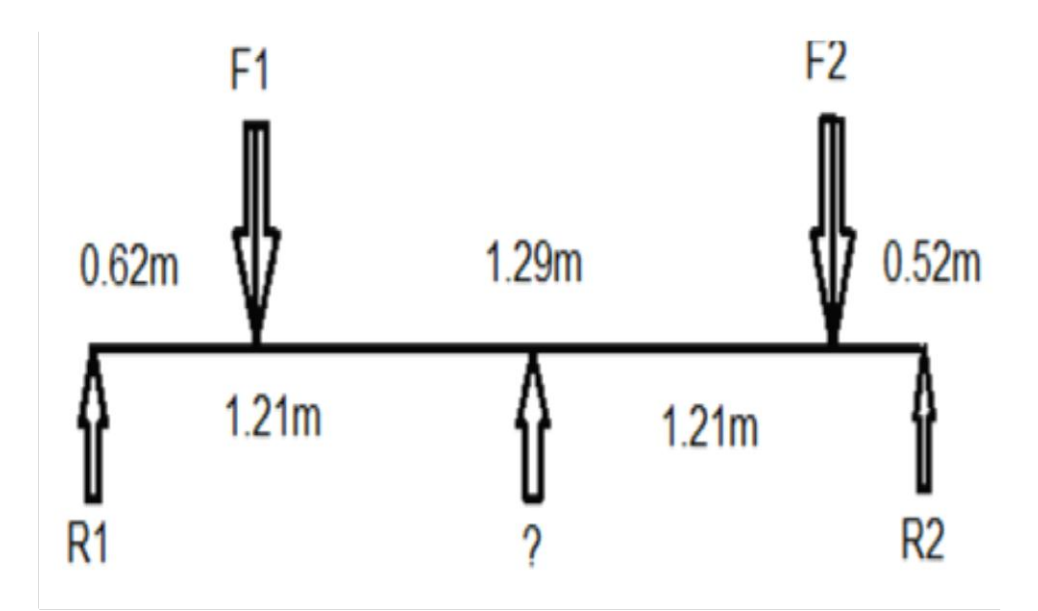

**Figura 3.9:** Solución del problema **Fuente:** autor del proyecto

 $F1 = F2 = 245N$ 

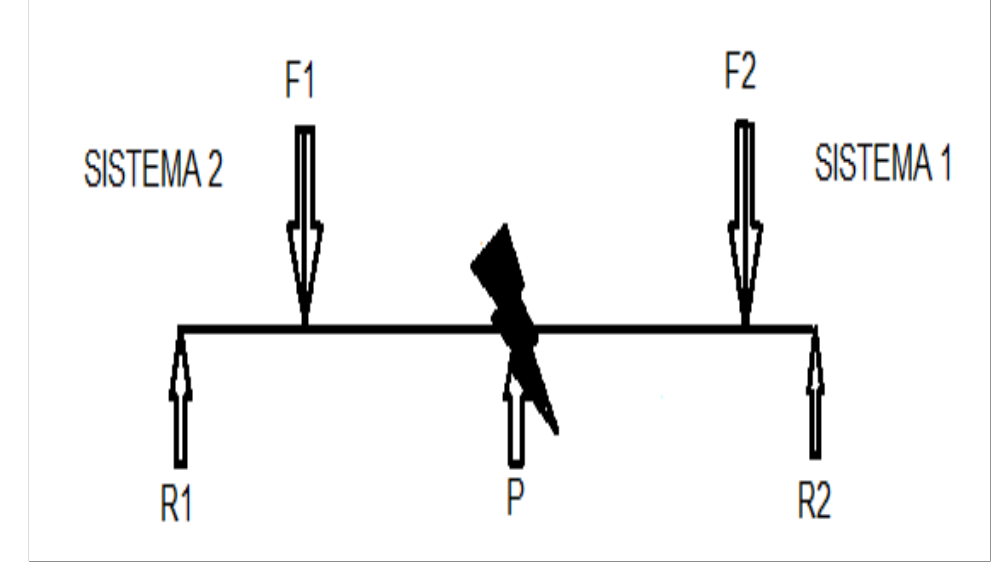

**Figura 3.10:** División en sistemas **Fuente:** autor del proyecto

**Para el sistema 1:**

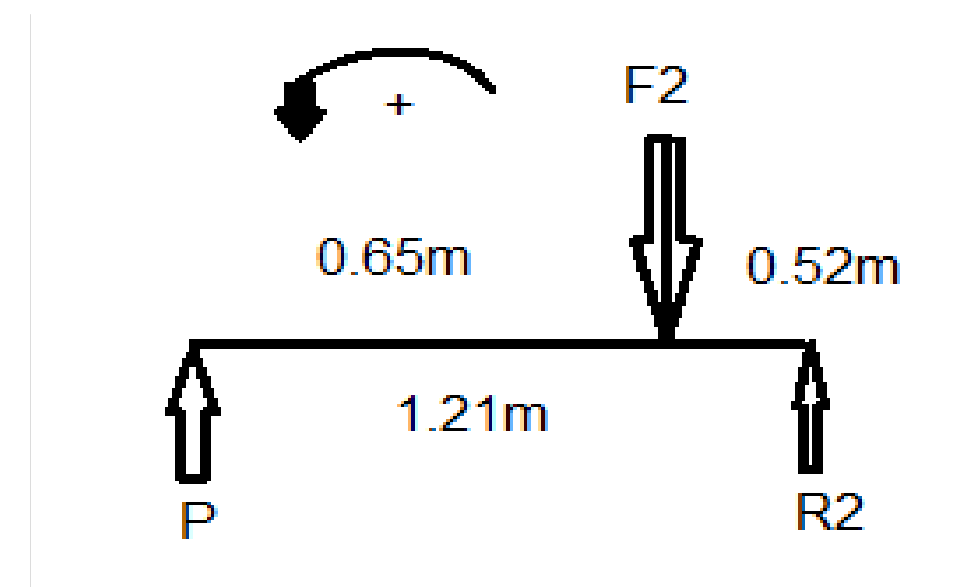

**Figura 3.11:** Sistema 1 **Fuente:** autor del proyecto

 $\Sigma$  MR2 = 0 1.21m (P) +  $0.52$ m (F2) = 0 1.21m (P) +  $(0.52m (245N)) = 0$ 1.21m (P) + 127.4Nm =  $0$  $\overline{P}$  $\mathbf{1}$  $\mathbf{1}$  $P = 105.29N$ Desde la F2

**Para el sistema 2:**

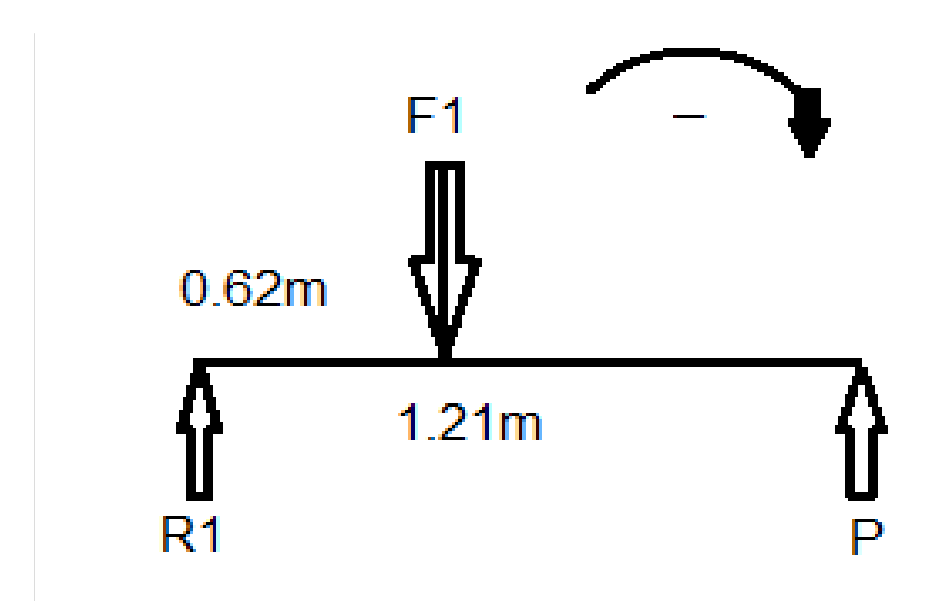

**Figura 3.12:** Sistema 2 **Fuente:** autor del proyecto

 $\Sigma$  MR1 = 0  $0.62$ m (F1) – 1.21m (P) = 0  $0.62$ m (245N) – 1.21m (P) = 0  $(-1)$  151.9Nm – 1.21m (P) = 0  $1.21m(P) = 151.9Nm$  $\overline{P}$  $\mathbf{1}$  $\mathbf{1}$  $P = 125.54N$ Desde la F1
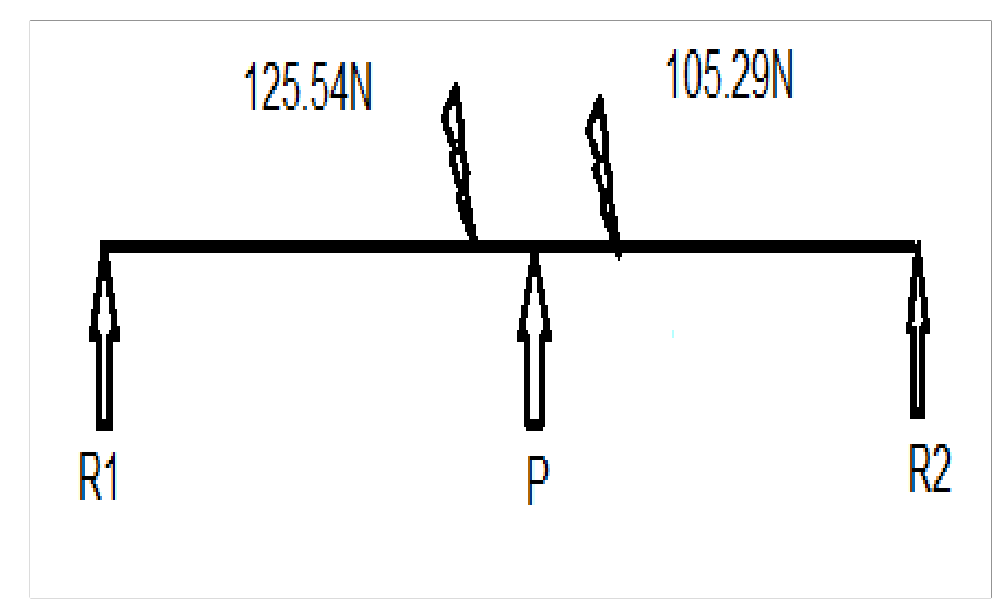

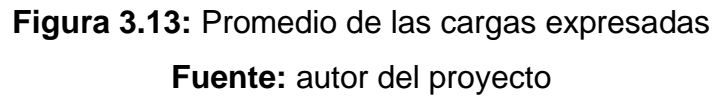

125.54N  $105.29N \approx 115.42N$ Esfuerzo sobre la viga para el acero ASTM A36

$$
\sigma = \frac{F}{A}
$$

$$
\sigma = \frac{115.42N}{1.40m^2}
$$

$$
\sigma = 82.44N/m^2
$$

Por medio de los cálculos realizados se determina que el esfuerzo que van a soportar las vigas y de la misma forma se puede determinar el peso que soportaran cada una de las garruchas para poder escoger las adecuadas y obtenemos para:

> $125.54N = 12.80Kgf$  $105.29N = 10.74Kgf$  $115.42N = 11.77Kgf$

Posterior a los cálculos realizados se puede determinar que la estructura más idónea es como se muestra en la figura inferior, brindando un soporte de tipo estable y balanceado necesario para que cumpla su función de ayudar de manera directa al contingente aeronáutico

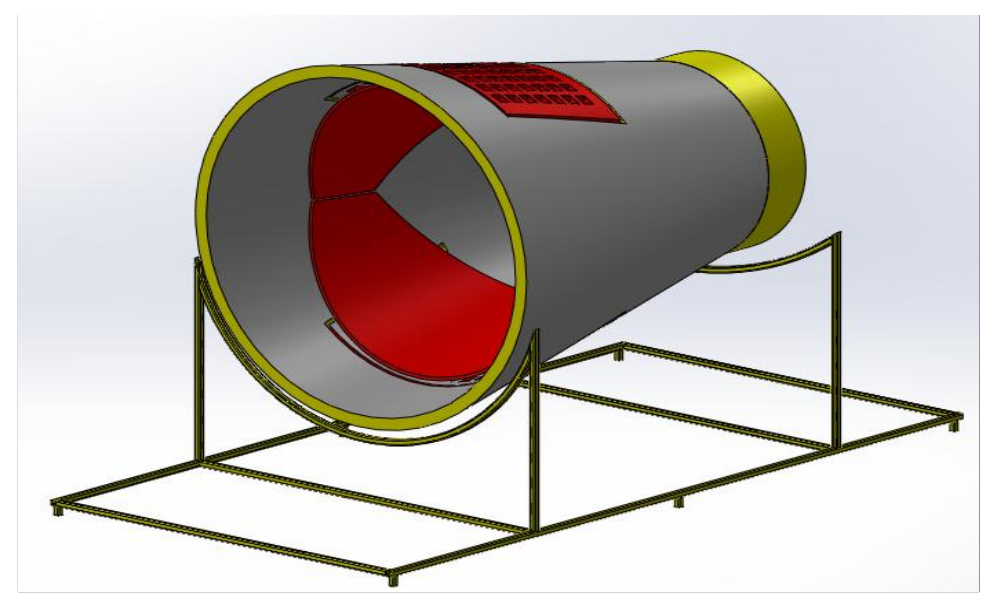

**Figura 2.14.** Esbozo del diseño del soporte **Fuente:** autor del proyecto

# **3.3 Construcción y reparación**

Posterior a realizar los ensayos para determinar que los diseños antes realizados son sustentables se procede a realizar la fase de construcción esta parte de la investigación es de índole practico y en ella se describirá los pasos y cuales herramientas fueron necesarias para realizar las reconstrucciones y construcciones para las que está enfocada esta investigación.

3.3.1 Codificación de máquinas, herramientas y materiales:

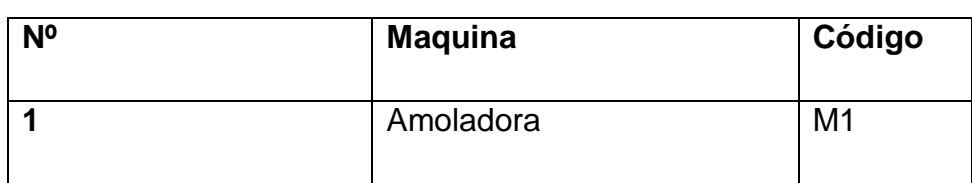

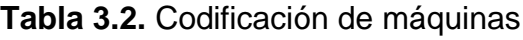

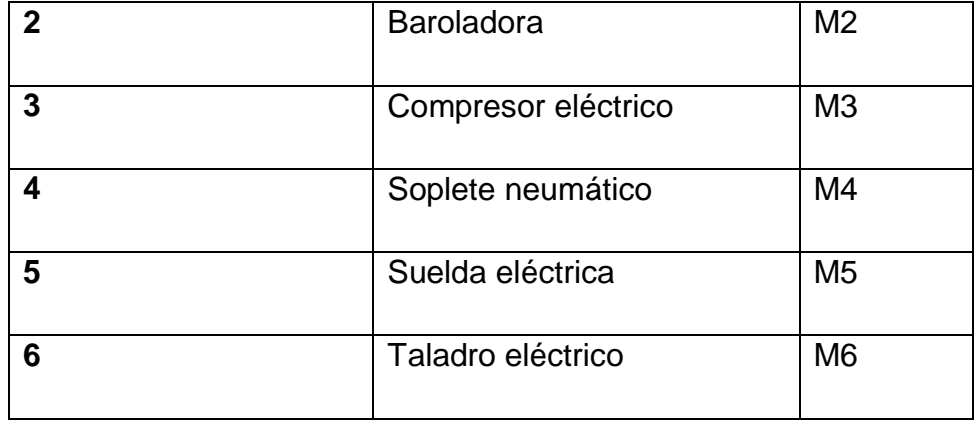

**Fuente:** Investigación de campo.

**Elaborado por:** Fabricio Terán.

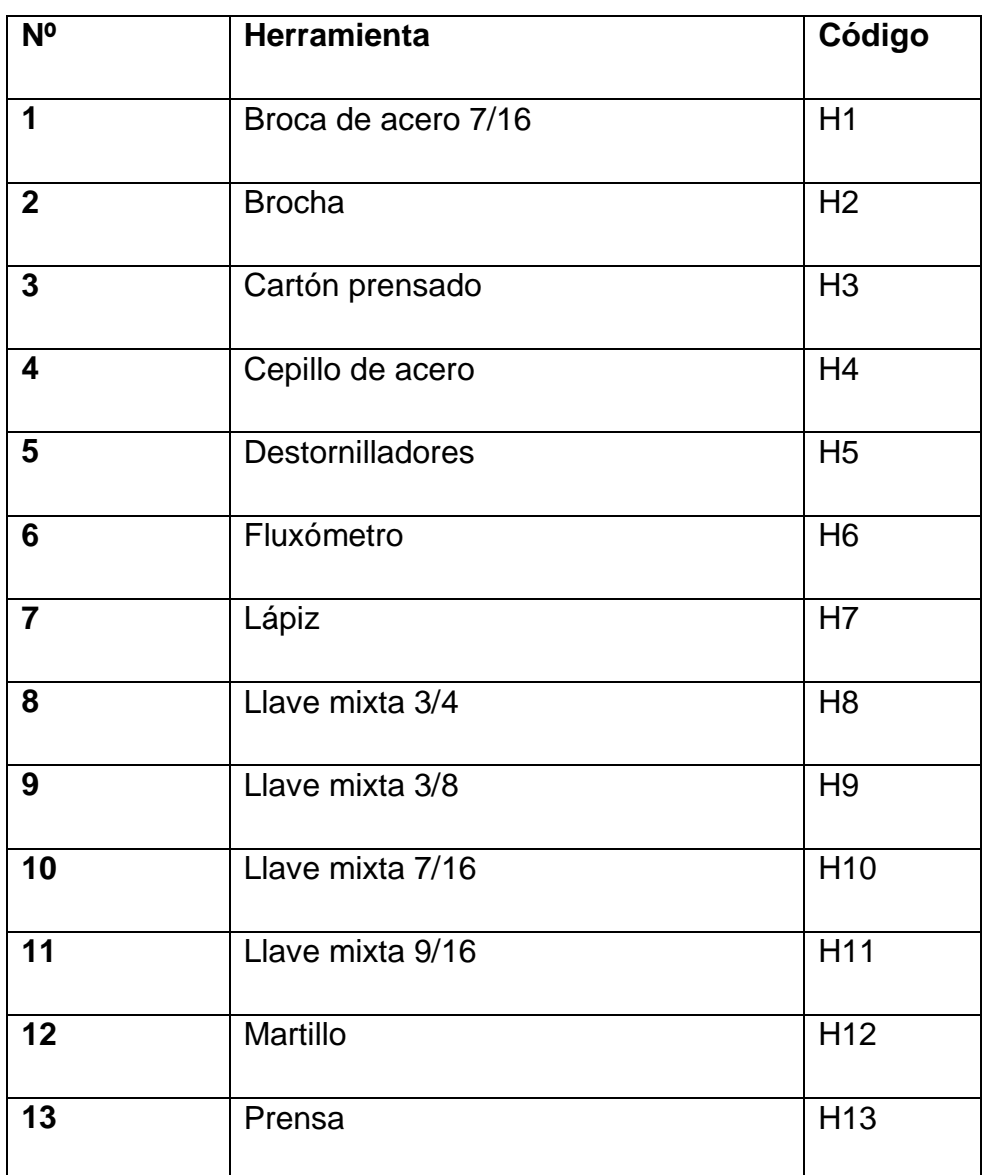

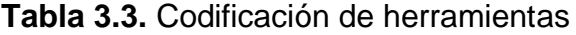

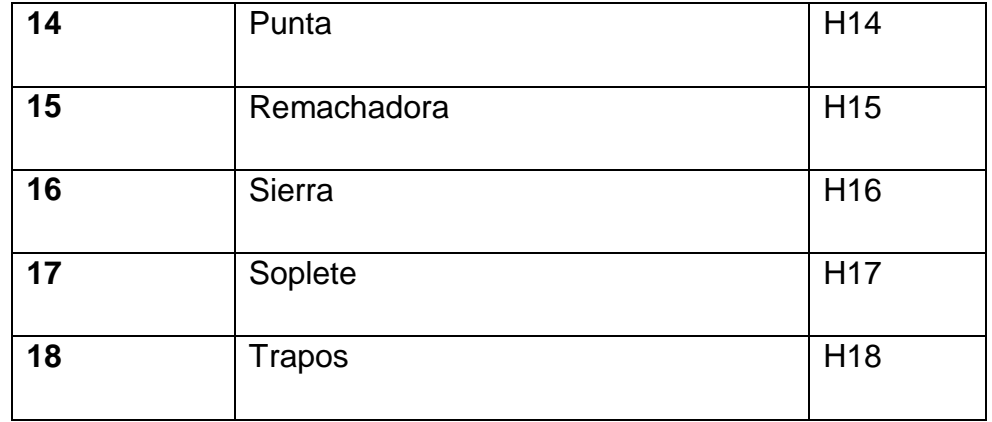

**Fuente:** Investigación de campo

**Elaborado por:** Fabricio Terán

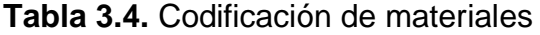

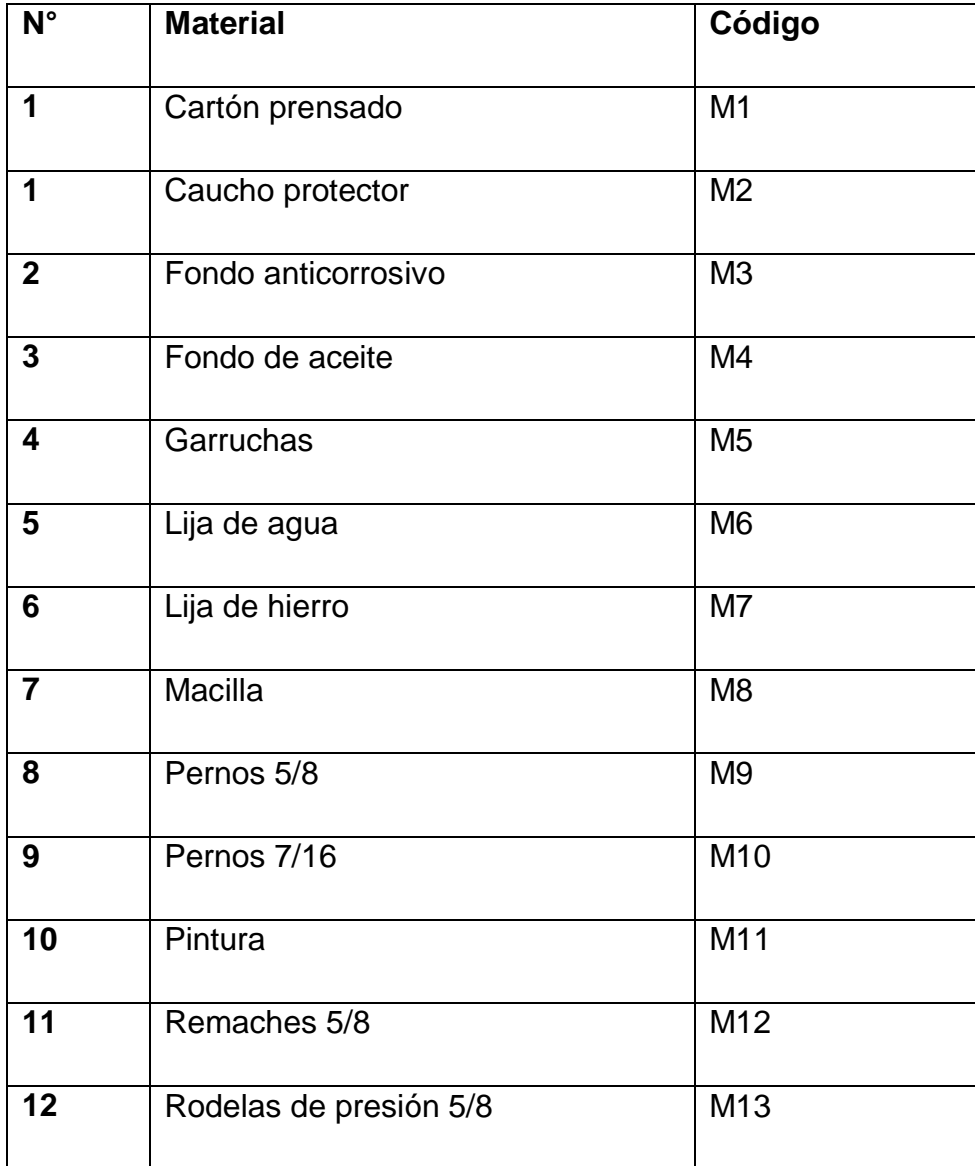

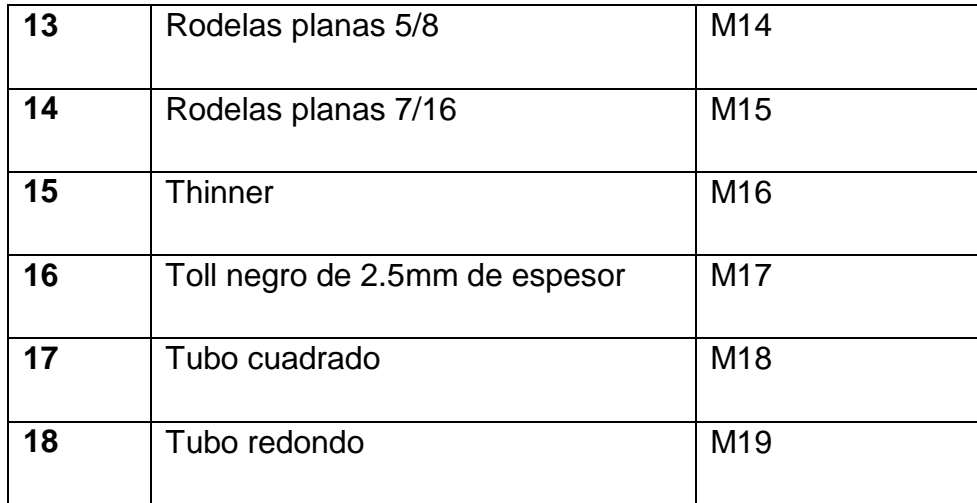

**Fuente:** Investigación de campo

**Elaborado por**: Fabricio Terán

# 3.3.2 Diagrama de proceso de construcción de las clamshell doors

Cantidad: 2 planchas de tol negro de 1.5mm de espesor Material: Acero

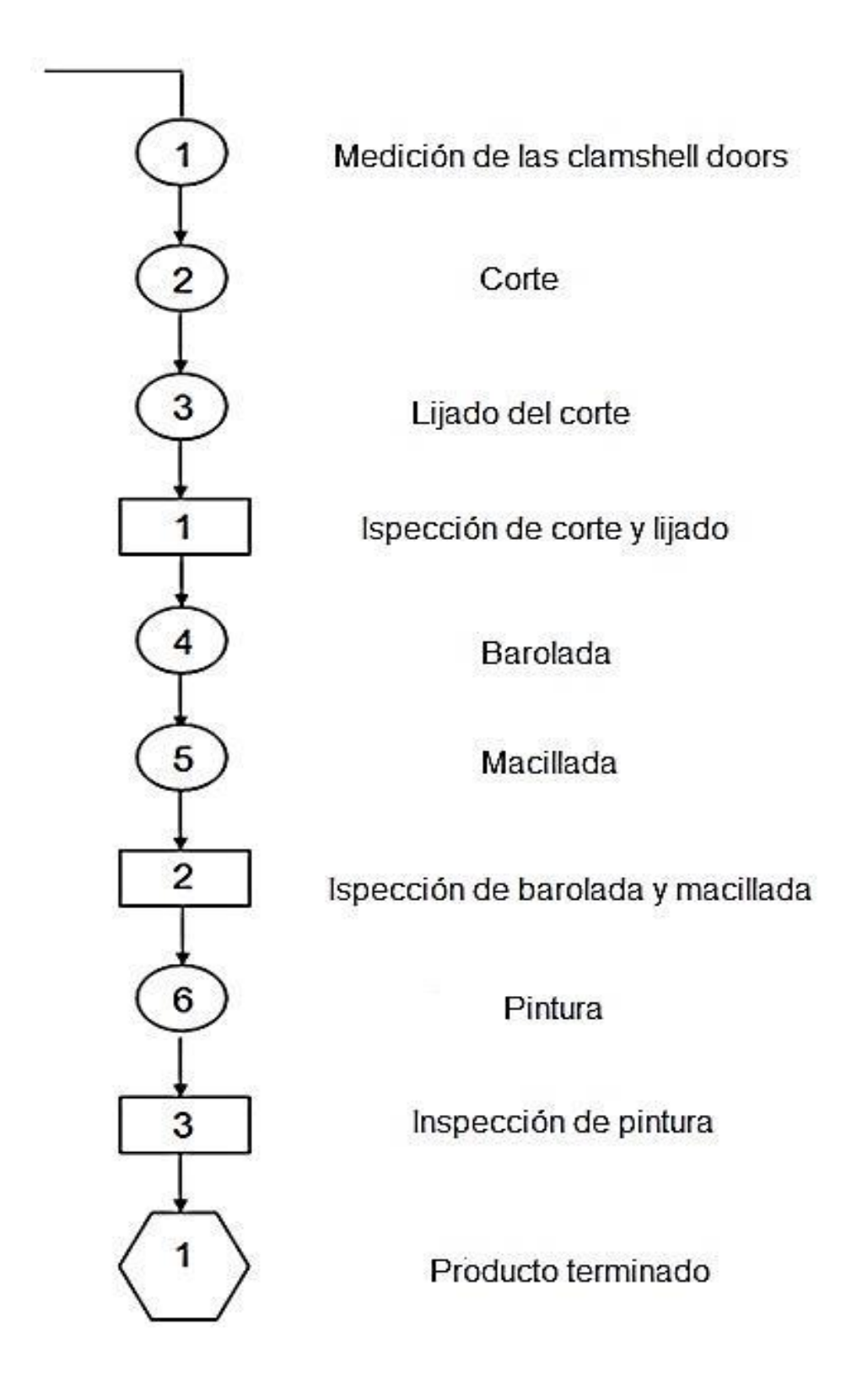

#### 3.3.3 Corte y barolada

Puesto que en la fase de diseño se identificaron las dimensiones que debería poseer las compuertas lo posterior siguiendo el diagrama guía es cortar el material flexible seleccionado que para el caso es Toll de 2 mm elegido por su gran flexibilidad y maleabilidad, al finalizar esta tarea se procede a realizar el proceso de barolada que consiste en crear una curvatura en el material por medio de la presión generada por un conjunto de rodillos. Al finalizar el procedimiento y después de una inspección visual se procede a realizar la modelación del componente con masilla endurecedora para acabados finales, misma que se procede a lijar para mejorar su aspecto.

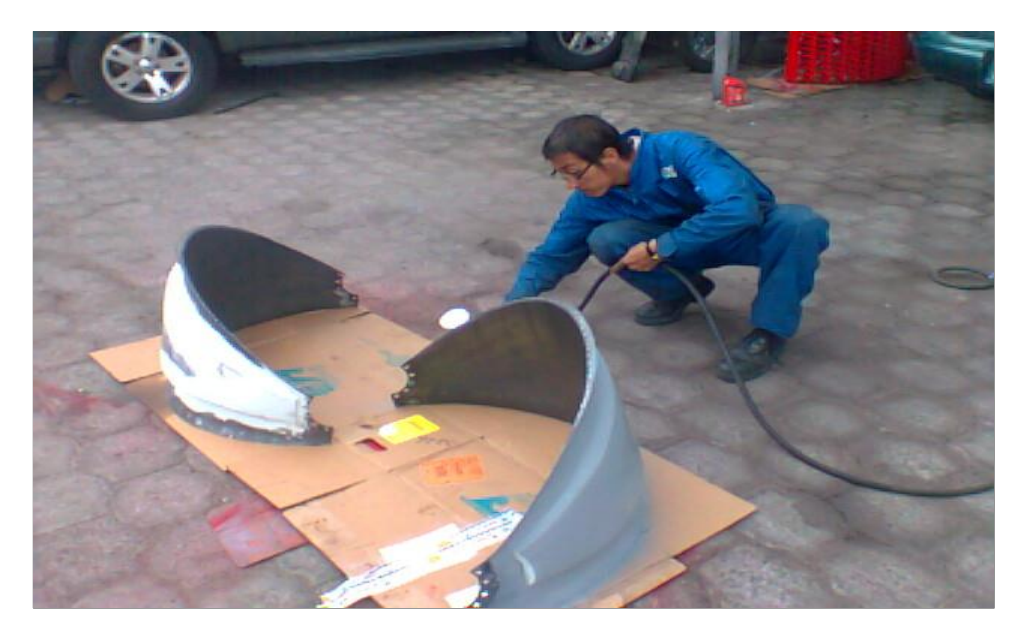

**Figura 3.15.** Acabado, limpieza y pintura **Fuente:** Investigación de campo

Como pasó final del proceso se continúa con el pintado que como en la fase de diseño se especificó será rojo por su fácil identificación y también por que hace referencia a que es un sistema móvil que no debe ser manipulado sin las mínimas medidas de seguridad.

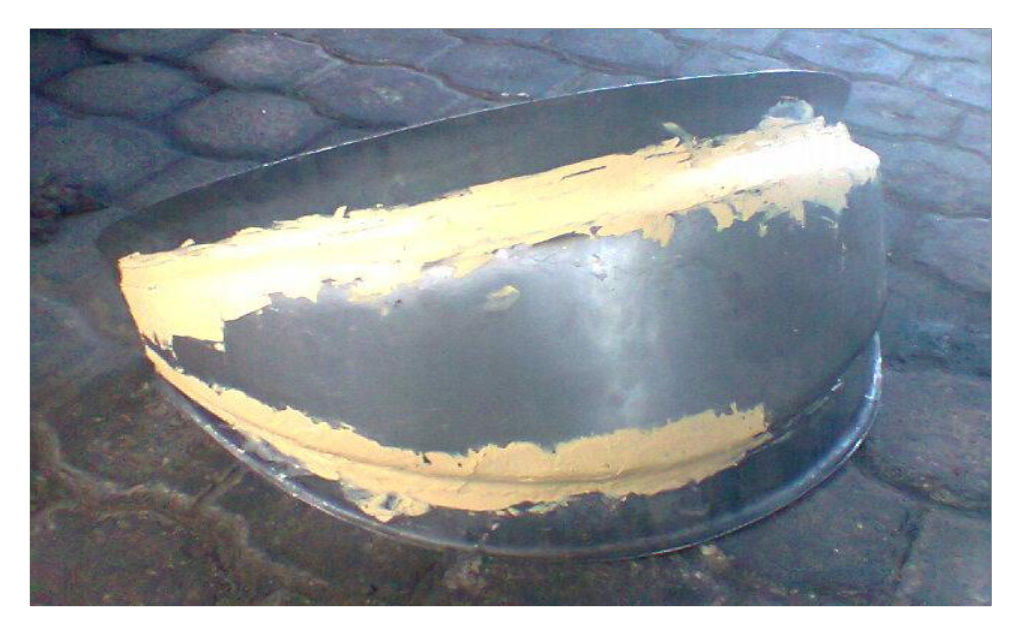

**Figura 3.16.** Corte y barolada **Fuente:** Investigación de campo

## 3.3.4 limpieza de las cascade vanes

Con el fin de reestablecer las capacidades funcionales de los componentes directores de flujo o cascade vanes se sometió a un proceso de limpieza y pintura de los antes mencionados, la primera se lo hizo con lija metálica de alto desbaste junto con solventes químicos que permitieron remover una cantidad considerable de basura y suciedad acumulada en estas compuertas que poseen múltiples perforaciones y que deben estar siempre despejadas.

La pintura se excogito el color rojo por los mismos motivos por los que se pintó de rojo a las compuertas inversoras de flujo.

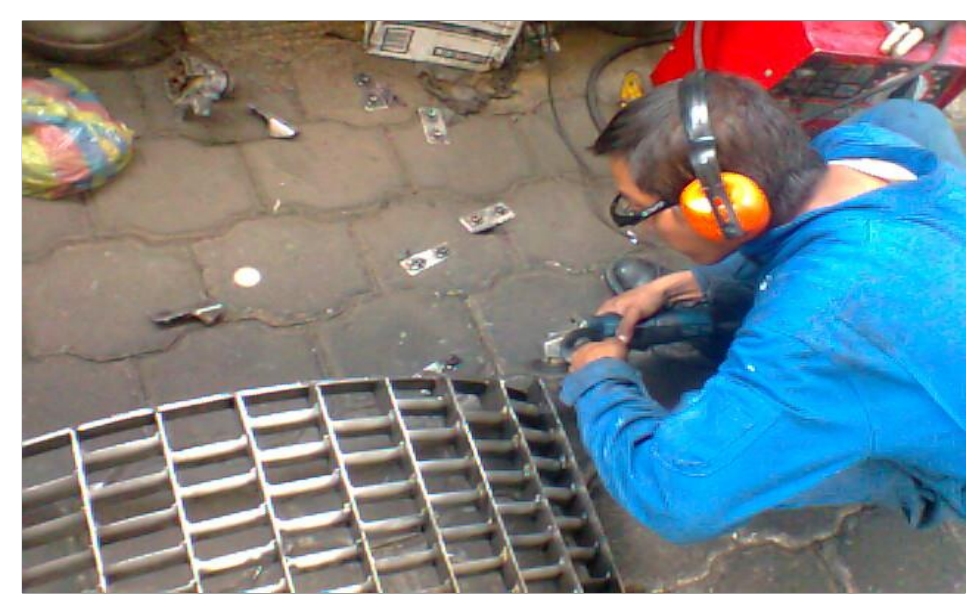

**Figura 3.17.** Pulido **Fuente:** Investigación de campo

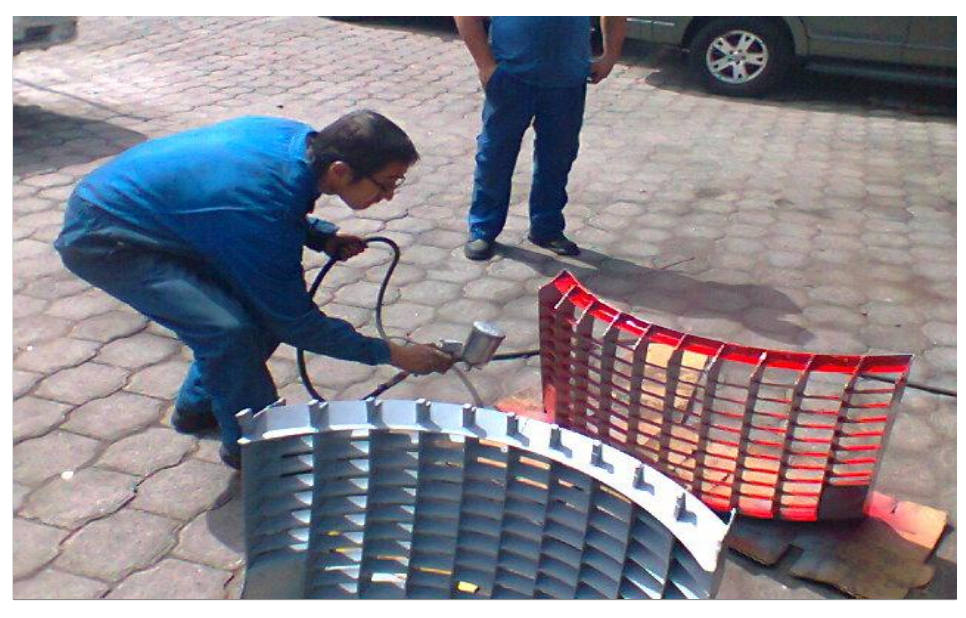

**Figura 3.18.** Acabado, limpieza y pintura **Fuente:** Investigación de campo

# 3.3.5 Diagrama de proceso de construcción del soporte

Cantidad: 6.50m. De 5 x 5 cm. Material: Acero inoxidable.

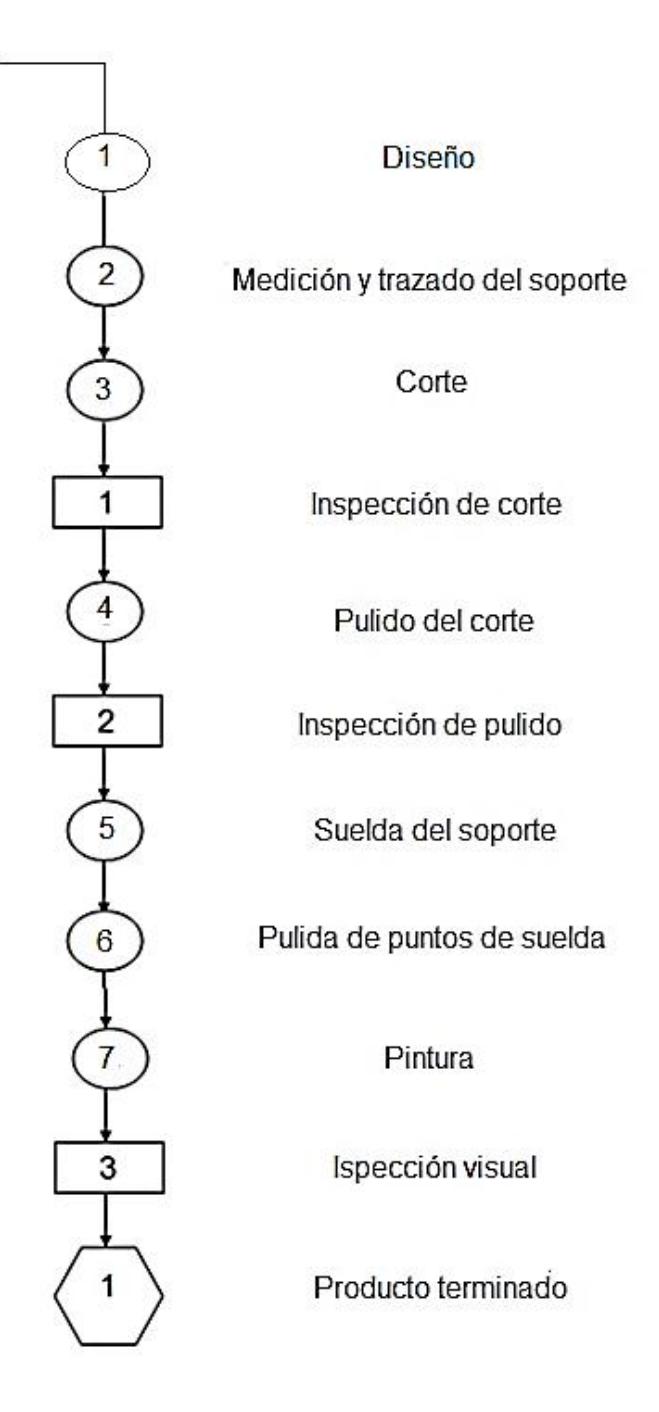

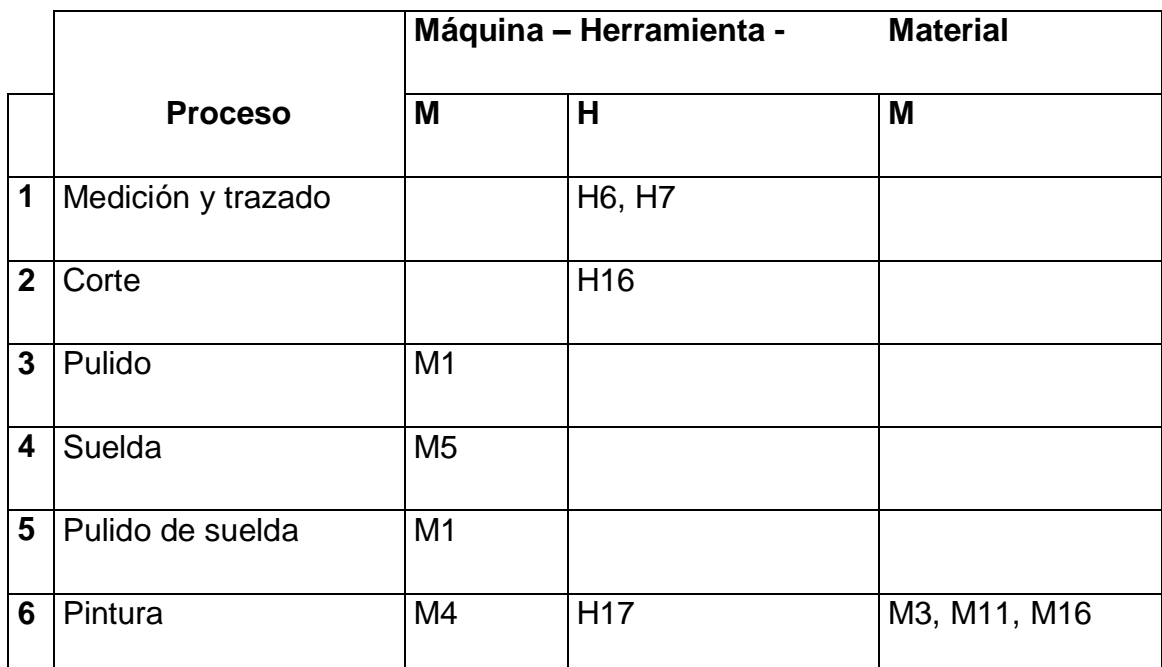

#### **Tabla 3.5.** Proceso de construcción del soporte

**Fuente:** Investigación de campo **Elaborado por:** Fabricio Terán

## 3.3.6 Medición y trazado y corte

Para la fabricación de la estructura se implementó dos tipos de material, tubo de acero ASTM A36 cuadrado de 5.08cm x 5.08cm y tubo de acero ASTM A36 redondo de 13mm de 2mm de espesor. Se utilizó estos materiales ya que tienen una mejor característica a la soldabilidad, además son de muy fácil reparación.

Previo, una vez ya conocidas las medidas que se necesita para la elaboración del soporte se procedió a cortar el tubo cuadrado con la ayuda de una amoladora con su disco de corte respectivo, luego en sus extremos se procedió a realizar un corte en ángulo de 45º para luego poder unirlos con suelda eléctrica, los cortes en ángulo se los realizo solamente para sitios que eran necesarios.

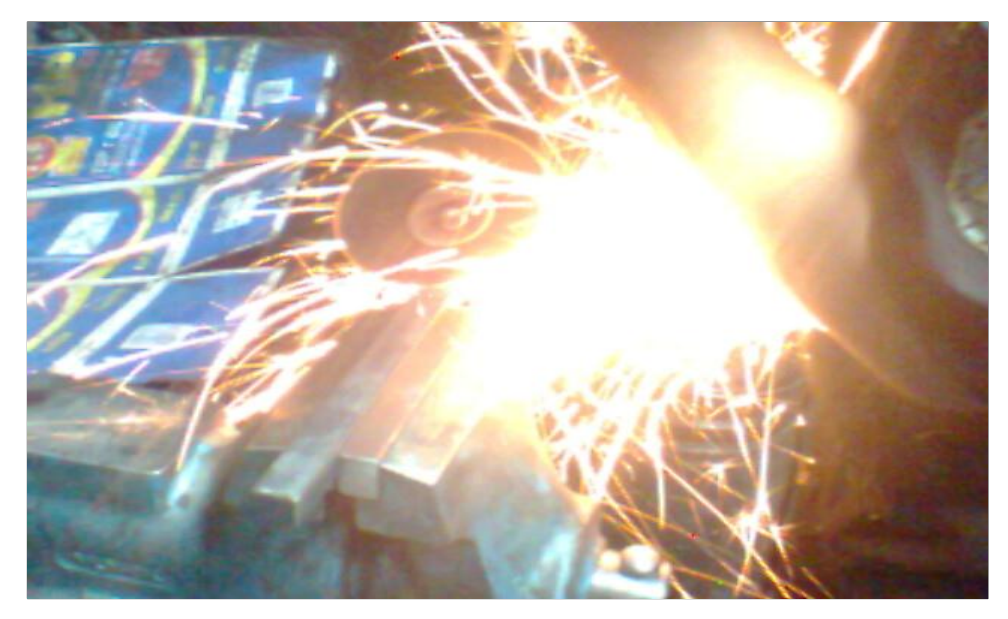

**Figura 3.19.** Corte de los materiales del soporte **Fuente:** Investigación de campo

Con los tubos redondos en cambio se los cortó a la medida deseada: uno de 150cm y otro de 250cm para luego con la ayuda de una baroladora darles la forma semicircular o de media luna con el diámetro requerido: el primero de 90cm y el segundo de 130cm para que éstos sirvan como soporte para la reversa.

#### 3.3.7 Pulido suelda y acabado

El proceso de barolada se refiere a pasar el tubo u otro tipo de material por rodillos para que adquiera una forma determinada, cuando se le aplica la presión generada por los rodillos a la materia prima se adquiere dicha forma.

Después del proceso de pintura se procederá a colocar un caucho protector por encima de los tubos redondos ya que es en este lugar donde se va a descansar la reversa y además nos ayuda para que la misma no se resbale o se deslice al momento de transportarla de un lugar a otro.

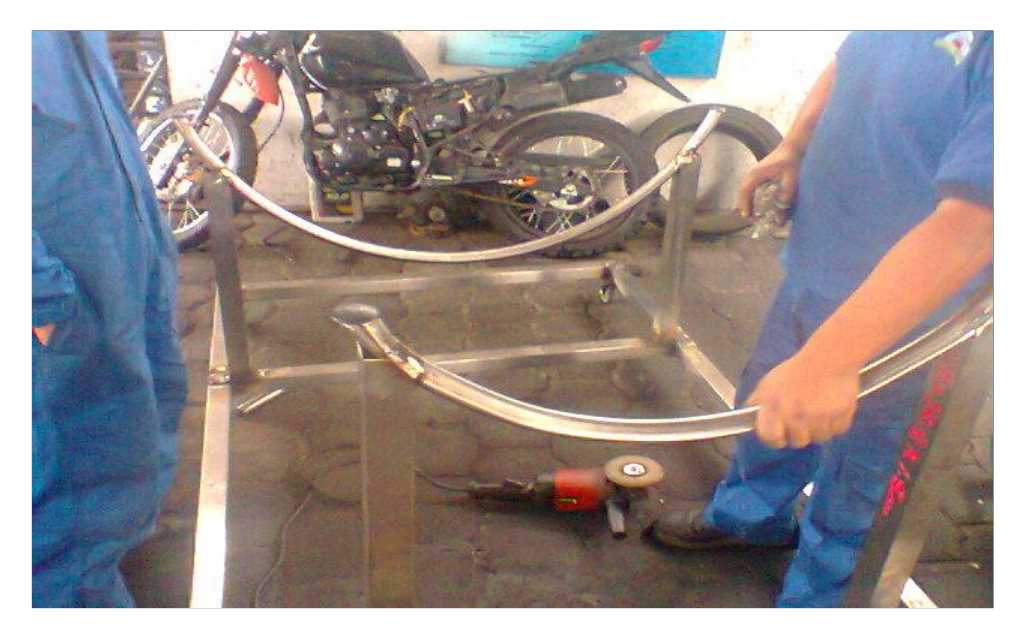

**Figura 3.20.** Estructura tubo **Fuente:** Investigación de campo

Una vez ya cortados los tubos cuadrados se procede a soldar los puntos requeridos con la ayuda de la suelda eléctrica y electrodos AGA E6011 y E6013 adecuados para materiales con éste tipo de características. Este tipo de electro una vez que se termina de soldar su rebaba se sale por si sola pero cuando no lo hace debemos de retirarlo manualmente.

"El electrodo 6013 es de tipo celulósico de alta penetración para la soldadura de aceros al mediano y bajo carbón especialmente recomendado para soldar en todas las posiciones, incluyendo la vertical descendente en pasos múltiples o sencillos, en líneas de tubería de alta y baja presión, calderas y pailera en general. Es el electrodo más recomendable para soldaduras temporales en montajes por su rápida solidificación y altas propiedades mecánicas"<sup>1</sup>.

1

<sup>1</sup> <http://es.scribd.com/doc/25271961/ELECTRODO-E6013>

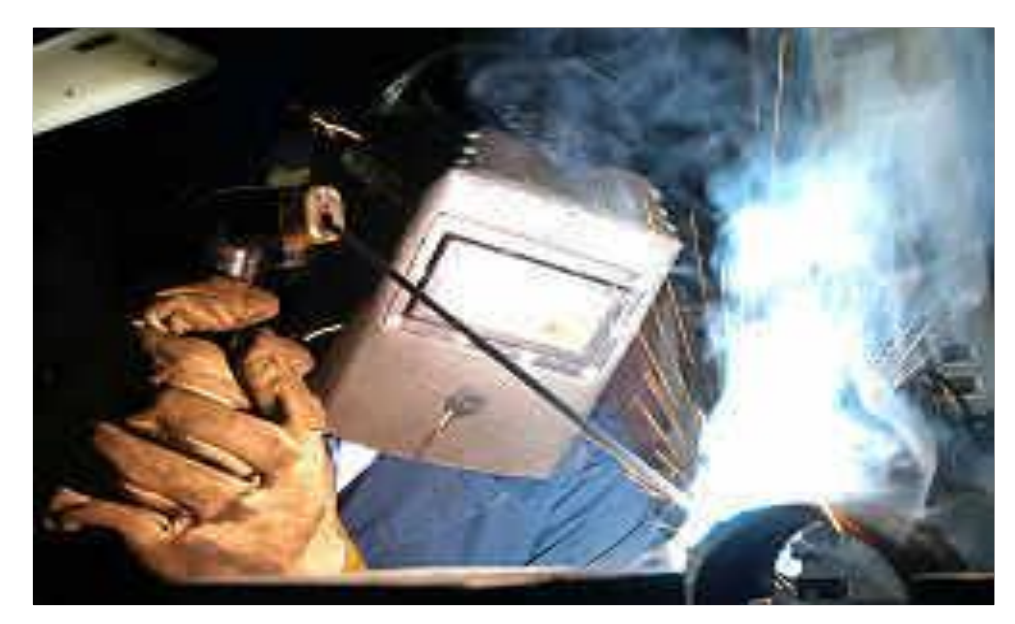

**Figura 3.21.** Suelda **Fuente:** Investigación de campo

Las garruchas o ruedas de la misma forma que la estructura fueron soldadas a la misma para que tengan una mayor fijación y firmeza al momento de transportarla ya que con sólo empernarla a la estructura los pernos con el movimiento o manipulación del soporte podrían aflojarse debido a los desniveles o imperfecciones del piso y esto conllevaría a algún tipo de daño en la estructura o en la rueda misma.

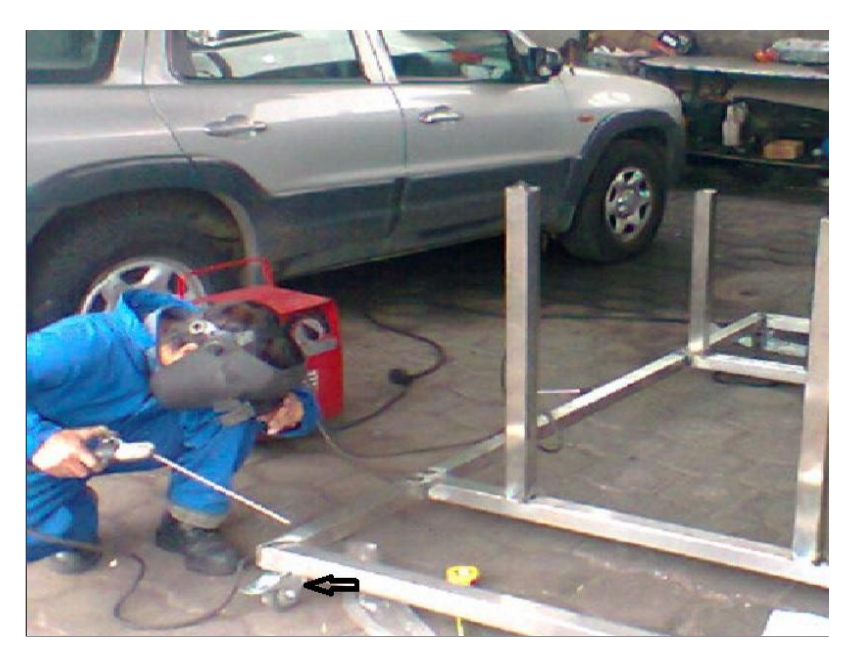

**Figura 3.22.** Instalación de garruchas **Fuente:** Investigación de campo

Las garruchas empleadas para el soporte de la reversa soportan un peso de 55Kg, son ruedas de 3in. De poliuretano. A la estructura se la pintó de color amarillo ya que este es el color reglamentario para los soportes que se encuentran implementados dentro del Bloque Nº42 del Instituto y además porque este color significa precaución.

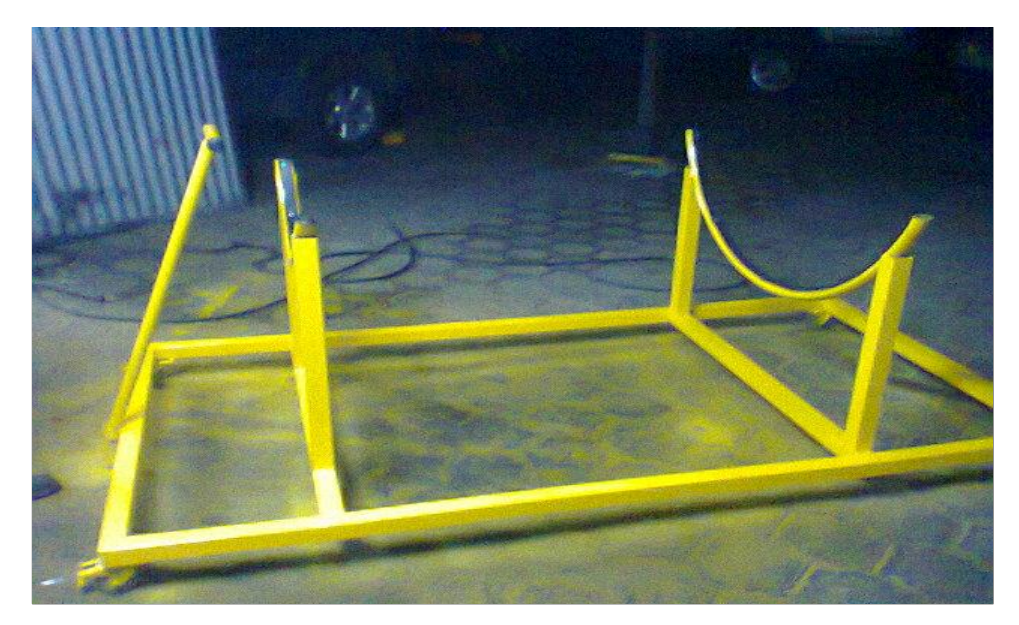

**Figura 3.23.** Limpieza y pintura **Fuente:** Investigación de campo

# 3.3.8 Instalación

Para la instalación de los distintos elementos y una vez ya seca la pintura de los mismos se procedió a su instalación tanto dentro como fuera de la reversa y cuyos dispositivos de sujeción son pernos y tuercas. Para la colocación de las clamshell doors se utilizó 10 pernos 7/16in de cabeza hexagonal con sus respectivas rodelas de presión. Para la instalación de las cascade vanes se utilizó 10 pernos avellanados de 5/8 por lado con su respectiva rodela plana y su tuerca de seguridad.

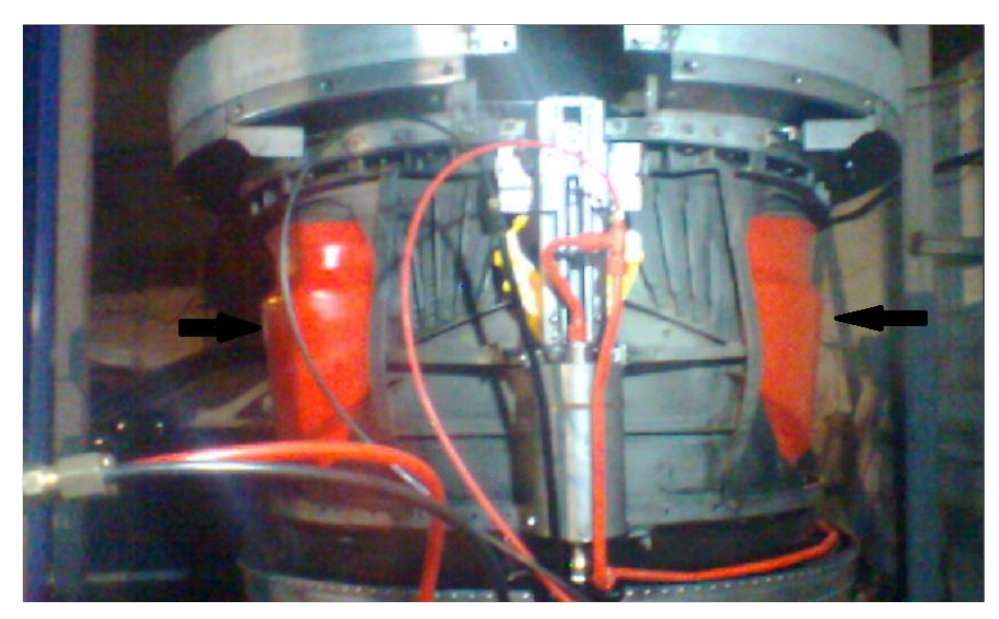

**Figura 3.24.** Instalación de las clamshell doors **Fuente:** Investigación de campo

Para la instalación de las cascade vanes se utilizó 10 pernos avellanados de 5/8 por lado con su respectiva rodela plana y su tuerca de seguridad.

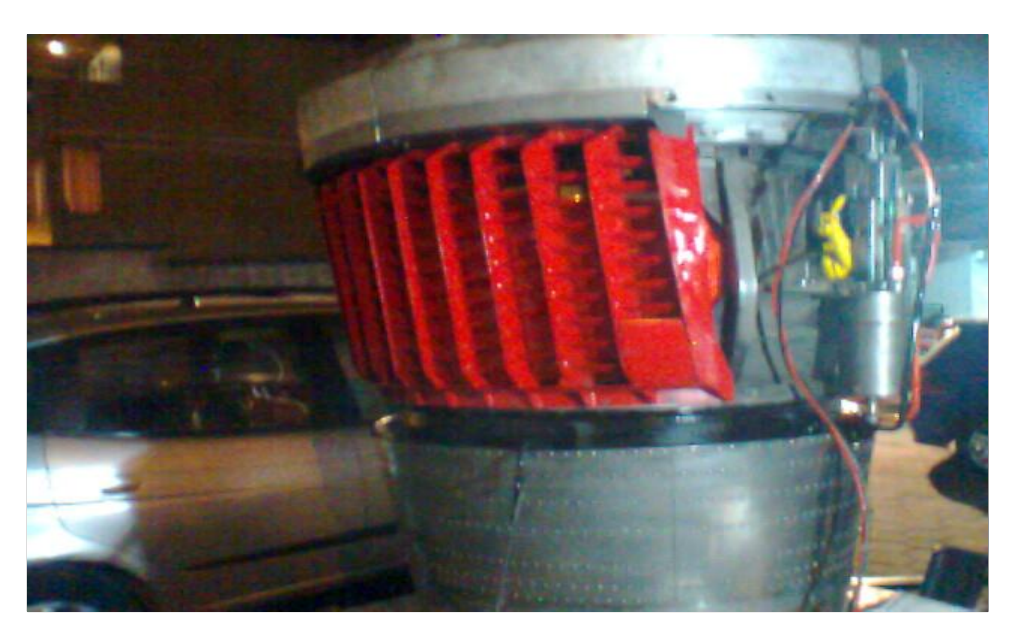

**Figura 3.25.** Instalación de las cascade vanes **Fuente:** Investigación de campo

Finalmente para realizar la instalación de la reversa en su respectivo soporte se lo realizó mediante la ayuda de un tecle debido al gran tamaño y peso de la reversa.

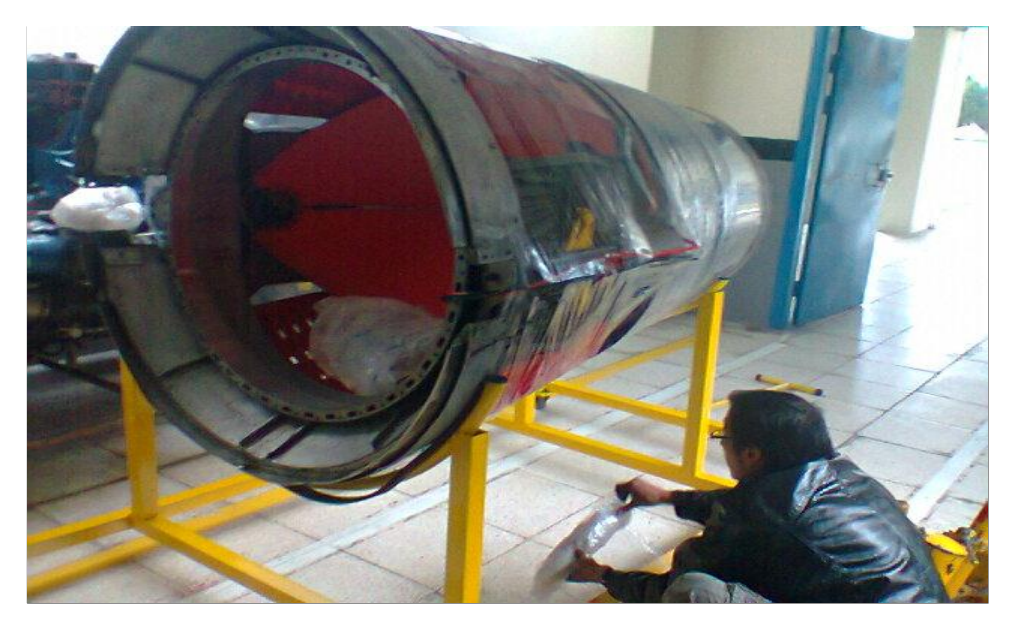

**Figura 3.26.** Instalación de la reversa en su soporte **Fuente:** Investigación de campo

# **3.4 Pruebas y análisis**

Las pruebas se realizaran con el fin de determinar si las acciones realizadas con el objetivo de restituir la funcionalidad de la reversa y si esta opera de manera correcta y segura para ser utilizada por los estudiantes y docentes de la institución beneficiaria. Para lo consiguiente se utilizara la herramienta antes manejada en la fase de diseño, llamada solid Works, misma que permite mediante la base de datos introducida para el desarrollo dilucidar si esta cumple con las características mecánicas requeridas para el trabajo que se desea que efectué.

Posterior a lo descrito se procede a realizar las pruebas de funcionalidad y operatividad tomando en cuenta las condiciones que se describirán para cada componente con el fin que cumpla su función en pos de los lineamientos trazados.

#### 3.4.1 Pruebas en software para el soporte

Como se expuso en la anterior parte se utilizara un paquete digital para poder exponer todas aquellas falencias que podrían tener la estructura que servirá de apoyo para el sistema de reversa, a continuación se redactan los datos obtenidos por el emulador de cargas para la consideración del lector.

- **Simulacro de SOPORTE DE REVERSA 727**
- **Fecha: sábado, 26 de octubre de 2013 Diseñador: HUGO FABRICIO TERAN LAYEDRA**
- **Nombre de estudio: Estudio 1**
- **Tipo de análisis: Análisis estático**

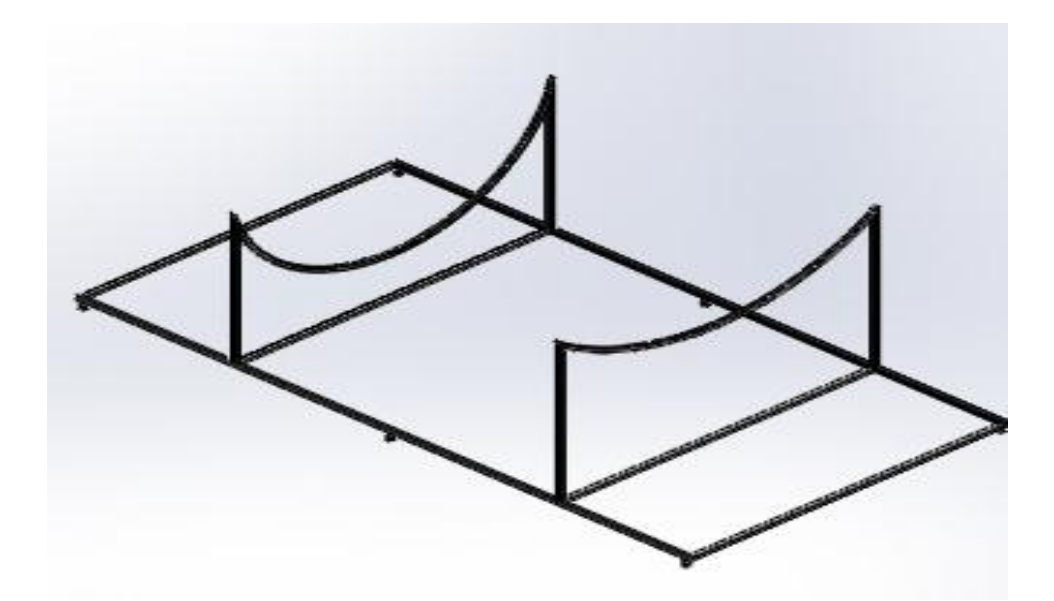

**Figura 3.27.** Esbozo del soporte para análisis **Fuente:** Investigación de campo

#### **Descripción**

estudio de las cargas permisibles para la estructura de soporte de la reversa del avión BOEING 737 200, para la factibilidad del tema Construcción estructural de la reversa del motor JT8D del avión Boeing 727 200 en referencia del ATA 78

## **Suposiciones:**

Para la interpretación del modelo simulado se debe tomar en cuenta las siguientes suposiciones; que el modelo se fijara de forma que el estudio sea estático significa que no afectaran otras estructuras de contacto. Es también importante representar que el modelo se está exponiendo a una fuerza de 40N aproximado de la presión se transmite a todo el sistema. Se realiza la suposición que las sueldas fueron realizadas de manera correcta y ellas transmiten la presión de manera simétrica por todo el sistema.

#### **Información de modelo**

El modelo está basado en el piloto creado para soportar el peso producido por la reversa del Avión 727 200 mismo que se encuentra en la parte posterior del INSTITUTO TECNOLOGICO SUPERIOR AERONAUTICO en el espacio físico llamado Bloque 42, este yació creado para soportar dicha estructura con el fin de reforzar los métodos prácticos de aprendizaje, esta después de realizar algunos ciclos de operación se empezó a pandear puesto que su accionamiento es violento. En las figuras anteriores se muestra el punto donde se genera la perdida de fluencia del material, para remediar dicho fenómeno se procedió a realizar una reparación estructural de tipo sencillo pero muy útil y eficaz. En el plano se especifica y se observa de manera objetiva las cotas de referencia donde se realizaron las reparaciones estructurales.

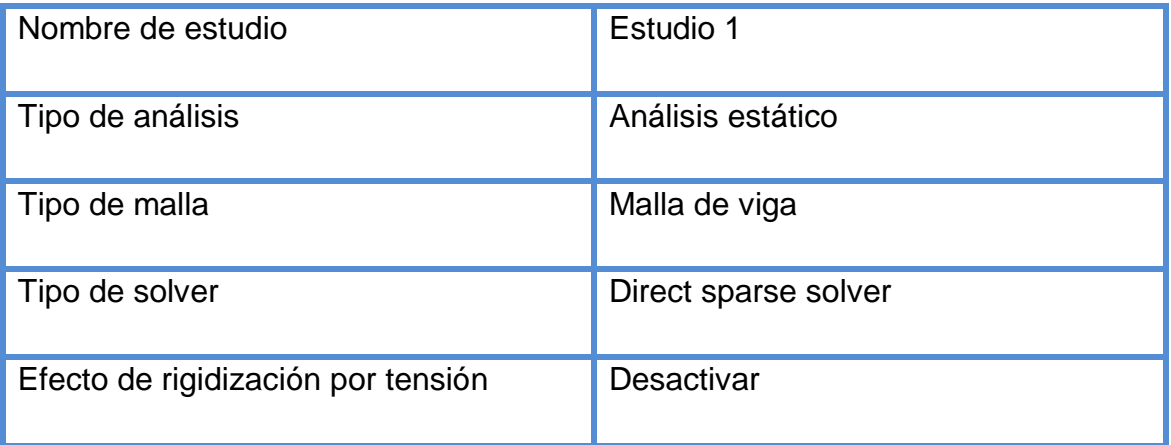

#### **Tabla 3.6:** Propiedades del estudio

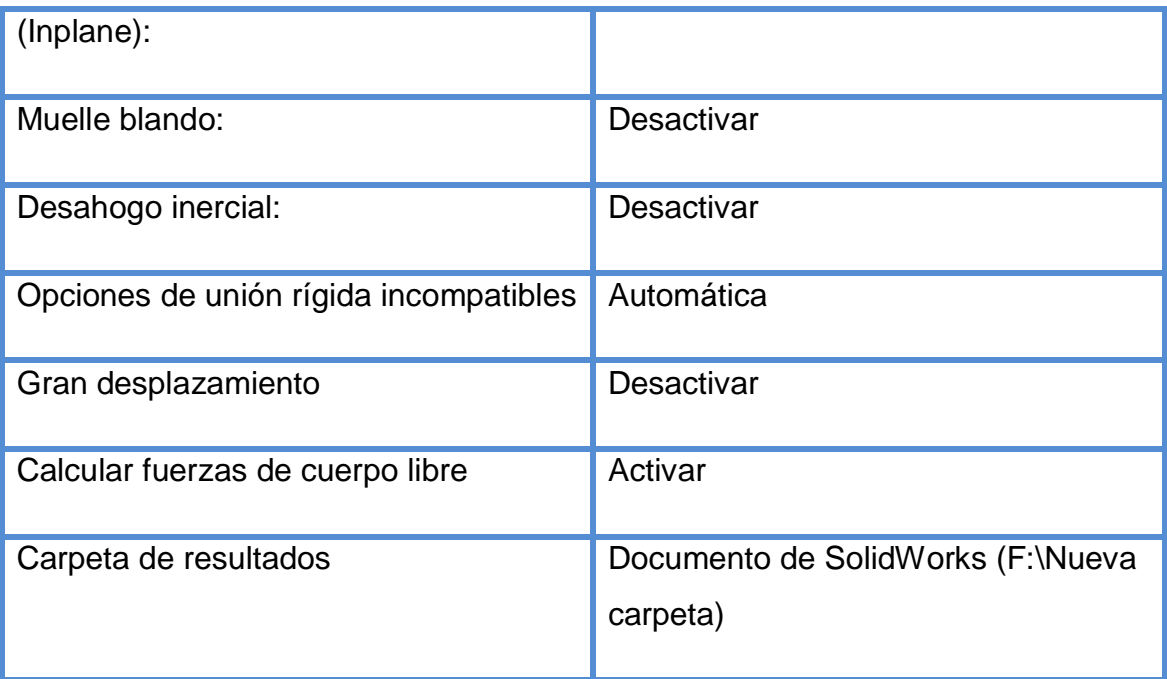

**Fuente:** Programa de simulación

**Elaborado por:** Fabricio Terán

# **Tabla 3.7:** Unidades utilizadas

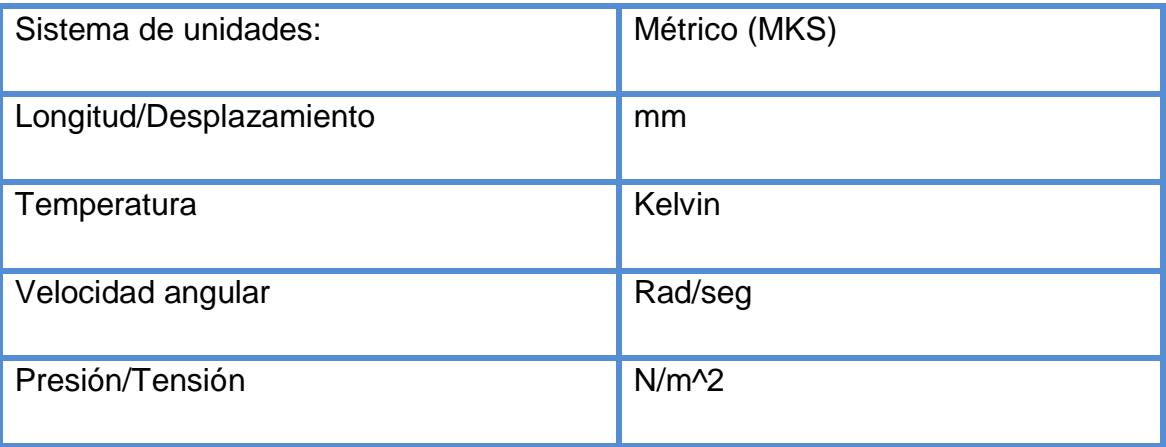

**Fuente:** Programa de simulación

**Elaborado por:** Fabricio Terán

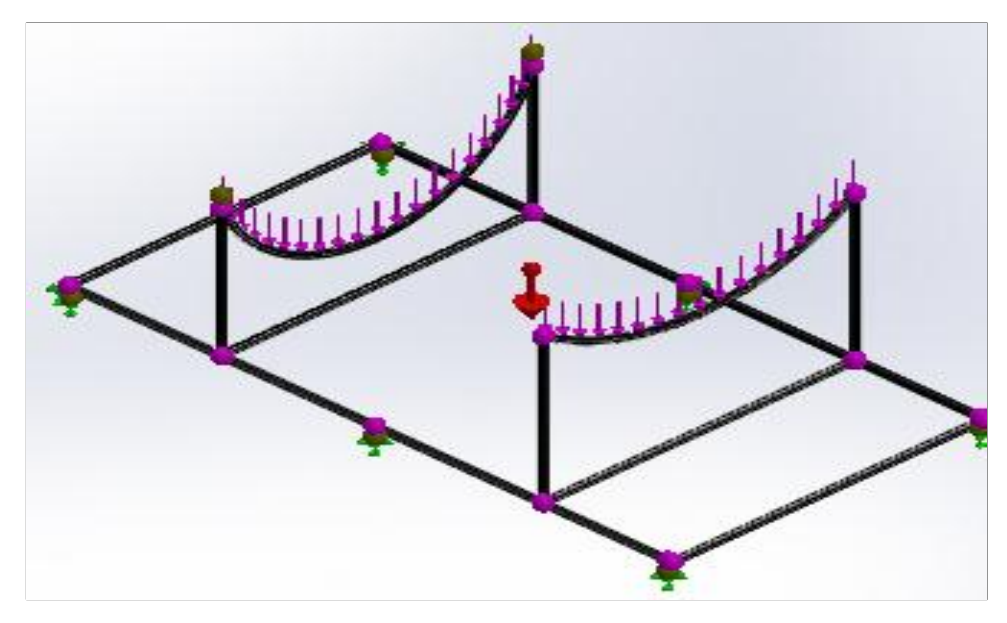

**Figura 3.28.** Aplicación de cargas en el software **Fuente:** Investigación de campo

 **Tabla 3.8:** Unidades utilizadas para la resolución

Nombre: ASTM A36 Acero

Isotrópico

Tipo de modelo:

elástico lineal

Criterio de error

predeterminado: Tensión máxima de von **Mises** 

Límite elástico: 2.5e+008 N/m^2

Límite de tracción: 4e+008 N/m^2

Módulo elástico: 2e+011 N/m^2

Coeficiente de Poisson: 0.26

Densidad: 7850 kg/m^3

Módulo cortante:  $7.93e+010 \text{ N/m}^2$ 

 **Fuente:** Programa de simulación  **Elaborado por:** Fabricio Terán

# **Tabla 3.9:** Información de mallas – detalles

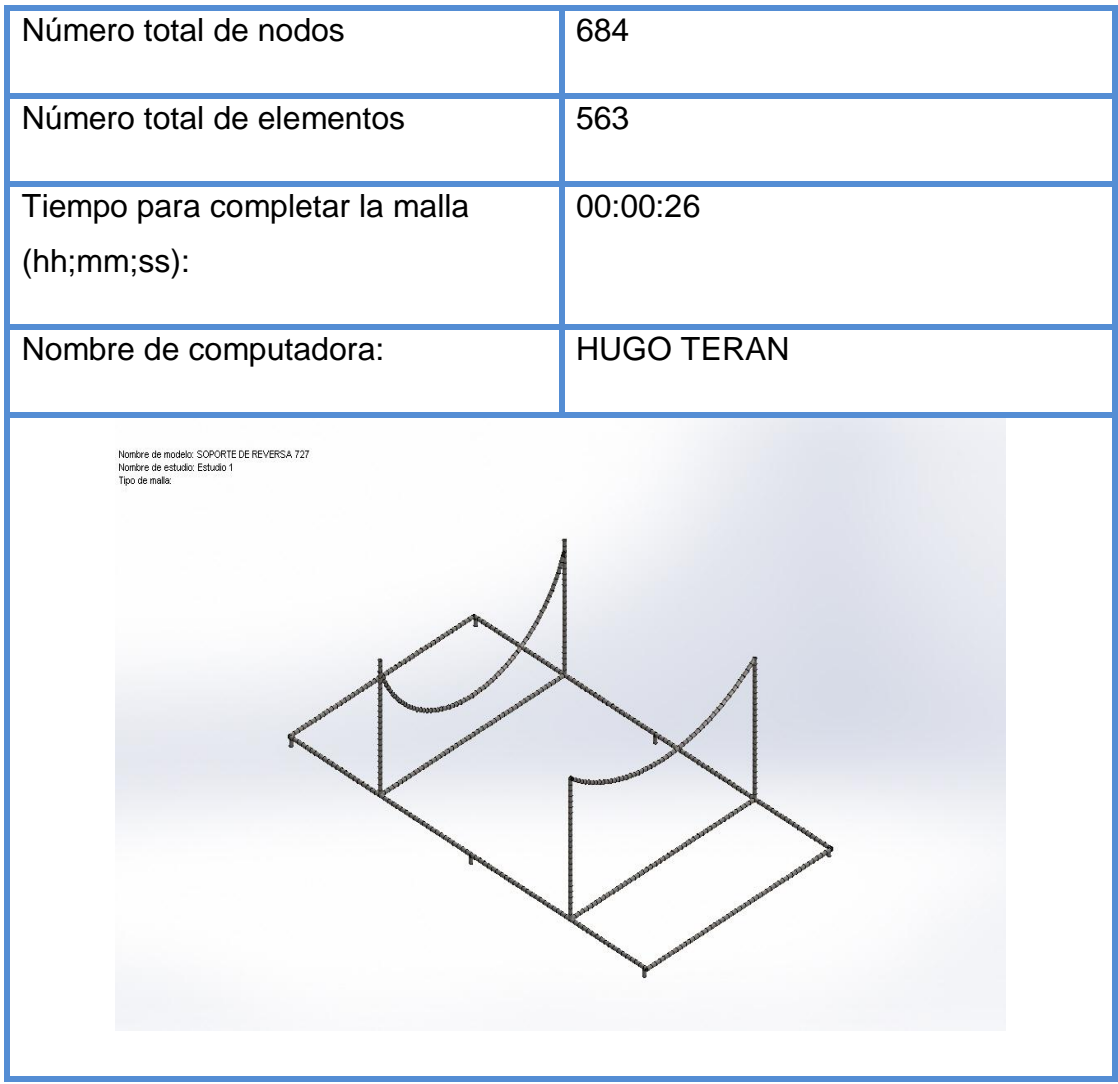

**Fuente:** Programa de simulación **Elaborado por:** Fabricio Terán

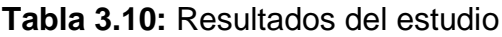

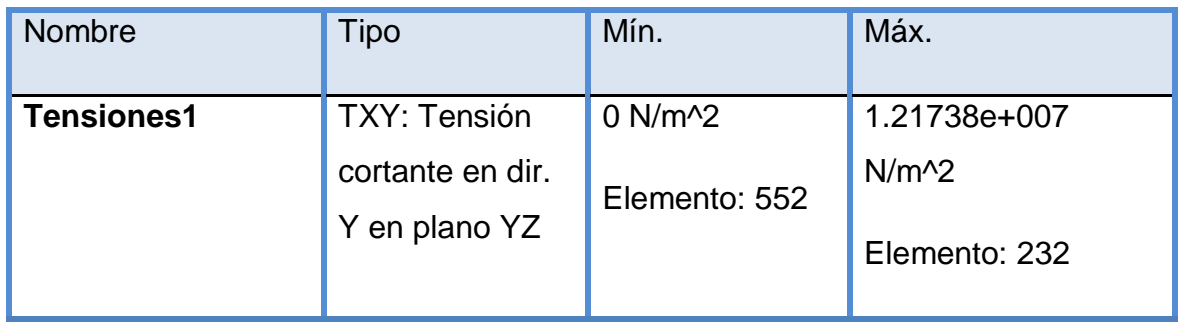

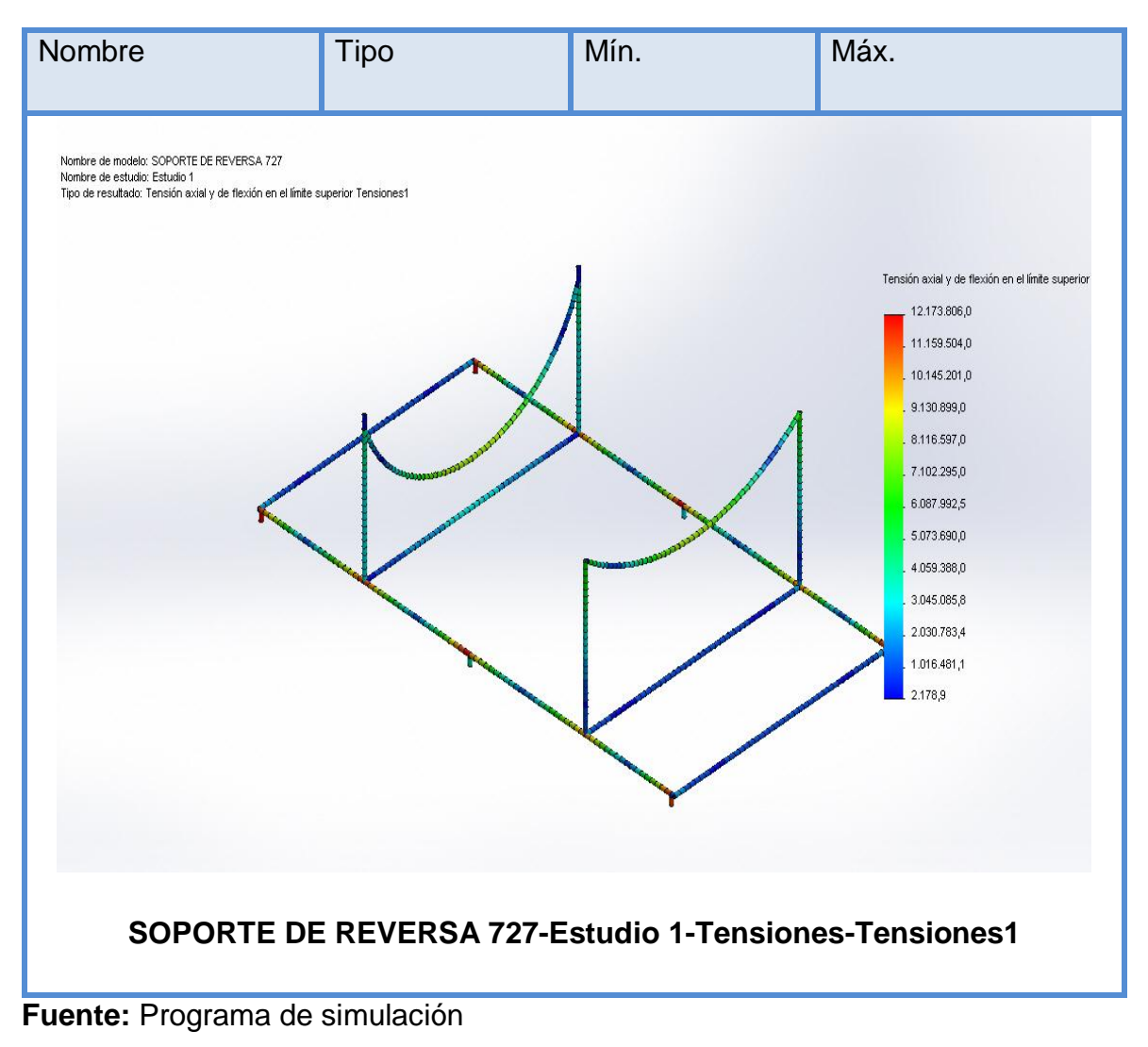

**Elaborado por:** Fabricio Terán

**Tabla 3.11:** Fuerzas de viga

| Nombr<br>e de<br>viga                              | Junt<br>as     | Axial (N)  | Corte1<br>(N)  | Corte <sub>2</sub><br>(N) | Moment<br>$o1(N-m)$ | Moment<br>$o2(N-m)$       | Torsión<br>(N·m)     |
|----------------------------------------------------|----------------|------------|----------------|---------------------------|---------------------|---------------------------|----------------------|
| Viga-1<br>(Miem<br>bro<br>estruct<br>ural<br>1[18] | 1              | 33.5522    | $-27.5952$     | $-70.6184$                | $-3.79578$          | 0.98255<br>$\overline{4}$ | 0.20184<br>9         |
|                                                    | $\overline{2}$ | $-33.1978$ | 27.5952        | 70.6184                   | 6.22677             | $-1.9325$                 | 0.20184<br>9         |
| Viga-2<br>(Miem<br>bro<br>estruct                  | 1              | $-26.8674$ | $-7.1502$      | 0.00105<br>774            | 0.00056<br>4948     | 4.38085                   | 0.00070<br>9279      |
| ural<br>1[8]                                       | $\overline{2}$ | 34.4283    | 7.14996        | 0.00117<br>603            | 0.00137<br>8        | 0.86981<br>9              | 0.00070<br>4173      |
| Viga-3<br>(Miem<br>bro<br>estruct                  | 1              | 34.0208    | 27.5947        | $-72.239$                 | $-3.84777$          | 0.91324<br>1              | $-0.20285$           |
| ural<br>1[17]                                      | $\overline{2}$ | -33.6663   | $-27.5947$     | 72.239                    | 6.33455             | 1.86317                   | 0.20285              |
| Viga-4<br>(Miem<br>bro<br>estruct<br>ural<br>1[11] | $\mathbf{1}$   | 9.45043    | 0.00114<br>663 | $-26.1471$                | $-4.06253$          | 0.00089<br>9462           | 4.72932<br>$e - 005$ |
|                                                    | $\overline{2}$ | $-9.67965$ | 0.00111<br>66  | $-26.4776$                | 4.32646             | 0.00143<br>228            | 0.00163<br>833       |

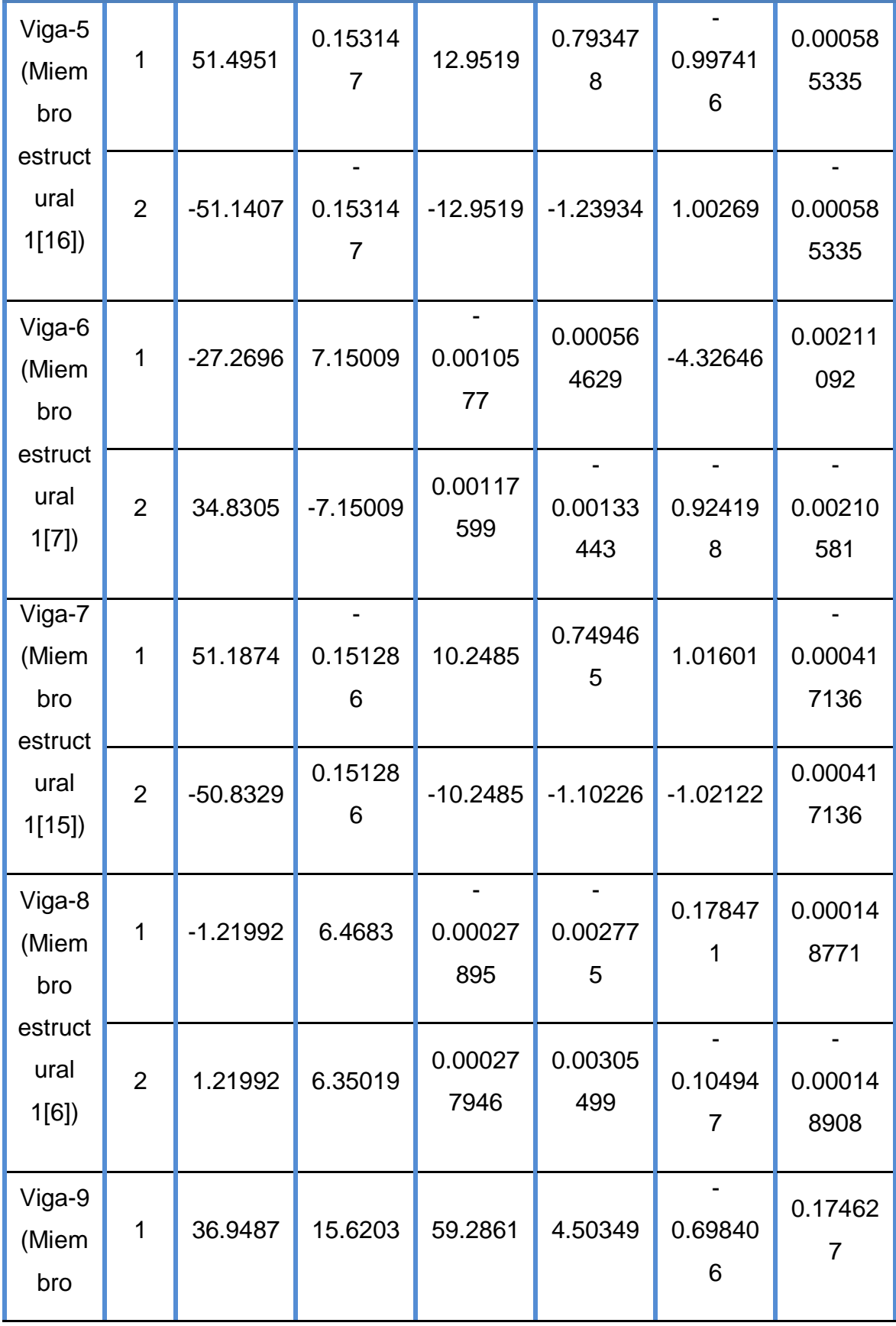

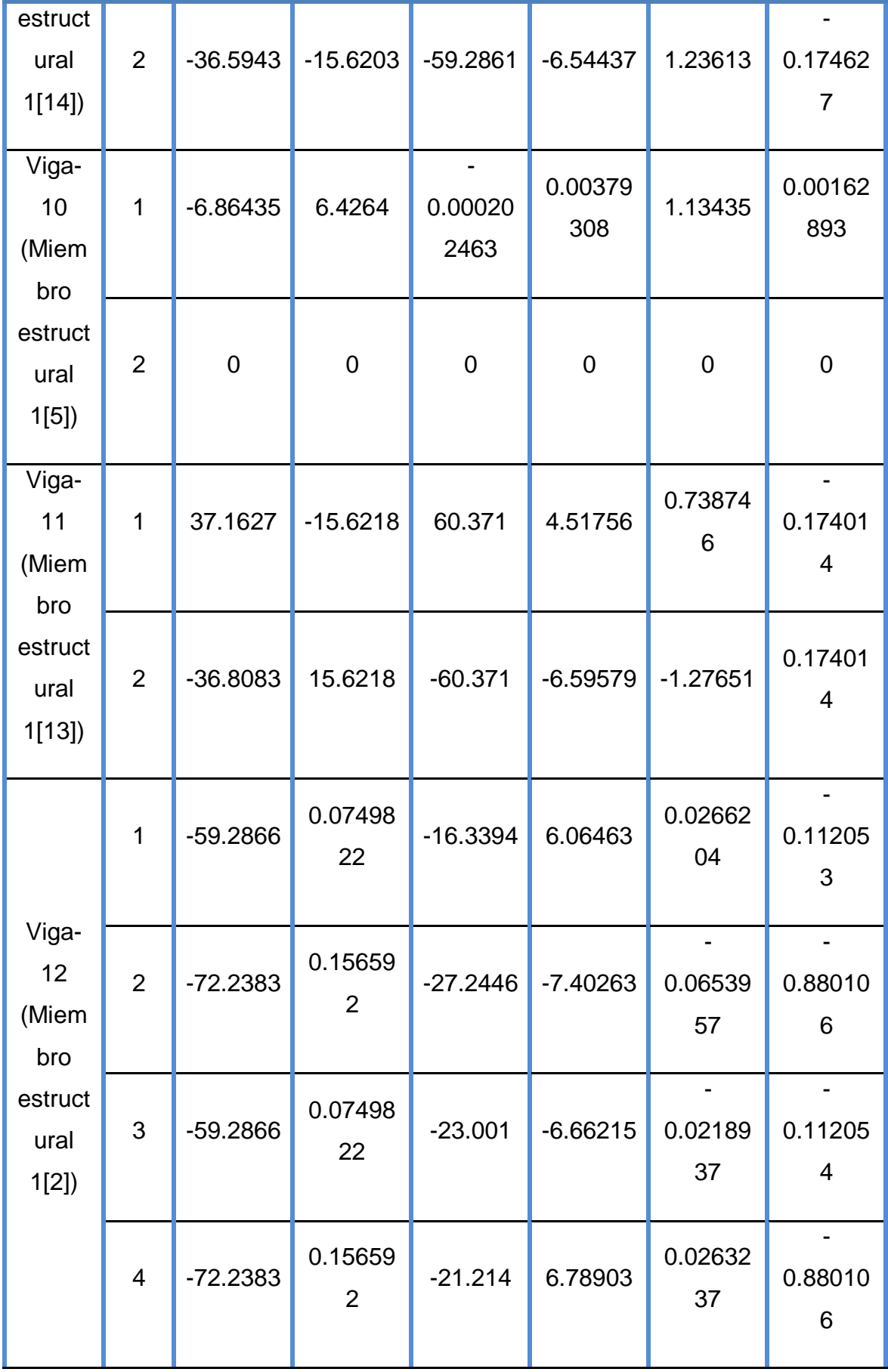

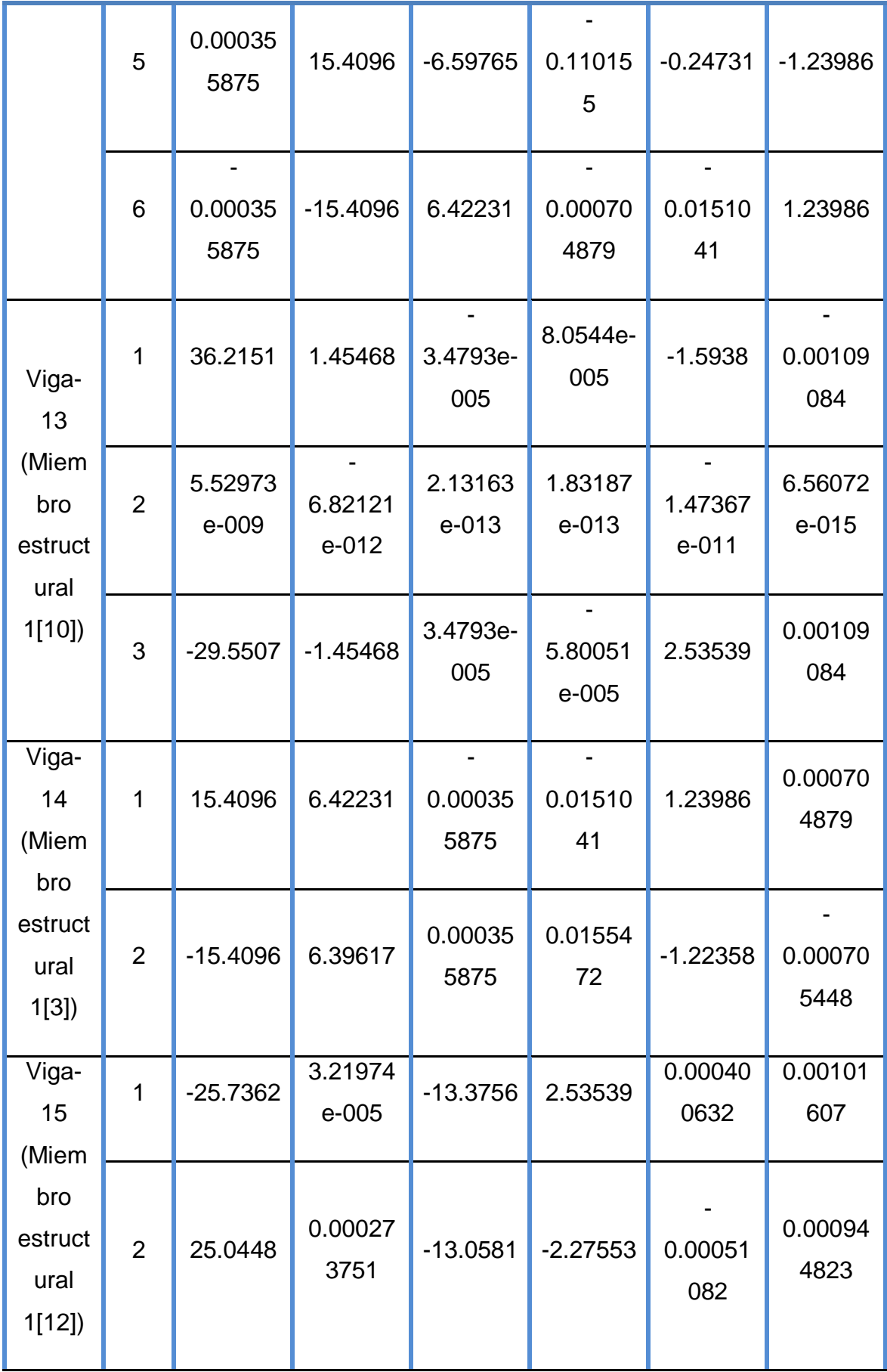

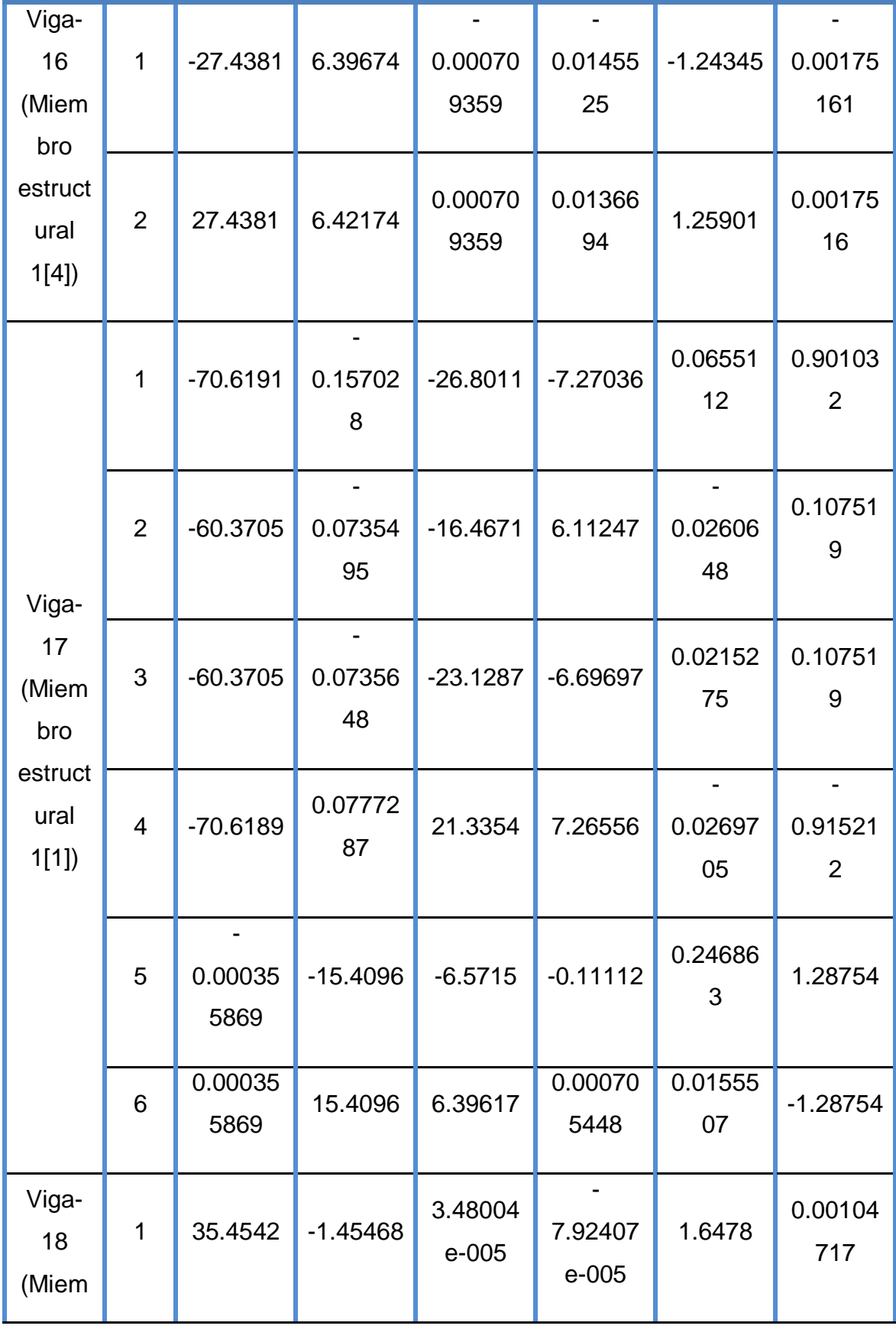

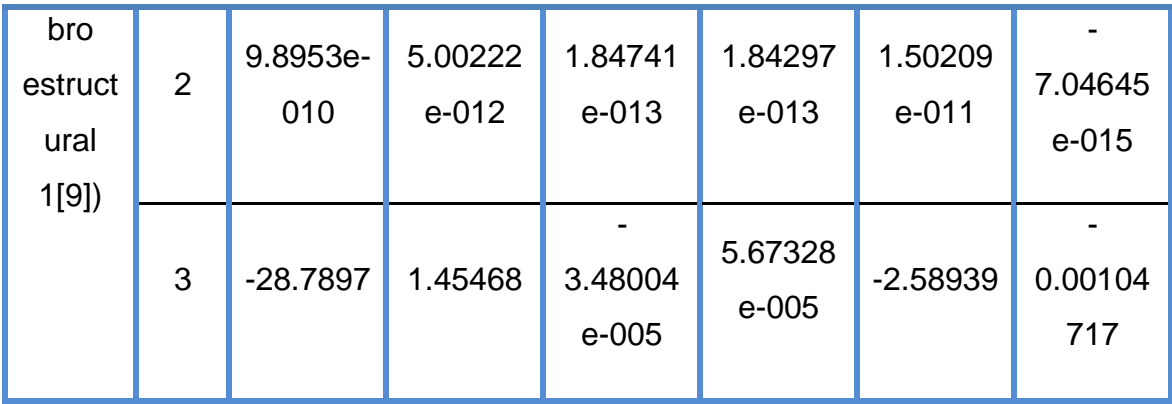

**Fuente:** Programa de simulación

**Elaborado por:** Fabricio Terán

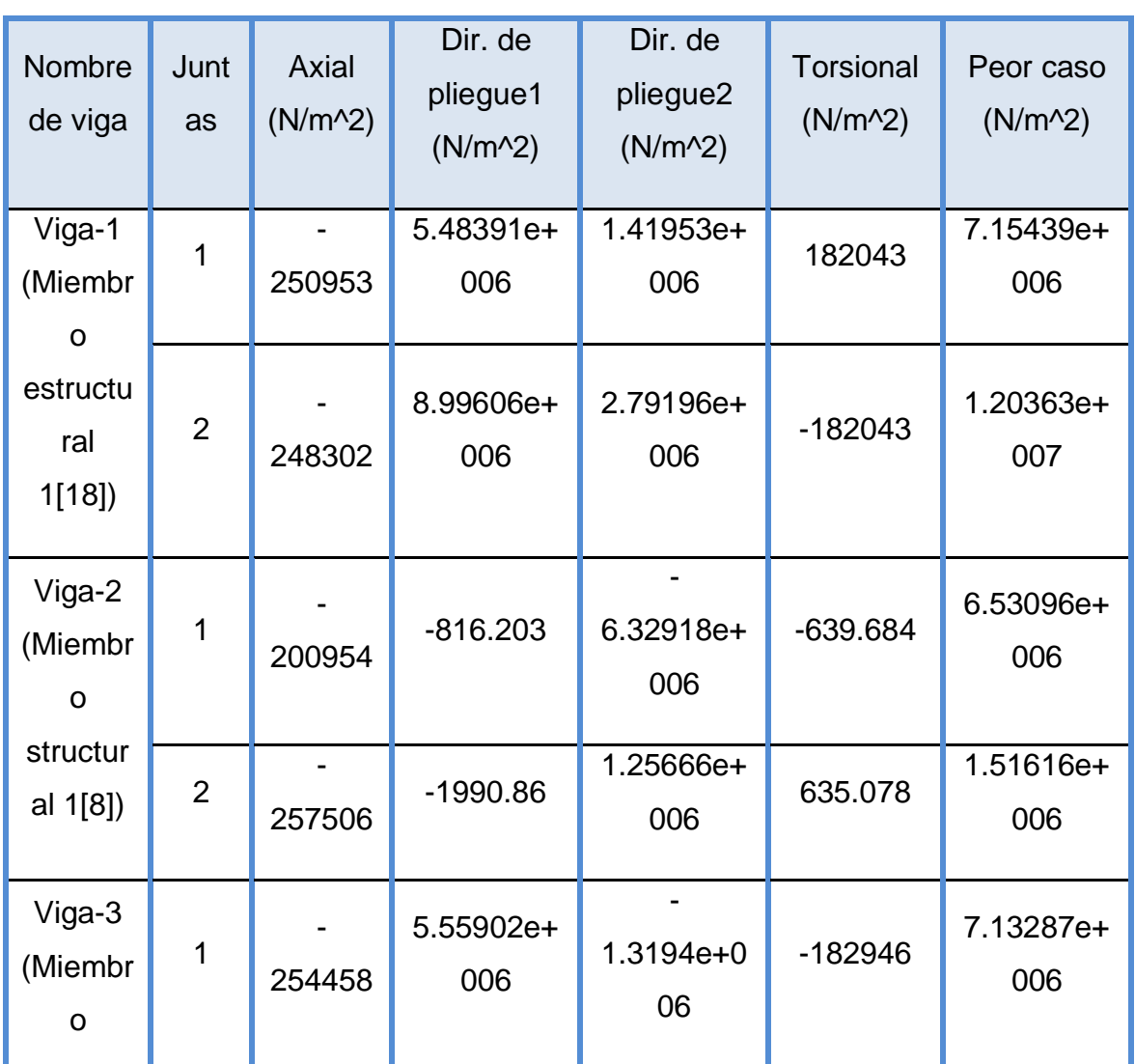

# **Tabla 3.12:** Tensiones de viga

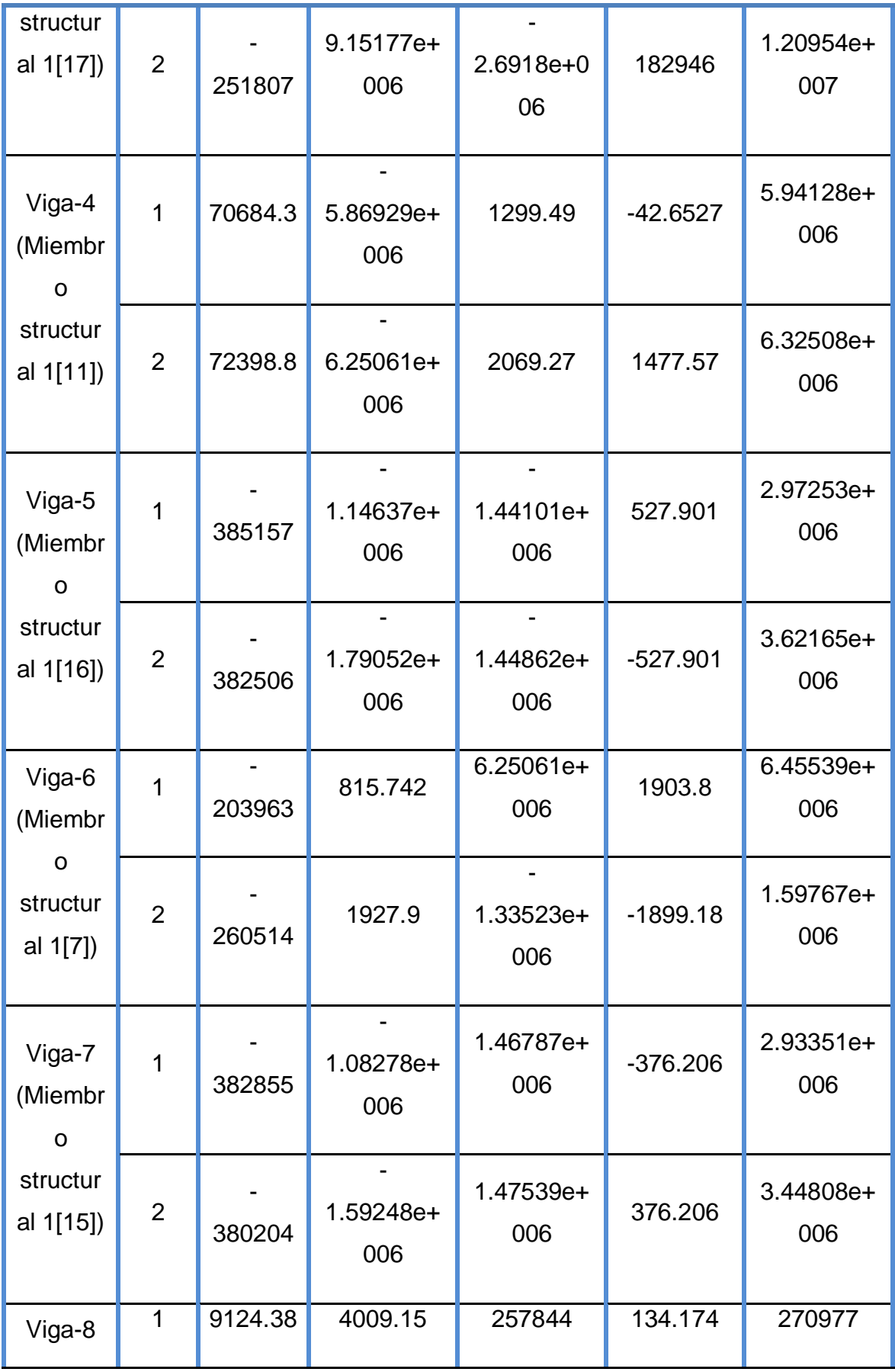

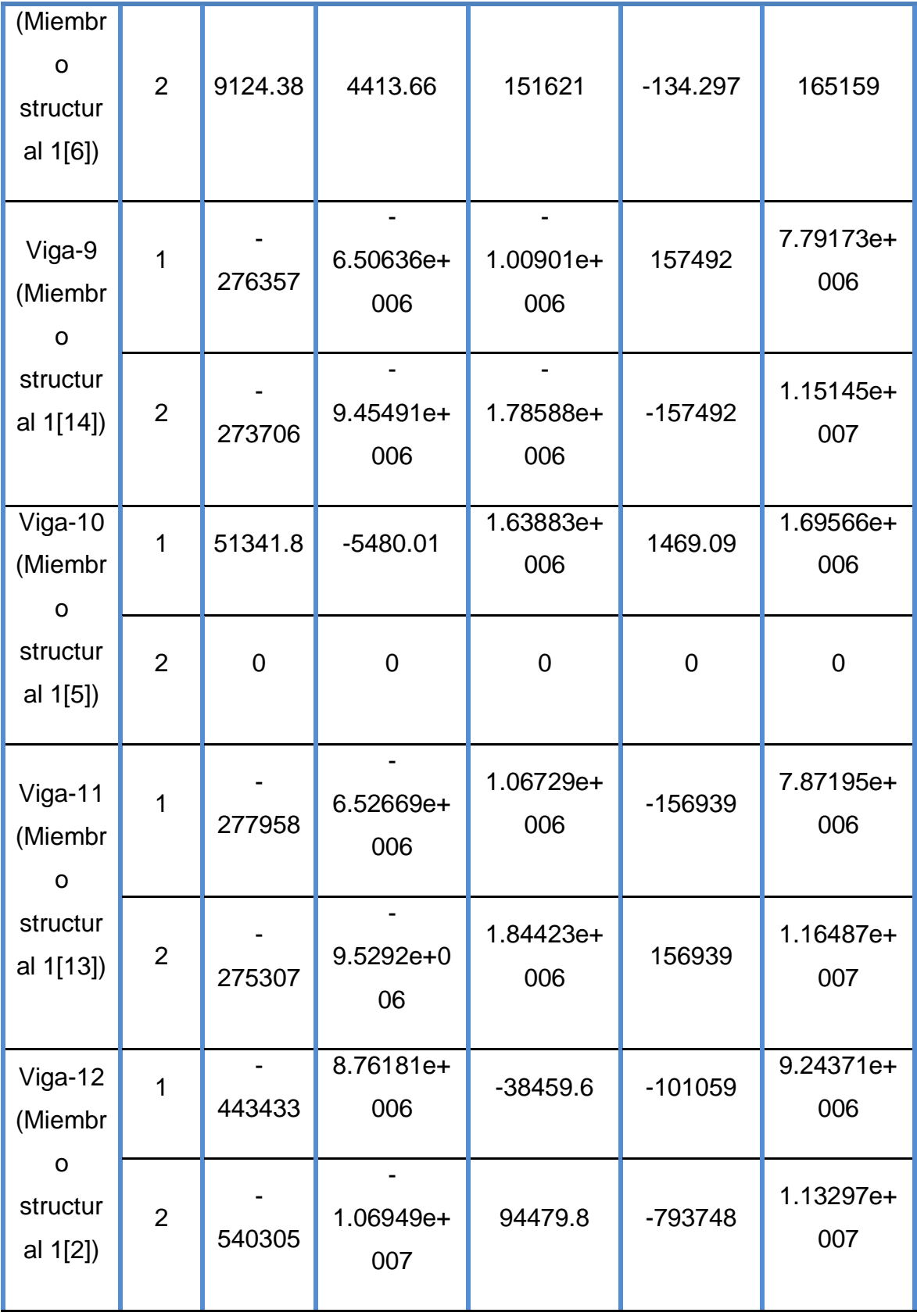

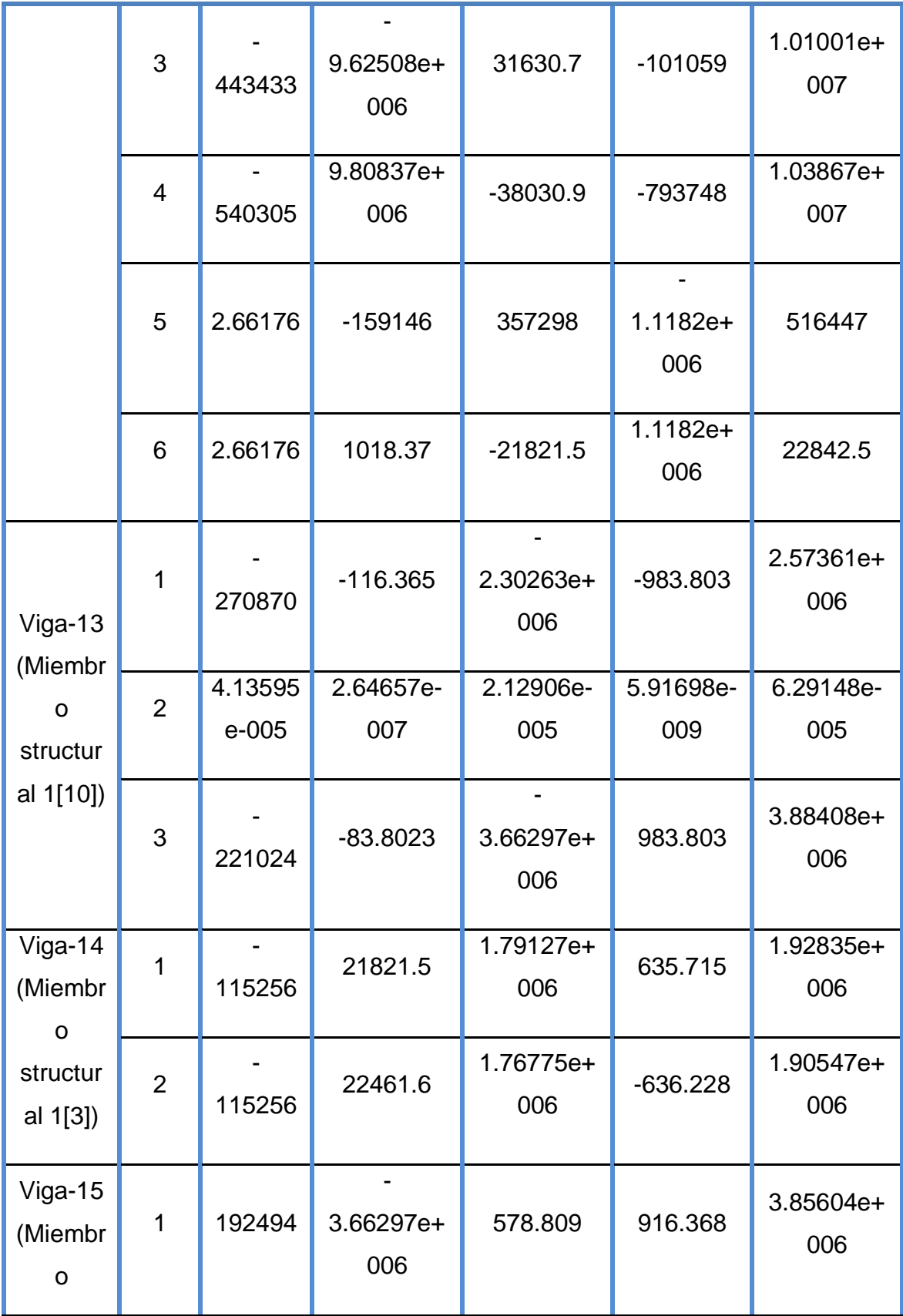

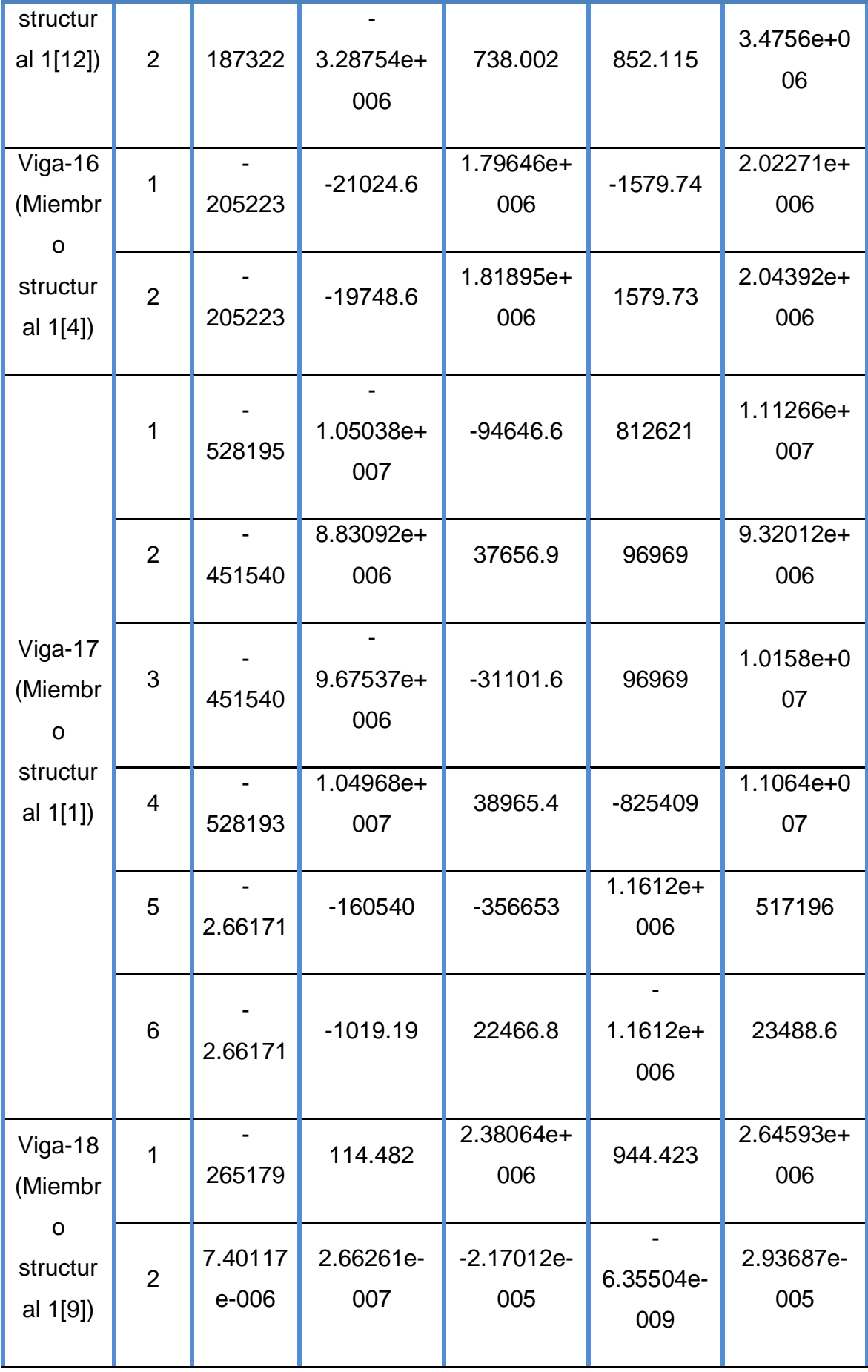

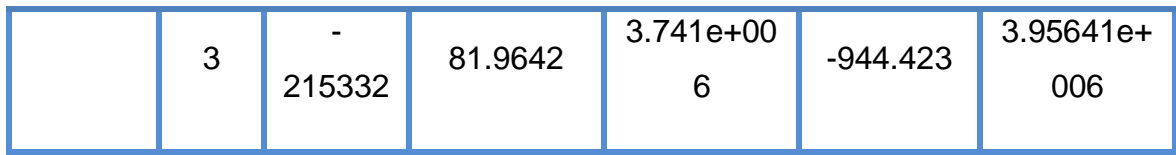

**Fuente:** Programa de simulación **Elaborado por:** Fabricio Terán

# 3.4.2 Pruebas de campo para el soporte

Para realizar las pruebas de campo del soporte se utiliza las herramientas clásicas para decretar que una determinada estructura posee la rigidez suficiente para soportar un determinado peso o carga

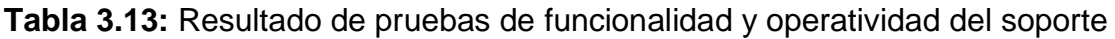

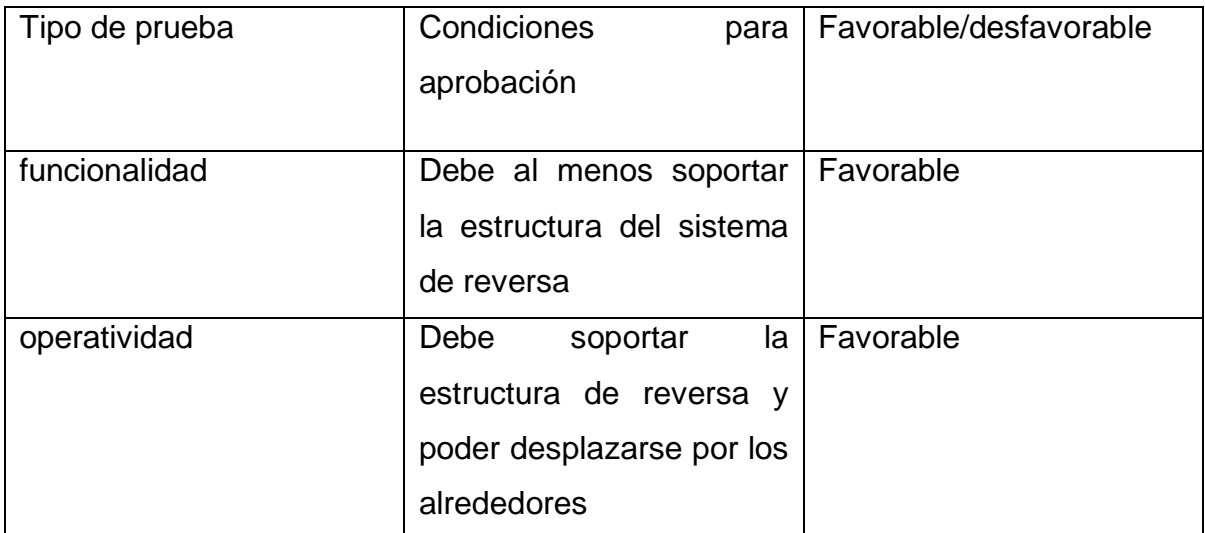

**Fuente:** Trabajo de campo

**Elaborado por:** Fabricio Terán

## 3.4.3 Pruebas de campo para las compuertas bloqueadoras

Es imperativo recalcar que el diseño se realizó mediante software reduciendo el margen de error en la fabricación de las compuertas, posterior a aquello se instalaron en el compartimento donde se alojaran estos componentes estarán listos para las pruebas de campo, que corresponden a los test de funcionalidad y operatividad, mismos que se describen a continuación.

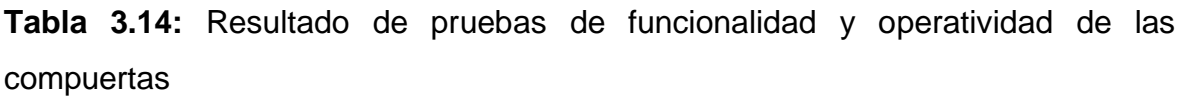

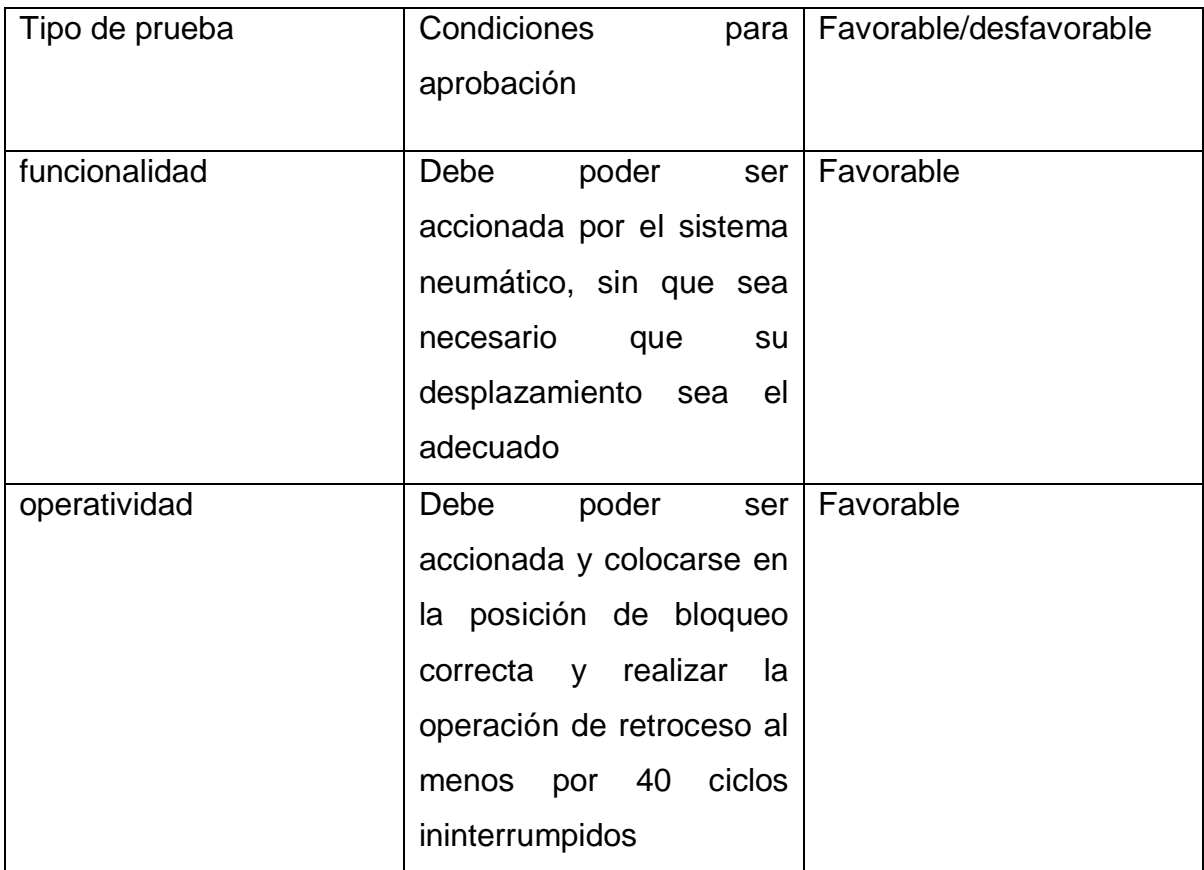

**Fuente:** Trabajo de campo

**Elaborado por:** Fabricio Terán

#### 3.4.4 Análisis de resultados

Después de revisar minuciosamente los resultados obtenidos por el análisis sea este en software o de campo se determinó que el conjunto de compuertas bloqueadoras funcionan acorde a los estándares preestablecidos por el

investigados mismos que están descritos en el capítulo uno, además recrean el funcionamiento de las mismas haciendo permisible una fácil visualización del conjunto general de las reversas.

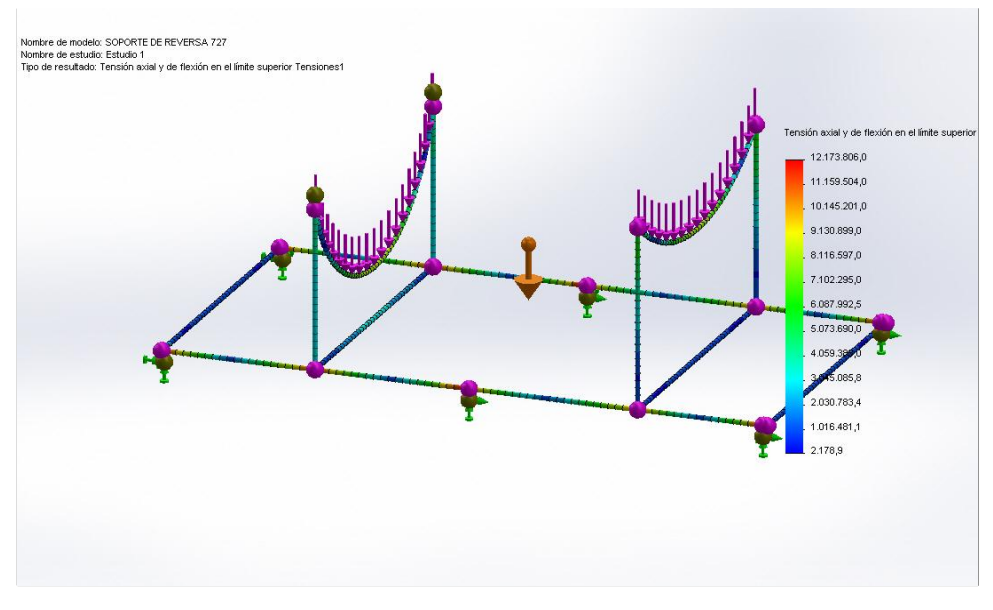

**Figura 3.29:** Resultados del estudio **Fuente:** Programa de simulación

Como se observa en la parte superior se encuentra el análisis realizado para la estructura asistido por computadora pero además se realizó las pruebas de campo que determinaron que la construcción del soporte cumple con las especificaciones técnicas requerida para este tipo de soporte

#### **3.5 Documento de aceptación**

Yo Fabricio Terán estudiante egresado del Instituto Tecnológico Superior Aeronáutico declaro que todos los cálculos, construcción y pruebas de campo fueron realizadas en estricta observancia de los métodos estándares para realizar las acciones antes descritas, y posterior a un amaláis critico de los resultados obtenidos acepto de conformidad todo el desarrollo realizado poniendo a consideración del lector los resultados para su propio análisis.
#### **3.6 Manual de uso**

En el manual se encuentran los pasos que se deberán seguir para el buen uso del soporte y de la reversa para su mayor conservación.

Las normas de uso de la reversa son básicas debido a la complejidad de utilizar una aeronave con su reversa y todos sus instrumentos para poder visualizar su funcionamiento, ésta se basa en las seguridades que se debe tener al momento de realizar la extensión como la retracción de la reversa y el funcionamiento de sus elementos y de cómo conservarlos para alargar su vida útil.

Las precauciones que se debe tomar no están por demás advertirlas, a pesar que el uso de dicha reversa así como la transportación de la misma es muy sencilla, hay que tener en cuenta las debidas previsiones para evadir cualquier tipo de accidente o incidente.

#### 3.6.1 Registro de datos técnicos

La hoja de datos o registros es un instrumento necesario e importante para llevar en forma ordenada y organizada el uso del soporte así como el de la reversa, ya que en el mismo se registran todos los datos de funcionamiento así como el de cualquier anomalía que éste presentase.

Estos registros sirve para las personas que desean manipular tanto el soporte como la reversa para que por medio de los mismos se encuentren bien enterados de cualquier tipo de anomalía que presentan dichos dispositivos, indica también si se ha realizado alguna actividad de mantenimiento, reparación, etc.

Las hojas de registro reúnen datos específicos de cada uno de los mantenimientos realizados o daños que se presenten con el pasar del tiempo a medida que se utilice ya sea el soporte, la reversa o los elementos reconstruidos debido a su accionamiento.

63

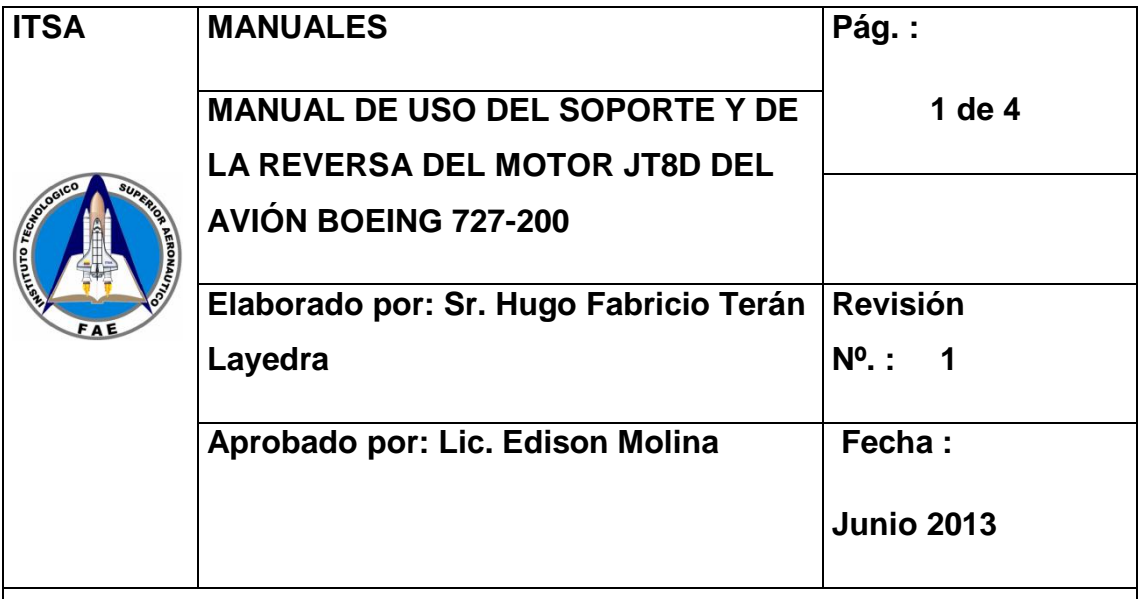

## **1. OBJETIVO**

Documentar los procedimientos de uso del soporte y de la reversa del motor JT8D del avión Boeing 727-200.

## **2. ALCANCE**

Dar a conocer al operario los pasos que se debe tener en cuenta para la manipulación tanto del soporte como de la reversa.

**3. NOMBRE DEL EQUIPO:** SOPORTE Y ESTRUCTURA DE LA REVERSA DEL MOTOR JT8D DEL AVIÓN BOEING 727-200. SEGÚN EL ATA 78.

## **4. CARACTERÍSTICAS TÉCNICAS**

Soporte y Reversa

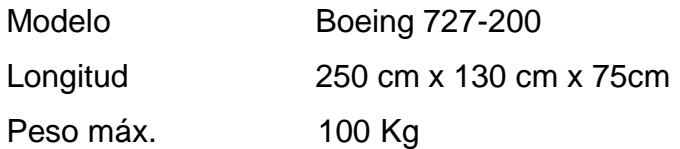

### **5. NORMAS DE SEGURIDAD**

- Antes de poner en funcionamiento la reversa, asegúrese que estén correctamente colocados los frenos de las garruchas para prevenir accidentes.
- Inspeccione la estructura, los elementos neumáticos, conexiones eléctricas, tomas neumáticas y sus al rededores, antes de su uso para confirmar el correcto estado de sus componentes.
- Asegúrese que todos los elementos de la reversa y los puntos de suelda del soporte se encuentran en perfectas condiciones para su funcionamiento.
- Analice los posibles riesgos.
- Coloque los seguros o frenos del soporte ubicados en las garruchas.
- Conecte las tomas de aire y eléctricas del panel de control.
- El sistema neumático debe tener la suficiente presión la cual es de 80 a 100 PSI para poder realizar la extensión y retracción de las clamshell doors para lo cual se debe verificar que no exista ningún tipo de fugas en el sistema neumático.
- Tenga en cuenta el riesgo de accidentes o incidentes durante la activación de la reversa, como wippes en los puntos de fricción, o personas que introduzcan sus manos cuando se va a poner en marcha la reversa.
- Identifique posibles peligros eléctricos en el área de funcionamiento.
- Evite movimientos bruscos del soporte, si esto sucede tome obligatoriamente las medidas de seguridad como poner a la persona apta para la transportación del mismo.

## **6. DURANTE EL USO**

- Verificar que no exista ninguna fuga en el sistema neumático.
- Para extender y retraer las clamshell doors se debe tirar y pulsar de la válvula de control respectivamente.
- Nunca exceda la carga máxima permitida para el soporte.
- Jamás introduzca sus partes corporales dentro de la reversa cuando se encuentre funcionando.
- No utilice el soporte para jugar o estar realizando movimientos bruscos, sin seguridades adicionales
- Tome precauciones con las demás personas que le rodean.
- Mantenga un buen comportamiento durante la demostración de funcionalidad de la reversa.
- No trate de forzar las clamshell doors debido a que dichas clamshell poseen actuadores neumáticos y esto podría deteriorar sus elementos internos.

## **7. DESPUES DEL USO**

- Asegúrese que el soporte y su reversa se encuentran en un sitio que no moleste y con sus seguros o frenos colocados.
- Purgue todo el aire restante del sistema.
- Apague el circuito neumático.
- Desconecte cualquier tipo de conector eléctrico.
- Inspeccione alrededor de la reversa por si existe alguna falla.

## **8. REPARACIÓN, ALMACENAMIENTO Y MANTENIMIENTO**

## **Reparaciones:**

Toda reparación y mantenimiento se debe realizar por personal adecuado y competente.

## **Almacenamiento:**

Para el correcto almacenamiento del soporte con la reversa se los debe ubicar en un lugar fresco y seco sin que pueda existir contacto alguno ya sea con el agua o con alguna clase de humedad existente, es conveniente después de cada uso un pequeño chequeo a cada uno de los componentes.

## **Mantenimiento:**

Es aconsejable realizar una inspección visual regularmente para prevenir posibles defectos durante el uso de la reversa así como la del traslado del soporte.

La frecuencia del proceso de inspección dependerá del uso de la reversa así como la del soporte. Toda esta información debe de encontrarse plasmada en las hojas de inspección.

Es aconsejable realizar un mantenimiento preventivo de pintura de las partes de la reversa como la del soporte ANUALMENTE con los materiales adecuados como anticorrosivos para poder dar una mayor vida útil al dispositivo, este mantenimiento se lo realiza después de mencionado tiempo debido a que no se va a encontrar expuesto a intemperie o a cambios bruscos de temperatura que podrían afectar la pintura.

La estructura y los elementos también deben ser inspeccionados PERIODICAMENTE, para de esta manera verificar que no exista ningún tipo de anomalía que podría afectar a su funcionamiento, en caso de existir algún daño se debe realizar su respectiva corrección.

………………………………………………….

## **Firma del Responsable**

## **LLENADO OBLIGATORIO**

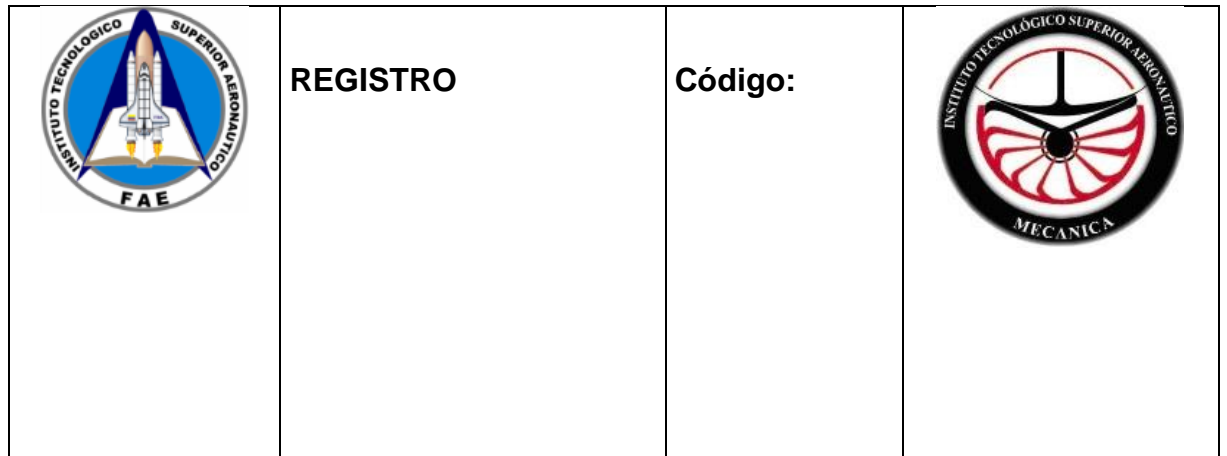

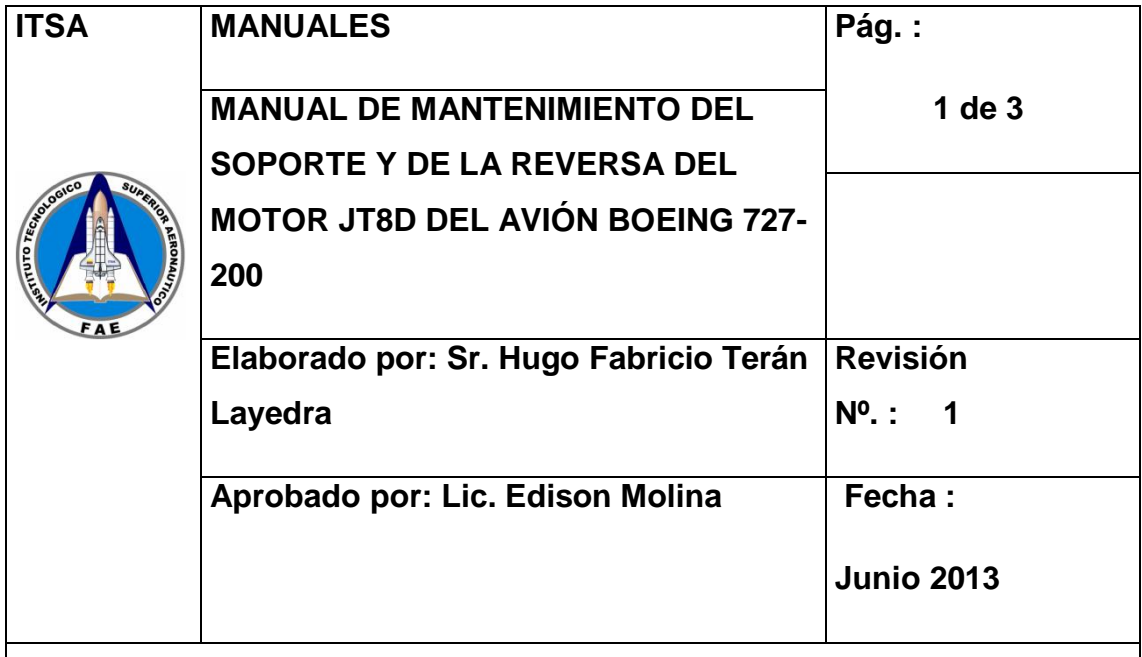

## **1. OBJETIVO**

Documentar los procedimientos de uso del soporte y de la reversa del motor JT8D del avión Boeing 727-200.

## **2. ALCANCE**

Dar a conocer al operario los pasos que se debe tener en cuenta para la manipulación tanto del soporte como de la reversa.

**3. NOMBRE DEL EQUIPO:** SOPORTE Y ESTRUCTURA DE LA REVERSA DEL MOTOR JT8D DEL AVIÓN BOEING 727-200. SEGÚN EL ATA 78.

## **4. CARACTERÍSTICAS TÉCNICAS**

Soporte y Reversa

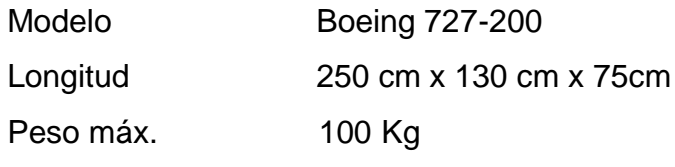

### **5. NORMAS DE SEGURIDAD Pág. 1**

- Antes de poner en funcionamiento la reversa, asegúrese que estén correctamente colocados los frenos de las garruchas para prevenir accidentes.
- Inspeccione la estructura, los elementos neumáticos, conexiones eléctricas, tomas neumáticas y sus al rededores, antes de su uso para confirmar el correcto estado de sus componentes.
- Asegúrese que todos los elementos de la reversa y los puntos de suelda del soporte se encuentran en perfectas condiciones para su mantenimiento.
- Analice los posibles riesgos.
- Coloque los seguros o frenos del soporte ubicados en las garruchas.
- Tenga en cuenta el riesgo de accidentes o incidentes durante la activación de la reversa, como wippes en los puntos de fricción, o personas que introduzcan sus manos cuando se va a poner en marcha la reversa.
- Identifique posibles peligros eléctricos en el área de funcionamiento.
- Evite movimientos bruscos del soporte, si esto sucede tome obligatoriamente las medidas de seguridad como poner a la persona apta para la transportación del mismo

## **6. MANTENIMIENTO**

### **MANTENIMIENTO DE LOS WIPPERS**

Son los puntos donde se produce la deflexión de las compuertas y están expuestos a fricción misma que debe ser reducida mediante el mantenimiento.

- 1. Identificar daños estructurales en los wippers.
- 2. De encontrarse daños graves remplazar la parte
- 3. De no encontrar daños graves, limpiarla con una superficie

Áspera que permita retirar la suciedad y permita ver de mejor manera el conjunto de deflexión tipo mariposa.

4. Posterior se realiza la lubricación del mismo con cualquier agente lubricante que se encuentre en el mercado industrial.

### **MANTENIMIENTO DE LAS COMPUERTAS**

- 1. Las compuertas deben ser previo al cualquier mantenimiento inspeccionado visualmente.
- 2. Limpiadas con detergente alcalino y superficie absorbente que no permita el empapado del componente "COMPUERTAS" debe ser realizado en un ambiente ventilado.
- 3. Si se encuentran rajaduras visibles debe ser desmontadas las compuertas para su resarcimiento estructural siguiendo los estándares de reparación vigentes.

### **MANTENIMIENTO DEL SOPORTE**

- 1. El soporte posterior a la inspección visual debe ser limpiado con cualquier agente limpiador de tipo alcalino esto permite una mejor observancia de rajaduras o pandeos provocados por el accionamiento del sistema de reversas.
- 2. Si no se encuentra daño estructural se procede a realizar el lubricado de los componentes de rodaje, que es donde se asienta todo el peso del sistema.
- 3. Si en el proceso de lubricado se observa daño estructural en las ruedas deben ser cambiadas, de lo contrario se culmina con el mantenimiento.
- 4. De encontrar daños en la estructura se procede a desmontar el sistema de reversas y realizar la reparación previa un estudio de la mejor opción para realizar el mismo y haciendo uso de las

técnicas de reparación vigentes. **Pág. 3 7. DESPUES DEL MANTENIMIENTO** Asegúrese que el soporte y su reversa se encuentran en un sitio que no moleste y con sus seguros o frenos colocados. Purgue todo el aire restante del sistema. Apague el circuito neumático. Desconecte cualquier tipo de conector eléctrico. • Inspeccione alrededor de la reversa por si existe alguna falla. **Reparaciones** Toda reparación y mantenimiento se debe realizar por personal adecuado y competente. …………………………………………………. **Firma del Responsable**

## **LLENADO OBLIGATORIO**

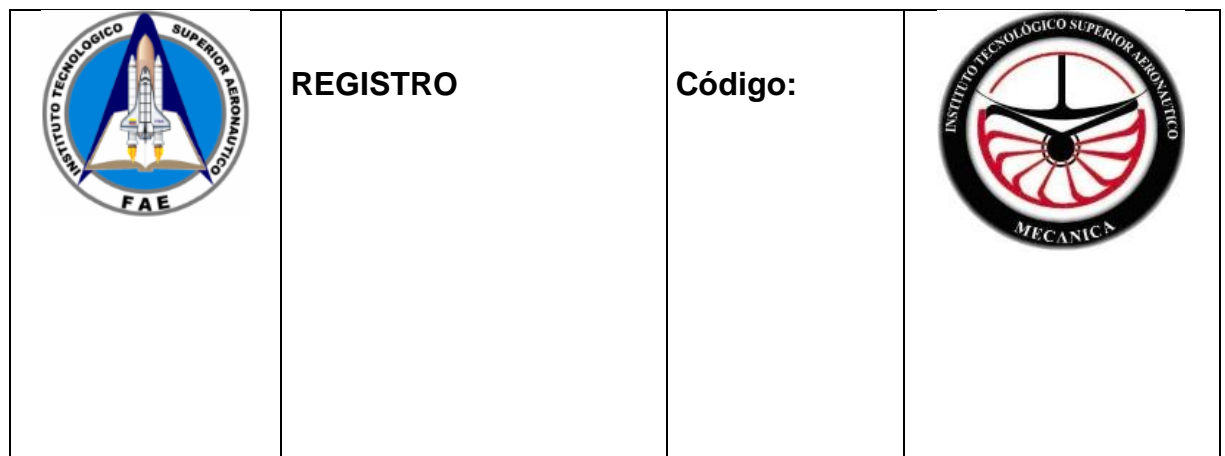

### **3.7 Análisis económico**

Se realizó un presupuesto general para la elaboración de este proyecto que tenía como fin la construcción de un soporte y la reconstrucción estructural de la reversa del motor JT8D del avión Boeing 727-200. A continuación se presente detalladamente el costo real del presupuesto inicial en dos grupos.

- Recursos
- Costos

### 3.7.1 Recursos:

Se contará con el talento humano que en este caso será el apoyo del director del proyecto y el autor del mismo.

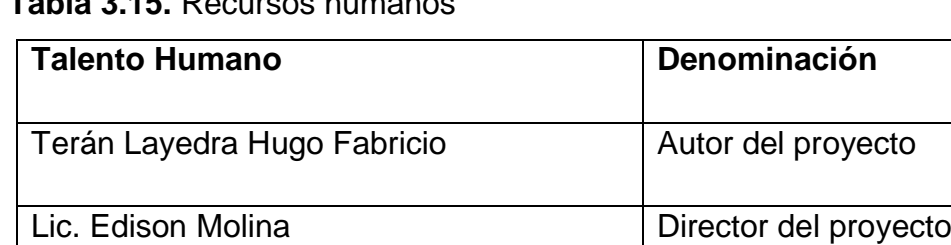

## **Tabla 3.15.** Recursos humanos

**Fuente:** Investigación de campo

**Elaborado por:** Fabricio Terán

## 3.7.2 Costos

Se detalla el costo del proyecto dividido en dos costos, el mismo que es asumido por el autor del proyecto.

# 3.7.3 Costo Primario

# **Tabla 3.16.** Costos primarios

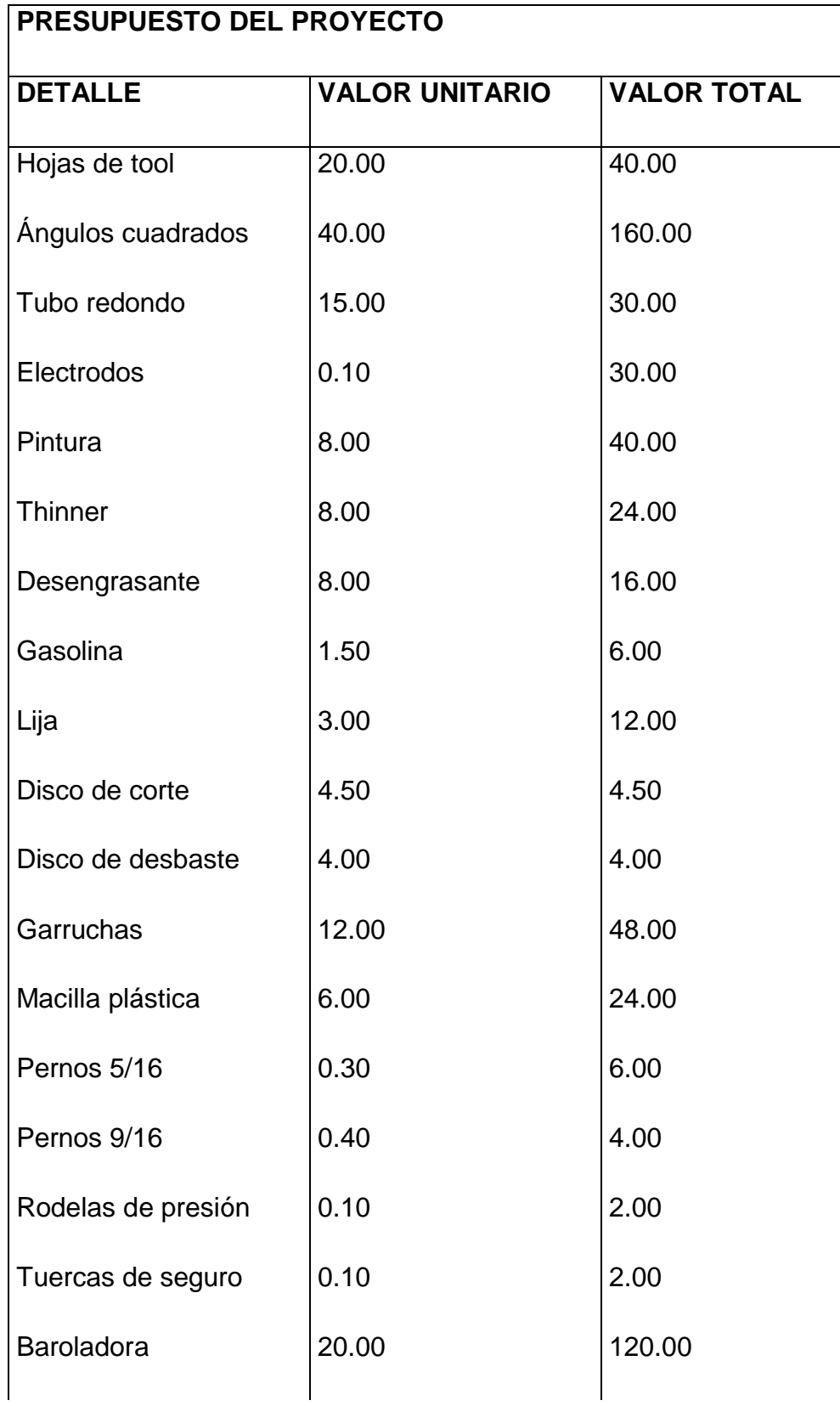

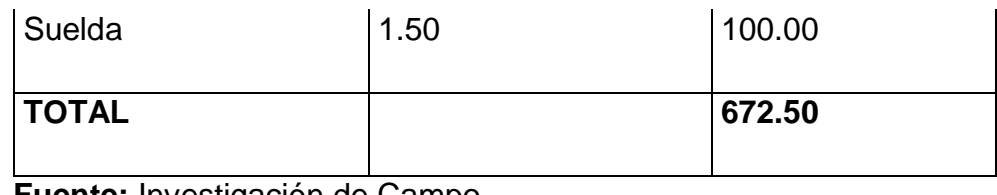

**Fuente:** Investigación de Campo

**Elaborado por:** Fabricio Terán

#### 3.7.4 Costo secundario

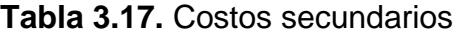

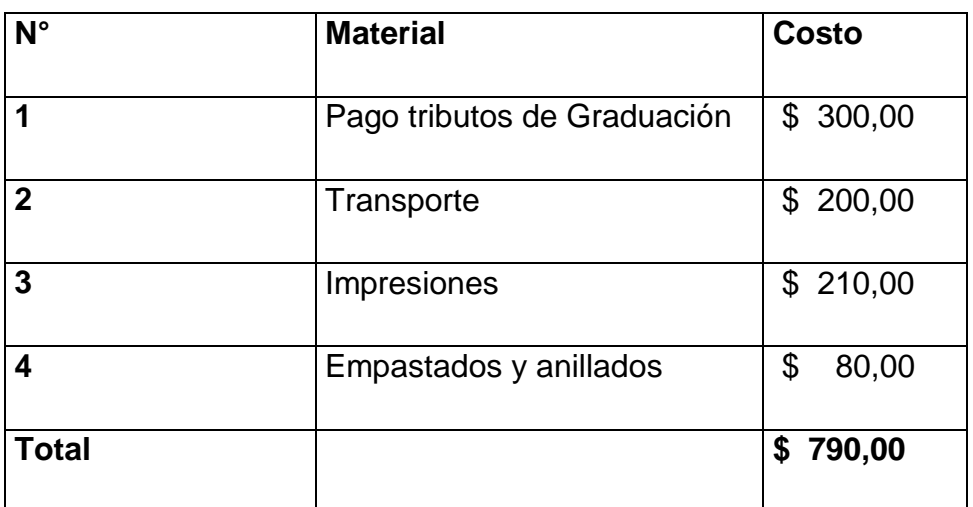

**Fuente:** Investigación de campo

**Elaborado por:** Fabricio Terán

# 3.7.5 Costo Total

## **Tabla 3.18.** Costo Total

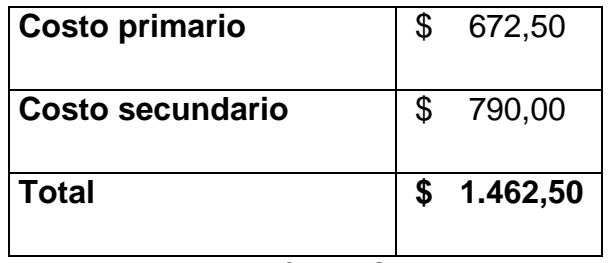

**Fuente:** Investigación de Campo

**Elaborado por:** Fabricio Terán

# **CAPÍTULO IV CONCLUSIONES Y RECOMENDACIONES**

#### **Conclusiones**

Se concluye que después de realizar la reparación estructural de las compuertas bloqueadoras estás cumplen con su función primaria que es la de ser accionadas mediante actuador neumático permitiendo el desplazamiento radial del mismo. Lo anterior sirve para ultimar el objetivo de reconstruir este componente con el fin de apoyar al desarrollo del contingente de dicentes en el instituto al que pertenece la investigación. Se discierne posterior a la construcción del soporte que sirve de apoyo físico para el sistema de reversas, que es estable y funcional, y provee de una estructura móvil y eficiente para los fines que fue fabricada especificadas en el capítulo I

#### **Recomendaciones**

Previo al accionamiento el usuario debe leer toda la documentación aquí expuesta con el objetivo de familiarizarse con los sistemas de la que está compuesta la plataforma. Debe regirse estrictamente las normas de seguridad preestablecida. Seguir secuencialmente el manual de usuario, esto permitirá prever los accidentes laborables, no debe menospreciarse que se trabaja con presión neumática.

### **GLOSARIO:**

### **A**

**Actuador:** Un actuador es un dispositivo capaz de transformar energía hidráulica, neumática o eléctrica en la activación de un proceso con la finalidad de generar un efecto sobre un proceso automatizado.

**Aeronave:** Es una máquina impulsada por dos o más motores, además posee alas para poder lograr su sustentación en el aire.

**Amoladora:** Se llama amoladora a una [máquina herramienta](http://es.wikipedia.org/wiki/M%C3%A1quina_herramienta) también conocida como muela, que consiste en un [motor eléctrico](http://es.wikipedia.org/wiki/Motor_el%C3%A9ctrico) a cuyo eje de giro se acoplan en ambos extremos discos sobre los que se realizan diversas tareas, según sea el tipo de disco que se monten en la misma.

**Aterrizaje:** Es la fase final de un vuelo, que se define como el proceso que realiza una [aeronave](http://es.wikipedia.org/wiki/Aeronave) que culmina con el contacto del [aparato](http://es.wikipedia.org/wiki/Aeronave) con la [tierra;](http://es.wikipedia.org/wiki/Tierra) contacto que se perdió en el momento del [despegue](http://es.wikipedia.org/wiki/Despegue) para efectuar el vuelo.

### **D**

**Despegue:** En [aeronáutica,](http://es.wikipedia.org/wiki/Aeron%C3%A1utica) el despegue es la fase inicial y esencial de un [vuelo,](http://es.wikipedia.org/wiki/Aeronave) que se logra tras realizar la [carrera de despegue](http://es.wikipedia.org/w/index.php?title=Carrera_de_despegue&action=edit&redlink=1) sobre una [pista de despegue y](http://es.wikipedia.org/wiki/Pista_de_aterrizaje)  [aterrizaje](http://es.wikipedia.org/wiki/Pista_de_aterrizaje) de un [aeropuerto](http://es.wikipedia.org/wiki/Aeropuerto) o en una superficie extensa de [agua,](http://es.wikipedia.org/wiki/Agua) con la cual se consigue el efecto [aerodinámico](http://es.wikipedia.org/wiki/Aerodin%C3%A1mica) de la [sustentación,](http://es.wikipedia.org/wiki/Sustentaci%C3%B3n) que es provocado por el [flujo](http://es.wikipedia.org/wiki/Viento) a una determinada [velocidad](http://es.wikipedia.org/wiki/Velocidad) del [aire](http://es.wikipedia.org/wiki/Aire) sobre las [alas.](http://es.wikipedia.org/wiki/Ala_(aeron%C3%A1utica))

### **E**

**Electrodo:** Un electrodo es un [conductor eléctrico](http://es.wikipedia.org/wiki/Conductor_el%C3%A9ctrico) utilizado para hacer contacto con una parte *no metálica* de un [circuito,](http://es.wikipedia.org/wiki/Circuito) por ejemplo un [semiconductor,](http://es.wikipedia.org/wiki/Semiconductor) un [electrolito,](http://es.wikipedia.org/wiki/Electrolito) el [vacío](http://es.wikipedia.org/wiki/Vac%C3%ADo) (en una [válvula termoiónica\)](http://es.wikipedia.org/wiki/V%C3%A1lvula_termoi%C3%B3nica), un gas (en una [lámpara de](http://es.wikipedia.org/wiki/L%C3%A1mpara_de_ne%C3%B3n)  [neón\)](http://es.wikipedia.org/wiki/L%C3%A1mpara_de_ne%C3%B3n), etc.

77

#### **G**

**Galvanizado:** El galvanizado o galvanización es el [proceso electroquímico](http://es.wikipedia.org/wiki/Electroqu%C3%ADmica) por el cual se puede cubrir un [metal](http://es.wikipedia.org/wiki/Metal) con otro.

#### **M**

**Mandos de vuelo:** Los mandos de vuelo son todos aquellos mecanismos integrados en una [aeronave](http://es.wikipedia.org/wiki/Aeronave) cuyo objetivo es el de accionar las [superficies de](http://es.wikipedia.org/wiki/Superficies_de_mando)  [mando,](http://es.wikipedia.org/wiki/Superficies_de_mando) variando así la orientación y posición de la aeronave.

**Maqueta:** Es la reproducción física "a [escala"](http://es.wikipedia.org/wiki/Escala_(cartograf%C3%ADa)), en tres dimensiones, por lo general, en tamaño reducido, de algo real o ficticio.

**Motor de reacción:** Es un tipo de motor que descarga un chorro de [fluido](http://es.wikipedia.org/wiki/Fluido) a gran velocidad para generar un [empuje](http://es.wikipedia.org/wiki/Empuje) de acuerdo a la [tercera ley de Newton.](http://es.wikipedia.org/wiki/Leyes_de_Newton)

### **R**

**Reversa:** Se denomina como "reversa" o "empuje inverso" al mecanismo que permite desviar, temporalmente, el flujo de los gases de escape. Es un dispositivo muy usado en aviones de reacción.

### **S**

**Suelda:** Unir sólidamente dos cosas fundiendo sus bordes o alguna sustancia igual o semejante a las que se quiere unir.

## **T**

**Turbo fan:** Los [motores de aviación](http://es.wikipedia.org/wiki/Motor_de_aviaci%C3%B3n) tipo turbo fan (adaptación del término en [inglés](http://es.wikipedia.org/wiki/Idioma_ingl%C3%A9s) *turbofan* al [español,](http://es.wikipedia.org/wiki/Idioma_espa%C3%B1ol) se puede traducir como turbosoplante o turboventilador) son una generación de [motores a reacción](http://es.wikipedia.org/wiki/Motor_a_reacci%C3%B3n) que reemplazó a los [turborreactores](http://es.wikipedia.org/wiki/Turborreactor) o *turbojet*.

**Turbohélice:** El tipo de motor denominado turbohélice (en inglés: *turboprop*) tiene montada delante del reactor una hélice propulsada por una segunda turbina, denominada turbina libre, o por etapas adicionales de la turbina que mueve el compresor (tipo eje fijo).

78

### **ABREVIATURAS:**

## **A**

**AC:** Corriente alterna

**APU:** Unidad de Potencia Auxiliar

**ATA:** Asociación de Transporte Americano.

**ATR:** Aviones de Transporte Regional

# **D**

**DC:** Corriente continua.

## **O**

**OACI:** Organización Internacional de Aviación Civil.

## **U**

**UV:** Ultra violeta

## **BIBLIOGRAFÍA**

- CUESTA Álvarez Martin, (2003). Motores de Reacción. Novena Edición. Editorial Thomson Parafino.
- MUÑOZ Marcelo. (2011). Material Didáctico. Docente del ITSA.
- OÑATE Esteban, (2007). Conocimiento Básico del Avión. Segunda Edición. Editorial Thomson Parafino.
- SAINZ Diez Valentín, (2007). El Motor de Reacción y sus Sistemas Auxiliares. Tercera Edición. Editorial Thomson Parafino.

## **NETGRAFÍA**

- [www.google.com:](http://www.google.com/)<http://santi-aviones.blogspot.com/>
- [www.google.com:](http://www.google.com/)[http://www.enocasioneshagoclick.com/2009/08/lareversa](http://www.enocasioneshagoclick.com/2009/08/lareversade-un-motor-de-avion.html) [de-un-motor-de-avion.html](http://www.enocasioneshagoclick.com/2009/08/lareversade-un-motor-de-avion.html)
- [www.google.com:](http://www.google.com/)[http://www.thehouseofblogs.com/articulo/la\\_reversa11212](http://www.thehouseofblogs.com/articulo/la_reversa112125.html) [5.html](http://www.thehouseofblogs.com/articulo/la_reversa112125.html)
- [www.google.com:](http://www.google.com/)<http://aero.us.es/SP/archivos/0708/SP-TemaIV-2.pdf>
- [www.conesup.gov.ec](http://www.conesup.gov.ec/)
- <http://www.eppseguridad.com/ps.html>
- <http://www.google.com/search?q=baroladora&tbm>
- <http://www.amoladora.net/images/amoladora01.jpg&imgrefurl>
- <http://www.google.com.ec/search?q=suelda+electrica&tbm>

### **HOJA DE VIDA**

### **DATOS PERSONALES**

NOMBRE: Terán Layedra Hugo Fabricio NACIONALIDAD: Ecuatoriana FECHA DE NACIMIENTO: 25 de Agosto de 1983 CÉDULA DE CIUDADANÍA: 171696470-3 TELÉFONOS: 022-2682638 / 0984538111 CORREO ELECTRÓNICO: fabriciopinter@gmail.com DIRECCIÓN: Av. Tnte. Hugo Ortiz S16-280 y Ajaví

#### **ESTUDIOS REALIZADOS**

#### **Estudios Primarios:**

Escuela Fiscal mixta Oscar Efrén Reyes **Estudios Secundarios:**

Instituto Tecnológico Superior Vida Nueva

#### **Universitarios:**

Instituto Técnologico Superior Aeronáutico.

### **TÍTULOS OBTENIDOS**

Bachiller Técnico en Mecánica Automotriz. Tecnólogo en Mecánica Aeronáutica, mención Motores. Suficiencia en el Idioma Inglés.

## **EXPERIENCIA PROFESIONAL O PRÁCTICAS PREPROFESIONALES**

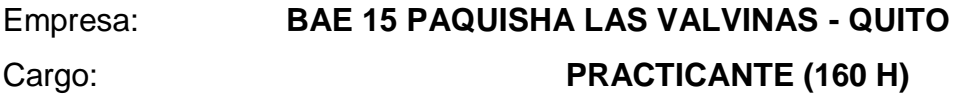

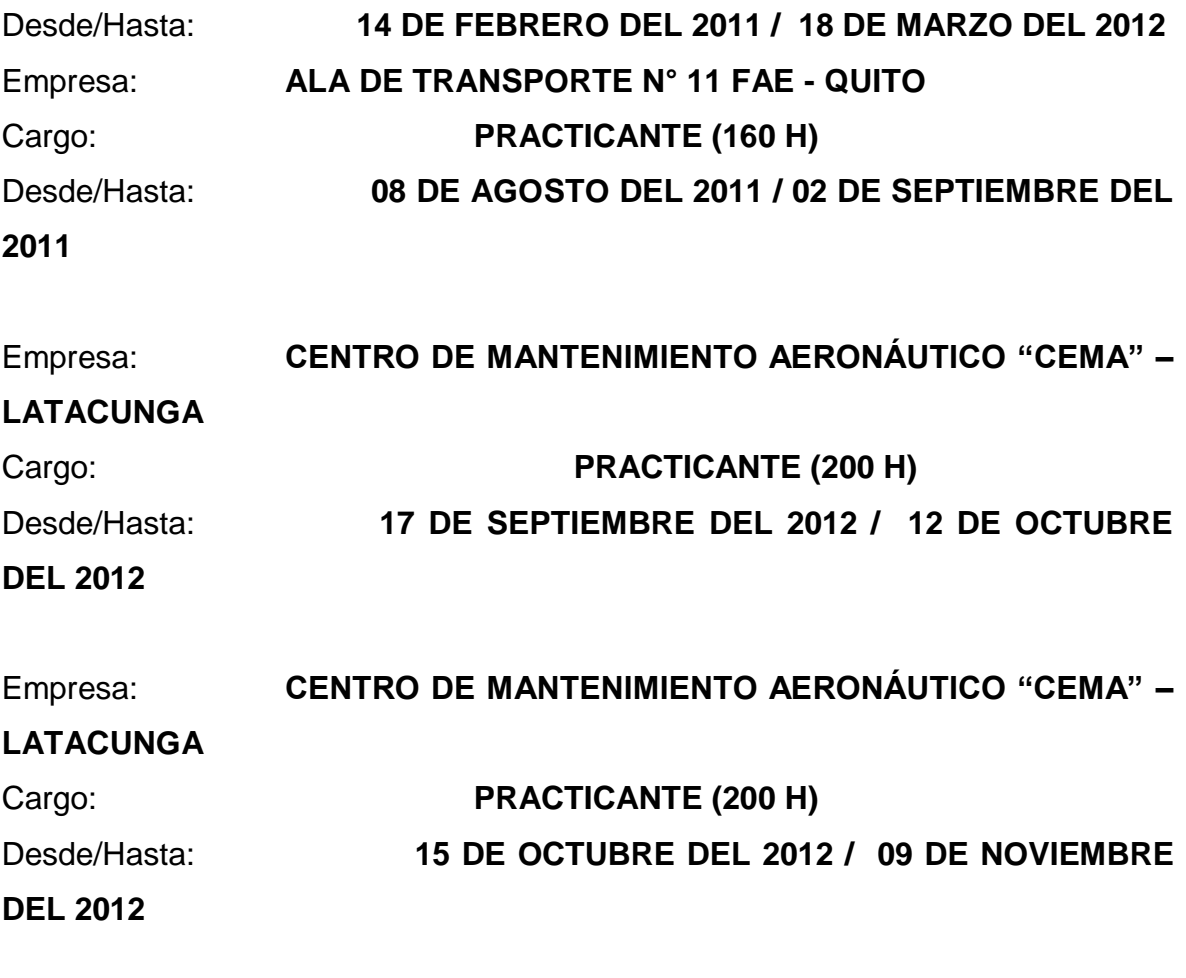

# **EXPERIENCIA LABORAL**

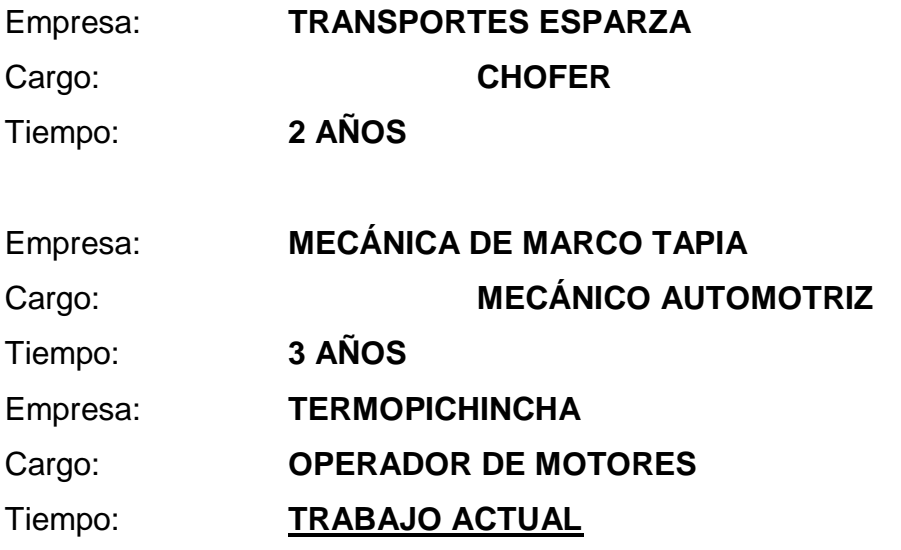

**HOJA DE LEGALIZACIÓN DE FIRMAS**

# **DEL CONTENIDO DE LA PRESENTE INVESTIGACIÓN SE RESPONSABILIZA EL AUTOR**

**Terán Layedra Hugo Fabricio**

## **DIRECTOR DE LA CARRERA DE MECÁNICA AERONAUTICA**

**Subs. Tec. Avc. Ing. ATENCIO HERBERT**

Latacunga, Agosto 01 del 2013

## **CESIÓN DE DERECHOS DE PROPIEDAD INTELECTUAL**

Yo, HUGO FABRICIO TERÁN LAYEDRA, Egresado de la carrera de Mecánica Aeronáutica, en el año 2013, con Cédula de Ciudadanía N° 171696470-3, autor del Trabajo de Graduación "**CONSTRUCCIÓN DE UN SOPORTE Y RECONSTRUCCIÓN ESTRUCTURAL DE LA REVERSA DEL MOTOR JT8D DEL AVIÓN BOEING 727-200. SEGÚN EL ATA 78"**, cedo mis derechos de propiedad intelectual a favor del Instituto Tecnológico Superior Aeronáutico.

Para constancia firmo la presente cesión de propiedad intelectual.

**Terán Layedra Hugo Fabricio**

Latacunga, Agosto 01 del 2013